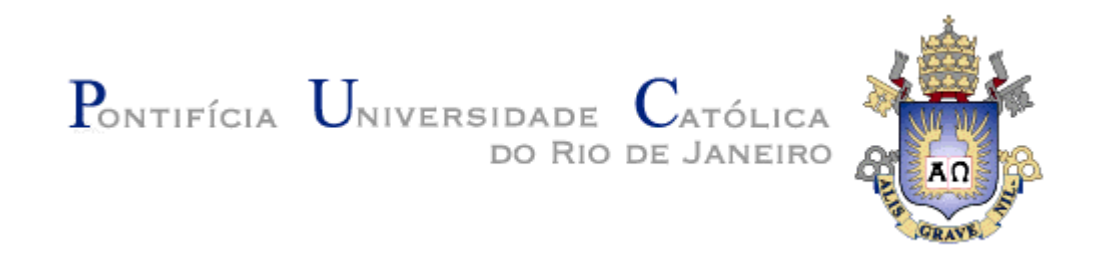

**Fábio Garrido Leal Martins**

# **Metodologias de Construção de Tábuas Biométricas Seletas e Finais a Partir de Modelos Paramétricos e Não-Paramétricos**

### **Dissertação de Mestrado**

Dissertação apresentada como requisito parcial para obtenção do título de Mestre pelo Programa de Pós-Graduação em Ciências Atuariais do Instituto de Gestão de Riscos Financeiros e Atuariais da PUC-Rio.

Orientadora: Fernanda Chaves Pereira

Rio de Janeiro, setembro de 2007

# **Livros Grátis**

http://www.livrosgratis.com.br

Milhares de livros grátis para download.

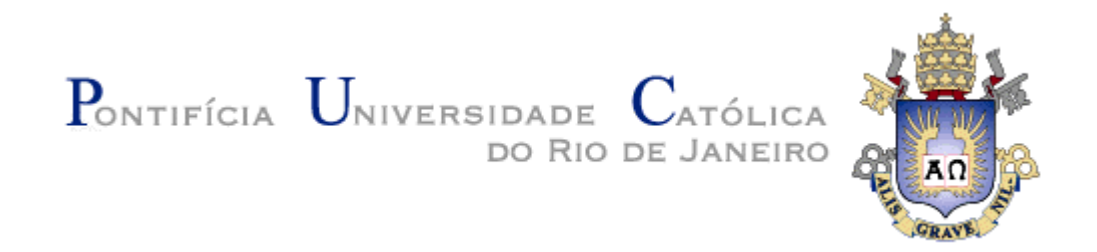

**Fábio Garrido Leal Martins**

# **Metodologias de Construção de Tábuas Biométricas Seletas e Finais a Partir de Modelos Paramétricos e Não-Paramétricos**

Dissertação apresentada como requisito parcial para obtenção do título de Mestre pelo Programa de Pós-Graduação em Ciências Atuariais do Instituto de Gestão de Riscos Financeiros e Atuariais da PUC-Rio.

**Prof.ª Fernanda Chaves Pereira** Orientadora e Presidente Instituto de Gestão de Riscos Financeiros e Atuarias - PUC-Rio

> **Prof. Álvaro de Lima Veiga Filho** Departamento de Engenharia Elétrica - PUC-Rio

**Prof. Roberto Westenberger** Instituto de Gestão de Riscos Financeiros e Atuarias - PUC-Rio

Rio de Janeiro, 06 de setembro de 2007

Todos os direitos reservados. É proibida a reprodução total ou parcial do trabalho sem autorização da universidade, do autor e da orientadora.

#### **Fábio Garrido Leal Martins**

Graduou-se em Ciências Atuariais pela UFRJ em 2002 e obteve o grau de Mestre em Administração - Área de concentração: Finanças também pela UFRJ em 2006. Desde 2003 é Atuário do Previ-Rio e iniciou suas atividades docentes em 2007 como professor substituto do Departamento de Métodos Estatísticos da UFRJ.

Ficha Catalográfica

Martins, Fábio Garrido Leal

Metodologias de Construção de Tábuas Biométricas Seletas e Finais a Partir de Modelos Paramétricos e Não-Paramétricos / Fábio Garrido Leal Martins; orientadora: Fernanda Chaves Pereira. - 2007.

140 f. ; XX cm

Dissertação (Mestrado em Ciências Atuariais) - Pontifícia Universidade Católica do Rio de Janeiro, Rio de Janeiro, 2007.

Inclui referências bibliográficas.

CDD: XXX.XX

Para meus pais, Jorge e Eliana, que sempre me incentivaram.

# **Agradecimentos**

#### **Resumo**

Martins, Fábio Garrido Leal. **Metodologias de Construção de Tábuas Biométricas Seletas e Finais a Partir de Modelos Paramétricos e Não-Paramétricos.** Rio de Janeiro, 2007. 140p. Dissertação de Mestrado – Instituto de Gestão de Riscos Financeiros e Atuariais, Pontifícia Universidade Católica do Rio de Janeiro.

O estudo aborda as diversas metodologias de construção de tábuas biométricas: desde as técnicas de graduação tradicionalmente utilizadas para os casos em que há grande quantidade de dados, até um método específico de aplicação para o caso de poucos dados. Inclui uma discussão sobre as formas de construção de tábuas seletas, em particular de sobrevivência de inválidos. A população de servidores públicos estatutários da administração direta do município do Rio de Janeiro é utilizada para a graduação de tábuas de sobrevivência de válidos e de inválidos, enquanto que a dos aposentados urbanos por invalidez do INSS serve de base para a tábua seleta de sobrevivência de inválidos.

#### **Palavras-chave**

graduação; modelos não-paramétricos; modelos paramétricos; tábuas biométricas; tábuas seletas; tábuas finais.

#### **Abstract**

Martins, Fábio Garrido Leal. **Graduation methods under parametric and non-parametric models for select and ultimate tables.** Rio de Janeiro, 2007. 140p. Dissertação de Mestrado – Instituto de Gestão de Riscos Financeiros e Atuariais, Pontifícia Universidade Católica do Rio de Janeiro.

This study represents an approach to the main methods of life tables' construction. It shows traditional graduation techniques for cases including many exposure data, as well a methodology for few data. Further more, this study generates a discussion about select life tables' construction, in particular disability mortality tables.

Data set from Rio de Janeiro officials' population were used for mortality and disability mortality tables' construction. In addition, a select disability mortality table was constructed based on the INSS urban disability retired population.

#### **Keywords**

graduation; non-parametric models; parametric models; life tables; select tables; ultimate tables.

## **Sumário**

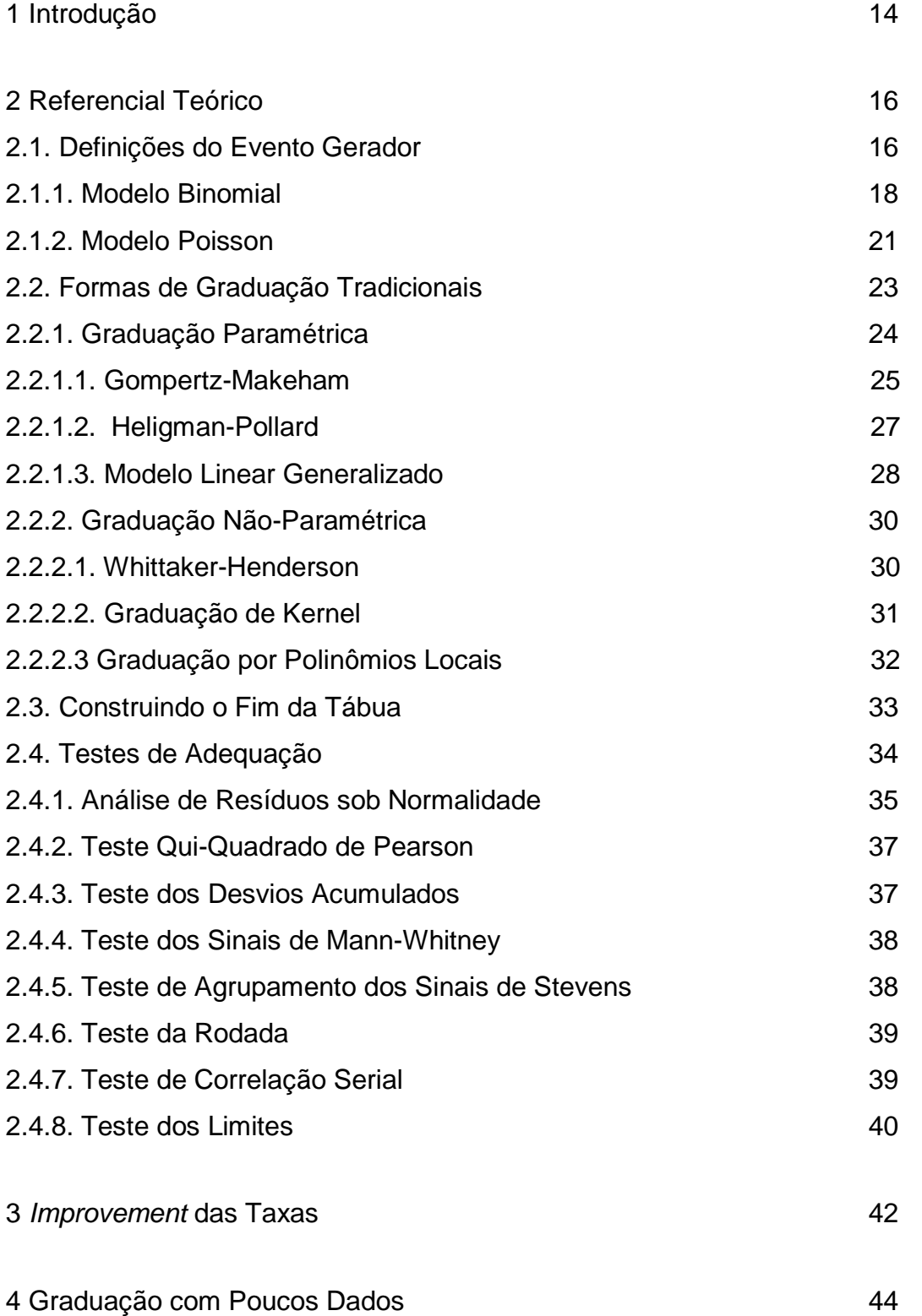

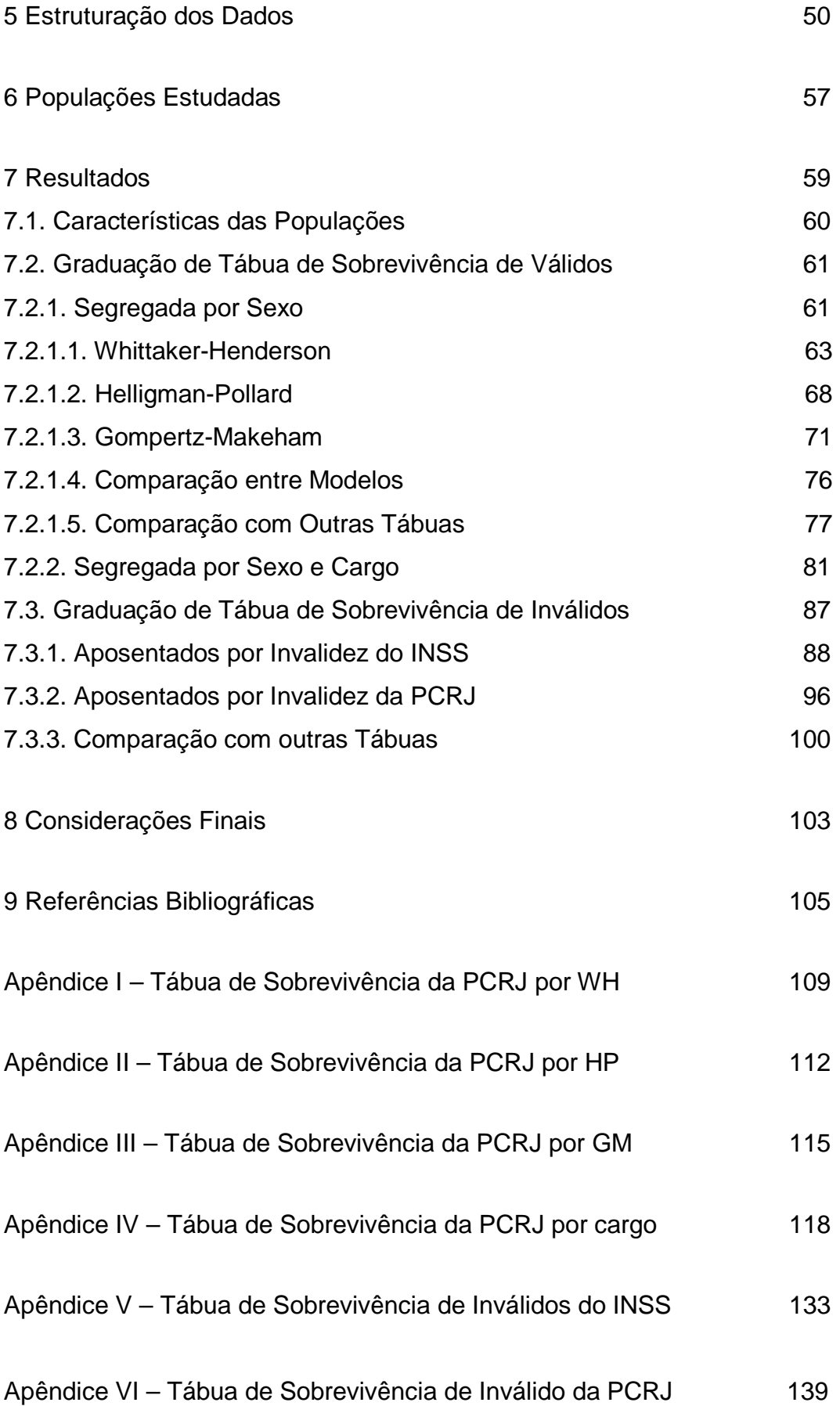

# **Lista de figuras**

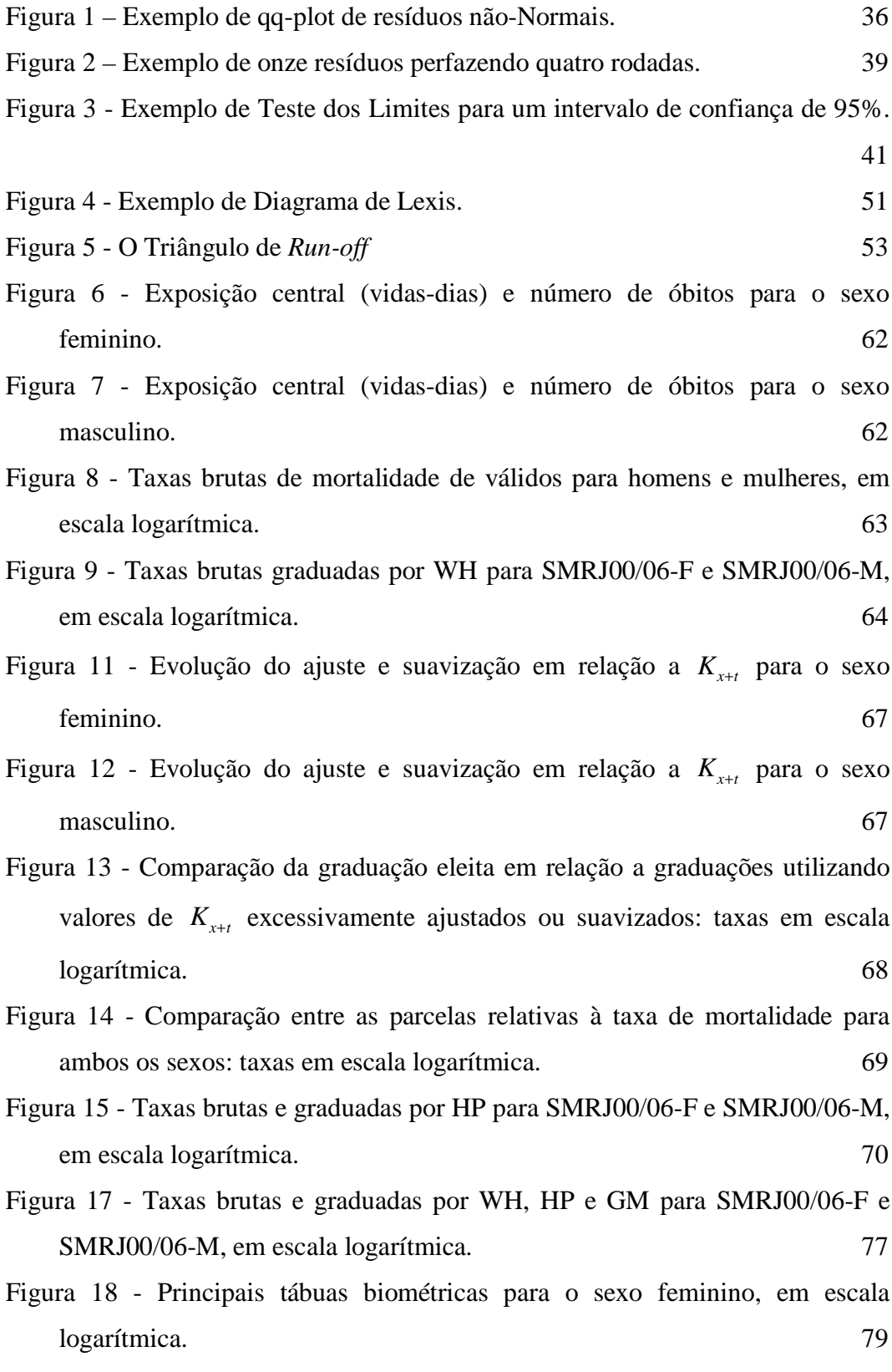

Figura 19 - Principais tábuas biométricas para o sexo masculino, em escala

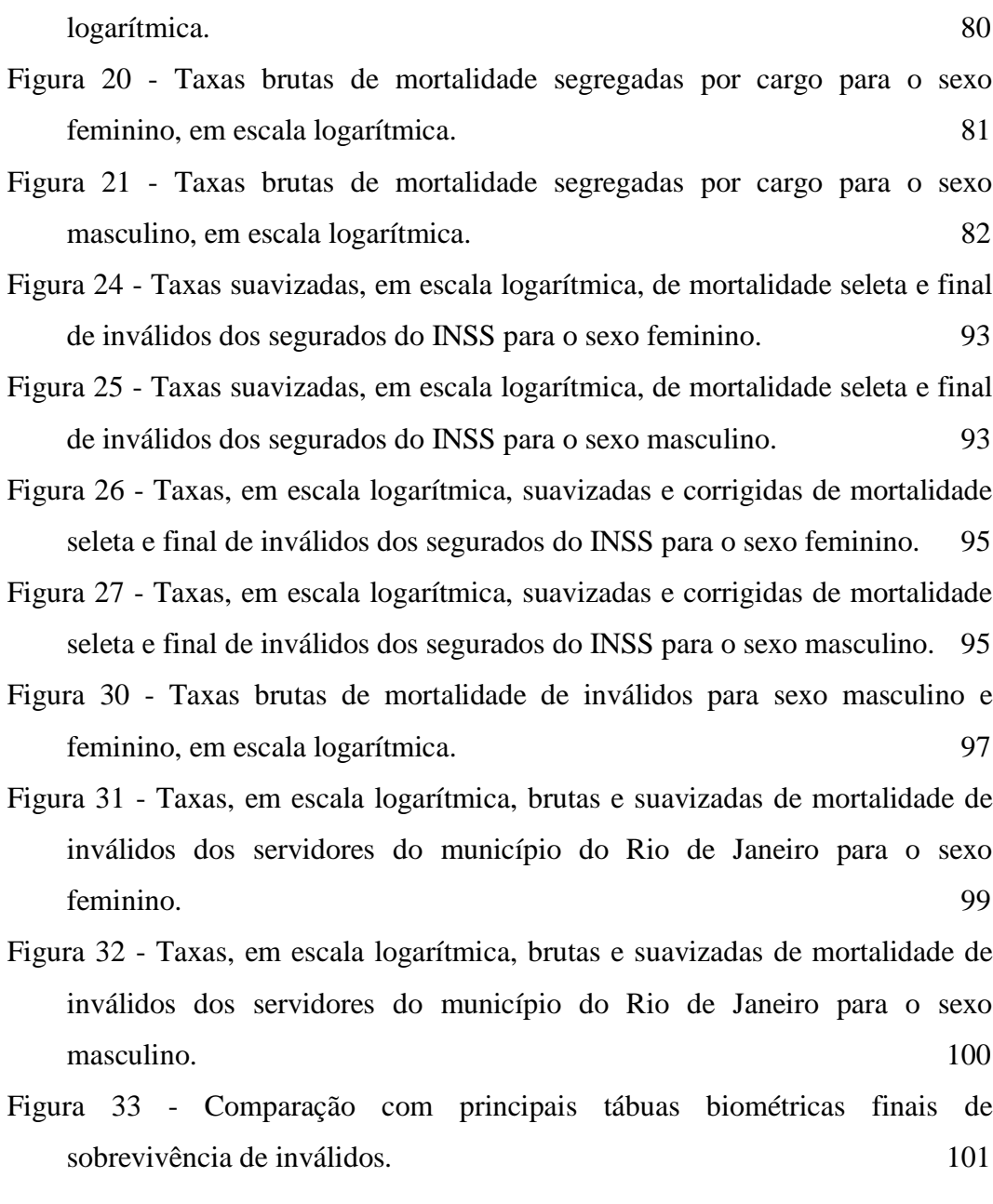

### **Lista de tabelas**

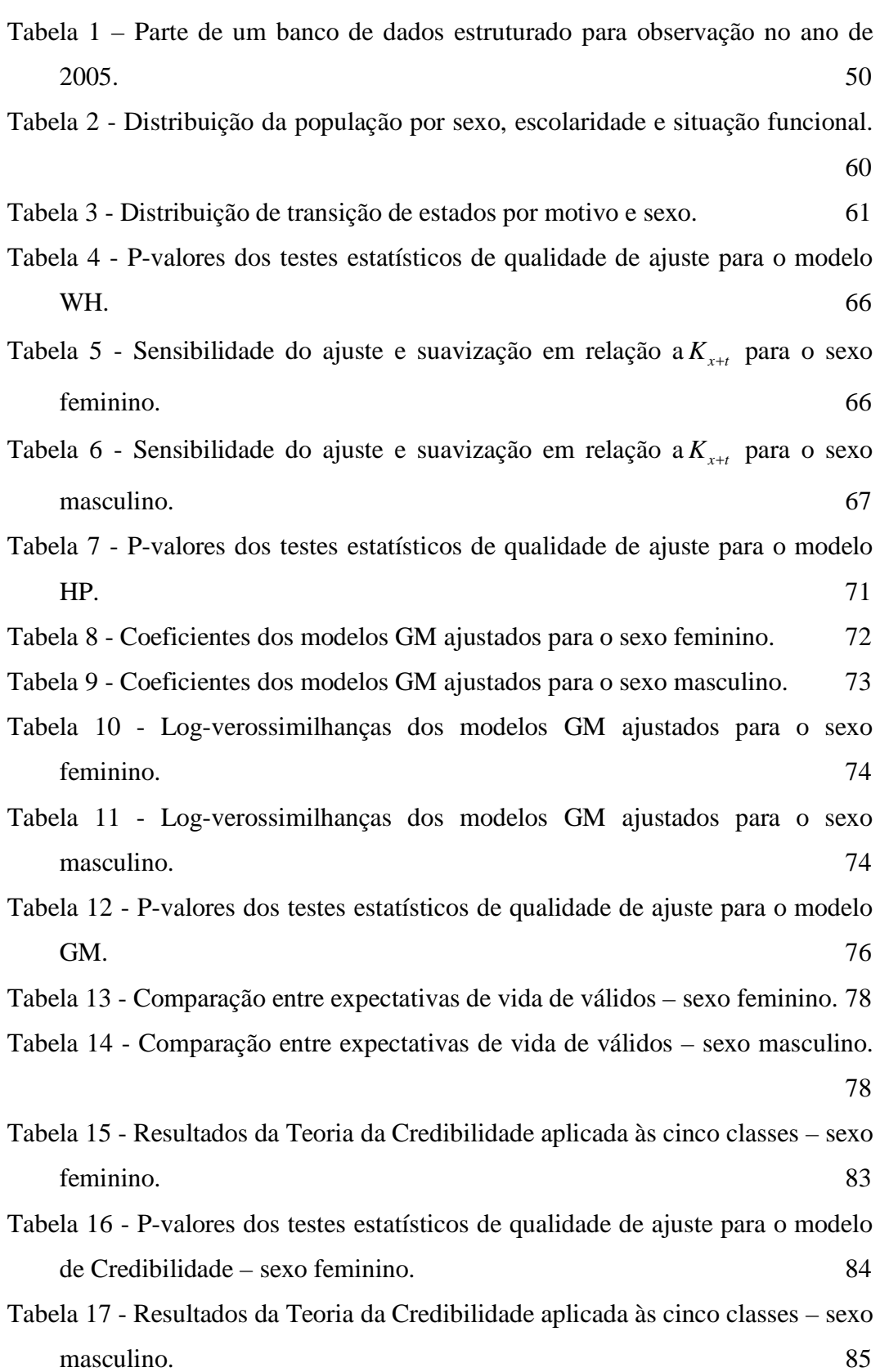

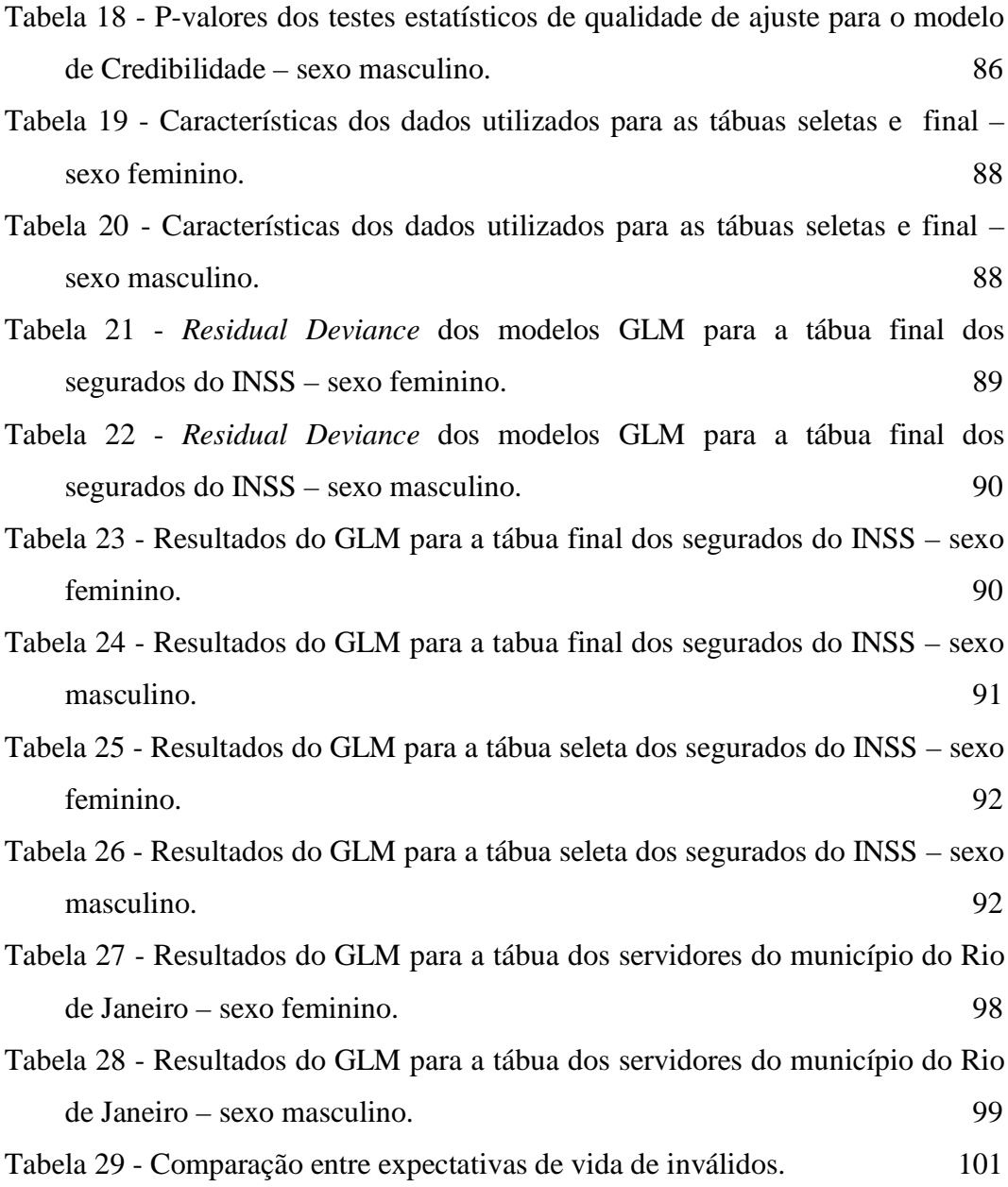

### **1 Introdução**

Todo plano de previdência ou seguro de vida tem como uma das premissas técnicas a adoção de tábua(s) biométrica(s). A tábua escolhida deve ser aquela que reflita a realidade mais próxima possível da massa de segurados, pois sua adoção influencia diretamente o cálculo do custeio, dos benefícios, das provisões e reservas matemáticas, além das projeções financeiras.

Os seguradores e resseguradores, sejam públicos ou privados, costumam adotar tábuas americanas e européias na ausência de tábuas biométricas construídas com base em experiência própria. Por vezes, o órgão regulamentador ou fiscalizador se investe na responsabilidade da construção de tábuas de referência. Na hipótese de utilização de uma tábua relativa a uma população distinta daquela de interesse são feitos testes estatísticos de forma a escolher a que apresente o melhor ajuste em relação à realidade observada. Porém, o ideal é utilizar uma tábua biométrica com base na sua própria experiência, pois se pode assim obter uma representação mais fiel de sua população.

O objetivo deste estudo é ser uma referência sobre como construir tábuas biométricas. Portanto, serão apresentadas as metodologias de graduação tradicionalmente utilizadas para os casos em que há grande quantidade de observação. Também será apresentada uma metodologia sobre como incorporar a informação de uma experiência reduzida a uma experiência maior, como a do mercado. Por fim, será iniciada uma discussão sobre as formas de construção de tábuas seletas, em particular de sobrevivência de inválidos.

Para uma tábua biométrica ser considerada referência para um cálculo atuarial, ela deve ser um espelho da experiência da população segurada. Além disso, para que esta seja estatisticamente robusta, uma espécie de censo desta população deve ser feito, de forma que as probabilidades brutas de morte em cada idade sejam definidas com o mínimo de variância possível. Conseqüentemente, a princípio, só é possível construir tábuas de referência com um grande volume de dados.

**Introdução** 15

No mundo, estudos sobre construção de tábuas são freqüentes. Como exemplo de centros de referência na construção de tábuas pode-se citar o Continuous Mortality Investigation (CMI) na Inglaterra (Continuous Mortality Investigations Bureau, 2004) e a Society of Actuaries (SOA) nos Estados Unidos (Society of Actuaries, 2001). Este último, na elaboração da tábua de sobrevivência RP-2000, foram acompanhados 11 milhões de indivíduos/ano e observadas 190 mil mortes em aproximadamente 100 fundos de pensão. Já na elaboração da tábua de mortalidade CSO-2001 (American Academy of Actuaries, 2002) foi observada uma exposição de 4,1 trilhões de dólares para apólices cobrindo risco do sexo masculino e 1,6 trilhão para o sexo feminino.

Já no Brasil, os primeiros estudos foram concluídos somente na década de 90. Utilizando dados dos funcionários da empresa Sadia, Conde (1991) construiu uma tábua de sobrevivência de ativos para os funcionários da empresa que aderiram ao fundo de pensão. Beltrão et al (1995) também construíram para os servidores do Banco do Brasil, utilizando dados até 1994 e posteriormente estendidos até 2000 por Ribeiro e Pires (2001). Beltrão e Sugahara (2002a) utilizaram dados do mercado de entidades abertas de previdência complementar, enviados à Superintendência de Seguros Privados (SUSEP), para obter uma referência desses segurados. Beltrão e Sugahara (2002b) também utilizaram dados dos servidores públicos civis federais do poder administrativo, analisando o período de 1993 a 1999. Neves (2004) utilizou novamente dados obtidos pela SUSEP para realizar estudos de mortalidade. Recentemente, Ribeiro (2006) investigou a mortalidade dos inválidos beneficiários do Regime Geral de Previdência Social que é gerenciado pelo Instituto Nacional do Seguro Social (INSS).

Como objeto do estudo temos duas populações distintas. A primeira é a população de servidores públicos estatutários da administração direta do município do Rio de Janeiro que será utilizada para a graduação de tábuas de sobrevivência de válidos e de inválidos. A segunda é a população dos aposentados urbanos por invalidez do INSS, servindo de base para a tábua seleta de sobrevivência de inválidos.

### **2 Referencial Teórico**

De acordo com Bowers et al (1997) a tábua biométrica é uma forma de sumarizar a sobrevida dos indivíduos de uma população, onde a probabilidade de morte ou invalidez será dependente de covariáveis como a idade, gênero, raça, profissão, renda ou tabagismo. A idade é o fator de risco mais importante sendo fundamental e inerente à construção de qualquer tábua biométrica.

Uma das primeiras questões que são abordadas é a escolha de qual tipo de segregação da população será feita. O que se observa normalmente é que para as tábuas de sobrevivência a segregação é dada por sexo e para as demais tábuas (entrada em invalidez e sobrevivência de inválidos) não costuma haver esse tipo de segregação por existir pouca quantidade de dados ou influência menor do fator sexo frente aos demais. Na hipótese de existir um volume de dados suficiente, é interessante avaliar também o efeito da segregação entre fumantes e não fumantes como na elaboração da CSO-2001, bem como a segregação por escolaridade, renda ou profissão, esta última principalmente com relação ao evento de entrada em invalidez.

Uma vez definida a segregação, cabe utilizar-se de diversas técnicas e identificar qual revela a melhor graduação para a tábua construída, através de testes estatísticos de validação. A graduação é uma metodologia de suavização das taxas brutas de mortalidade para que as probabilidades de morte estimadas sejam monótonas e crescentes em relação às idades, pois esse comportamento teórico sempre ocorre a partir de um momento, normalmente na fase adulta.

#### **2.1. Definições do Evento Gerador**

Para o estudo da sobrevida, em termos estatísticos define-se inicialmente *X* como a variável aleatória que define a idade no momento de morte de um recém-nascido. Outro evento gerador como a entrada em invalidez ou a mortalidade de inválido poderia ser analogamente definido.

A função de distribuição de *X* é dada por  $F(x) = P(X \le x), \forall x \in \mathbb{R}^+$ . Da mesma forma pode-se definir a função de sobrevivência de *X* , *S* (*x*) = 1− *F* (*X*) = *P*(*X* > *x*). Deste modo, temos que *F* (0) = 0 e *S* (0) = 1. Com tais funções derivamos algumas probabilidades condicionais.

$$
_{t} p_{x} = \frac{S(x+t)}{S(x)}
$$
 é a probabilidade de o indivíduo de idade exata x

sobreviver até completar  $x + t$  anos de idade. Consequentemente,  ${}_{x}p_{0} = S(x)$ .

Pode-se também definir a força de mortalidade como a probabilidade de *X* estar num pequeno intervalo após *x* , dada a sobrevivência até a idade *x* . Assim,

 $(x)$  $(x)$ *x S x S x*  $\mu_{\rm x} = -\frac{\mu_{\rm x}}{g(r)}$  é denominado força de mortalidade ou taxa instantânea de mortalidade.

Uma das formas de equivalência de tais probabilidades é através das seguintes fórmulas:

$$
{}_{t}q_{x} = \int_{0}^{t} {}_{t}p_{x}\mu_{x+s}ds
$$
 (1)

$$
{}_{t} p_{x} = \exp\left(-\int_{0}^{t} \mu_{x+s} ds\right)
$$
 (2)

Estas são fundamentais para se compreender os diversos modelos propostos. Uma tábua de sobrevivência normalmente possui tabulações por idades das funções básicas  $q_x, d_x$  e  $l_x$ , onde:

0 *l* é a raiz da tábua que representa o número inicial de pessoas no grupo.

*x l* é o número esperado de sobreviventes à idade *x* .

$$
_{n}q_{x} = 1 -_{n}p_{x} = \frac{l_{x} - l_{x+n}}{l_{x}}
$$
 é a probabilidade de o indivíduo de idade *x*  
se de computar x + no o  
os do identar y

falecer antes de completar *x* + *n* anos de idade. Para *n=1*, a notação simplificada é  $q_x = q_x$ .

 $d_x = l_x - l_{x+1}$  é o número esperado de mortes na idade *x*.

 $\omega$  é a idade máxima alcançada pelo grupo.

Ao se obter  $q_x$  para todas as idades  $x = 0, \dots, \omega$  e se definir  $l_0$  pode-se então obter os valores de  $l_x$ . Normalmente a idade máxima  $\omega$  é definida de acordo com a exposição da população estudada e um método de construção a ser escolhido, sendo este problema abordado na seção 2.3. Atualmente as tábuas biométricas atingem a idade máxima de até 120 anos.

Normalmente o estudo da sobrevida passa por compreender a variável aleatória *A<sup>x</sup>* definida como o número de mortes em certa idade *x* . O valor esperado de  $A_x$  corresponde a  $d_x = l_x \cdot q_x$ .

Depois de assumir as taxas brutas para cada valor de *x* os métodos de graduação são utilizados para suavizar nas idades os estimadores obtidos para *<sup>x</sup> q* ou  $\mu$ <sub>x</sub>.

Para compreender a variável aleatória *A<sup>x</sup>* devem ser feitas hipóteses iniciais do processo do evento gerador (mortalidade de válido, entrada em invalidez ou mortalidade de inválido) para se derivar um modelo. Os principais modelos são o Binomial e o de Poisson.

#### **2.1.1. Modelo Binomial**

A hipótese que possui uma forte característica intuitiva é a do modelo Binomial e tem como parâmetro a probabilidade de morte na idade. Ele parte do princípio de que cada uma das idades possui *n* vidas independentes e identicamente distribuídas todas no início preciso da idade *x* . Seja a variável aleatória  $A_x$  representativa do número de óbitos e  $d'_x$  seu valor observado, podese então definir este modelo da seguinte forma:

$$
A_x \sim Binomial(n, q_x) \to P(A_x = d'_x) = {n \choose d'_x} \cdot q_x^{d'_x} \cdot (1 - q_x)^{n - d'_x} \quad d'_x = 0, ..., n \tag{3}
$$

$$
E(A_x) = n \cdot q_x \quad e \quad Var(A_x) = n \cdot q_x \cdot (1 - q_x) \tag{4}
$$

A função de verossimilhança *L*(⋅) pode ser maximizada através da aplicação da função monótona logarítmica, facilitando os cálculos e chegando-se à expressão  $Log(L(q_x)) = log \left| \int_{a}^{b} \left| + d'_x \cdot log(q_x) + (n - d'_x) \cdot log(1 - q_x) \right| \right|$ *x n*  $Log(L(q_x)) = log \int_{Q} |q_x| + d'_x \cdot log(q_x) + (n - d'_x) \cdot log(1 - q'_x)$ *d* the contract of the contract of the contract of the contract of the contract of the contract of the contract of  $= \log \left( \frac{n}{d'_x} \right) + d'_x \cdot \log (q_x) + (n - d'_x) \cdot \log(1 - q_x).$ 

resultado  $\frac{0}{2}$   $log(L(q_x))$ 

.

$$
\frac{\partial q_x}{\partial q_x} = \frac{1 - q_x}{1 - q_x}
$$
  
O estimador de máxima verossimilhança de  $q_x$  é dado quando se encontra  
o zero da função primeira derivada, maximizando a função de verossimilhança,

sendo definido então por  $\hat{q}_x = \frac{a_x}{a_y}$  $\hat{q}_x = \frac{d}{dx}$ *n*  $=\frac{d'x}{ }$ .

Assim, o estimador  $\hat{q}_x$  possui média igual a  $q_x$  e variância  $\frac{q_x \cdot (1 - q_x)}{q_x}$ *n*  $\cdot (1 -$ , além de ter distribuição assintótica Normal como qualquer estimador de máxima verossimilhança.

Infelizmente existem problemas que fazem com que este modelo não seja realístico e necessite de adaptações devido à censura nos dados. Primeiramente nem todos os indivíduos observados irão estar no mesmo intervalo de idade, o que limita as observações a indivíduos com idade no início do estudo entre *x* e *x* +1 e consideramos também que nem todos os indivíduos serão observados por um ano inteiro, ou seja, a vida estará no experimento somente no intervalo  $[x + t_i, x + u_i]$ , com  $0 \le t_i \le u_i \le 1$ . Além disso, nem todos os indivíduos saem somente por morte, havendo o evento de entrada em invalidez.

Tais questões alteram o modelo Binomial de forma que a função de verossimilhança não mais poderá ser simplificada, devendo ser derivada diretamente da distribuição Bernoulli, sendo escrita com base nas probabilidades de morte em períodos fracionários da seguinte forma:

$$
\propto \prod_{i=1}^{N} \left( \prod_{u_i - t_i} q_{x + t_i} \right)^{d_i} \left( 1 - \prod_{u_i - t_i} q_{x + t_i} \right)^{1 - d_i} \quad d_i = 0, 1 \tag{5}
$$

E para encontrarmos o estimador de  $q_x$  temos que utilizar alguma relação entre<sub>1−*t*</sub> *q*<sub>*x*+*t*</sub> e *q*<sub>*x*</sub>, o que pode ser feito de várias formas de aproximação, como a uniforme e a exponencial (vide Bowers et al, 1997). A mais utilizada é a de Balducci, assumindo que  $_{1-u}q_{x+u}$  é uma interpolação harmônica das probabilidades de morte em  $u, 0 \le u \le 1$ . Logo, podemos escrever  $_{1-u} q_{x+u}$  =  $(1-u) \cdot q_x$  e utiliza-se a seguinte relação:

$$
u_{i} - t_{i} q_{x+t_{i}} = 1 - t_{i} q_{x+t_{i}} - u_{i} - t_{i} p_{x+t_{i}} \cdot 1 - u_{i} q_{x+u_{i}}
$$
(6)

Pode-se finalmente substituir na função de verossimilhança e encontrar o estimador de máxima verossimilhança, também chamado de estimador atuarial, que assume a forma já conhecida de  $\hat{q}_x = \frac{a_x}{E}$ *x*  $\hat{q}_x = \frac{d}{t}$ *E*  $=\frac{d'_{x}}{F_{x}}$ , onde  $E_{x}$  é a exposição inicial ao risco e possui a seguinte expressão:

$$
E_x = \left[ \sum_{i=1}^N (u_i - t_i) + \sum_{i: A_i = 1} (1 - u_i) \right]
$$
 (7)

Observa-se que esta expressão adiciona à exposição "pura", aquela que considera somente o período exposto do indivíduo realmente  $(x+u_i) - (x+t_i) = u_i - t_i$ , o tempo restante de exposição na idade para os indivíduos que saíram da observação.

É interessante observar que a expressão da exposição inicial ao risco pode ser escrita também como  $:A<sub>i</sub>=1$  $(1 - u_i)$ *i C*  $\sum_{i:A_i=1}^n$  **i**  $\sum_{i:A_i=1}^n$  **i**  $\sum_{i:A_i=1}^n$  $E_r = E_r^C + \sum (1 - u)$ =  $=E_x^C + \sum (1 - u_i)$ , onde  $E_x^C$  é chamada de exposição central ao risco, sendo a soma das exposições "puras" individuais. Na ausência de informações, a exposição inicial pode ser aproximada para 2  $c_{\perp}u_{x}$  $\mathbf{v}_x - \mathbf{v}_x$ *d*  $E_{\rm x} = E$ ′  $=E_{x}^{c}+\frac{\alpha_{x}}{2},$ assumindo que as mortes ocorrem segundo uma distribuição uniforme para cada idade *x* .

Com estas definições, o modelo Binomial é geralmente escrito diretamente na forma da distribuição de probabilidade do número de óbitos  $A_x \sim Binomial(E_x, q_x)$ .

No entanto o modelo Binomial não é de amplo uso atualmente. Ele pressupõe que as vidas são como elementos sob reamostragem com reposição, o que não é condizente com a realidade, além de considerar somente um estado de transição. Sendo assim, parte-se para os modelos de Poisson ou de Markov que estudam a força de mortalidade diretamente e possuem resultados equivalentes entre si.

#### **2.1.2. Modelo Poisson**

No modelo Poisson assume-se que o número de mortes numa determinada idade segue uma distribuição de Poisson. A distribuição é utilizada para modelar eventos raros a ocorrer num pequeno intervalo de tempo e só assume valores inteiros e não-negativos. Não há chance de ocorrer dois sinistros ao mesmo tempo, para uma mesma vida, no caso, e ainda qualquer sinistro independe dos anteriores. Conseqüentemente, essa distribuição se adequa melhor à definição de mortalidade ou de entrada em invalidez.

Podemos definir a exposição central  $E_x^C$  como o tempo observado e assumirmos  $\mu_x$  constante ao longo da idade *x*,  $\mu_{x+s} = \mu_x$ ,  $1 < s \le 0$ , como sendo a taxa instantânea de óbito. Assim, a distribuição terá a seguinte forma:

$$
A_x \sim Poisson\left(E_x^C \cdot \mu_x\right) \to P(A_x = d'_x) = \frac{(E_x^C \mu_x)^{d'_x} e^{-E_x^C \mu_x}}{d'_x!}
$$
\n
$$
(8)
$$

$$
E(A_x) = E_x^C \cdot \mu_x \quad e \quad Var(A_x) = E_x^C \cdot \mu_x \tag{9}
$$

A função de verossimilhança pode ser maximizada através da aplicação da função monótona logarítmica.

$$
Log(L(\mu_x)) = d'_x \cdot \left( log E_x^C + log \mu_x \right) - \left( E_x^C \cdot \mu_x \right) - log d'_x \tag{10}
$$

Derivando a função em relação a <sup>µ</sup>*<sup>x</sup>* chegamos a:

$$
\frac{\partial}{\partial \mu_{xx}} \log \left( L(q_x) \right) = \frac{d'_x}{\mu_x} - E_x^c \tag{11}
$$

O estimador de máxima verossimilhança de <sup>µ</sup>*<sup>x</sup>* é dado quando se encontra o zero da função primeira derivada, maximizando a função de verossimilhança, sendo definido então por  $\mu_x = \frac{a_x}{\mu_c c}$ *x d*  $\mu_{\scriptscriptstyle x} = \frac{d_{\scriptscriptstyle x}^{\prime}}{E_{\scriptscriptstyle x}^{\scriptscriptstyle C}}$ .

Assim, o estimador  $\hat{\mu}_x$  possui média igual a  $\mu_x$  e variância  $\frac{\mu_x}{E^C}$  $E_x^C$  $\frac{\mu_{x}}{\Sigma_{0}}$ , além de ter distribuição assintótica Normal como qualquer estimador de máxima verossimilhança.

O modelo de Poisson, assim como o Binomial, pressupõe somente uma forma de transição de estado. Para ambos também ocorre que a exposição é

conhecida e não considerada como uma variável aleatória. Para casos de mais de uma transição de estado, chega-se à extensão natural que é o modelo de Cadeias de Markov.

Numa situação de dados sob censura, modelos não-paramétricos como o de Kaplan-Meier (1958) ou o de Nelson-Aalen (Nelson, 1972 e Aalen, 1978) podem ser aplicados quando  $E_x^C$  é uma variável aleatória. Porém, esses modelos não serão objeto deste estudo.

Assim, podemos analisar mais de uma forma de decremento da população, por exemplo, no estudo do comportamento de invalidez temporária. Isto porque no caso das tábuas de entrada em invalidez e de mortalidade de inválidos, uma atenção especial deve ser dada ao fato que o indivíduo pode retornar à atividade. Ou seja, o modelo é útil para quando se deseja estudar além das transições *ATIVO* → *INVÁLIDO* , *ATIVO* → *MORTO* e *INVÁLIDO* → *MORTO*, também a movimentação reversa *INVÁLIDO* → *ATIVO* . Outros estados não absorventes também podem ser adicionados ao modelo, como o de desligado do plano.

Sendo assim, a teoria de múltiplos decrementos descrita por Haberman & Pitacco (2001) deve ser utilizada. No caso de retorno à atividade seu comportamento deverá ser estudado de forma a necessariamente participar do estudo de transição de estados.

Quando existem somente dois estados (vivo e morto, por exemplo) o modelo de Markov é denominado modelo de Markov de dois estados:  $ATIVO \xrightarrow{\mu_x} MORTO$ . O primeiro estado é ATIVO e o segundo estado é MORTO onde a transição é em uma única direção, pois o estado MORTO é absorvente. Por definição, o modelo assume que a probabilidade de uma vida se situar na idade seguinte num dos estados depende somente das idades envolvidas e do estado atualmente ocupado (Hipótese de Markov). Ou seja, o modelo é "sem memória". Também assume que a probabilidade de morte num intervalo infinitesimal de tempo tem uma relação linear com a força de mortalidade  $d_u q_{x+u} = du \cdot \mu_{x+u}$  e que  $\mu_{x+u}$  tem valor constante  $\mu_x$  para  $0 \le u < 1$ .

No entanto todos estes modelos (Binomial, Poisson e Cadeias de Markov) assumem independência entre as idades. Ou seja, os estimadores são calculados individualmente por idade e nenhum tipo de suavização é feito entre elas. Então

os modelos de graduação são inseridos para garantir que nenhum comportamento brusco entre as idades seja observado, havendo monotonicidade para certas faixas da tábua biométrica.

### **2.2. Formas de Graduação Tradicionais**

Após obter as probabilidades ou taxas brutas de mortalidade em cada idade, inicia-se o processo de graduação que é a técnica de suavização de curvas aplicado à construção da tábua biométrica. A razão mais importante do processo de suavização é que os estimadores não devem variar bruscamente com as idades. Desta forma os valores de contribuições/prêmios não se alteram bruscamente ao se aumentar ou diminuir a idade em um ano. Por exemplo, não seria justificável num plano de repartição cobrar menos de um segurado mais idoso, exposto a um risco teórico maior, no caso de benefício pago pelo evento gerador morte.

O processo de graduação assume que o estimador para certa idade *x* possui informações sobre as idades adjacentes. Por exemplo, a idade *x* nos traz algumas informações sobre idades anteriores ( *x* −1, *x* − 2,...) e posteriores  $(x+1, x+2,...)$ . O procedimento envolve um *trade-off* (balanceamento) entre suavização e ajuste, sendo que o objetivo é produzir taxas suavizadas, mas não excessivamente ao ponto de se perderem as características intrínsecas da população. Ao mesmo tempo, o grau de aderência (ajuste) aos dados não deve ser excessivo, pois seria construída uma tábua representando a aleatoriedade amostral que é inerente a qualquer processo de inferência estatística.

As formas de graduação são divididas em dois tipos básicos: paramétrico (global) e não-paramétrico (local). Modelos paramétricos são indicados principalmente para quando há poucos dados disponíveis. Estes normalmente devem ser bem analisados para evitar sobreparametrização, refletindo excessivamente as especificidades amostrais, sendo a suavização preterida em relação ao ajuste. Já os não-paramétricos são mais flexíveis, justamente por não estarem vinculados às funções pré-definidas. Neles, os dados "falam por si". São úteis para graduar variáveis outras que mortalidade (entrada em doença, por exemplo). Entretanto, estes modelos têm como problema a subjetividade na escolha do grau de suavização.

#### **2.2.1. Graduação Paramétrica**

Existem algumas funções matemáticas reconhecidas atualmente no meio acadêmico quanto à representatividade do comportamento da mortalidade humana ao longo das idades alcançadas. Estes são os modelos paramétricos, conhecidos também como modelos globais, justamente por considerarem a experiência de todas as idades observadas e incorporarem essa informação em uma única função.

A vantagem de se trabalhar com uma função matemática analítica está no fato de que podemos facilmente obter fórmulas explícitas que representam as probabilidades de vidas individuais ou conjuntas.

Porém, ao não se considerar diretamente a relação entre as idades adjacentes, pode ocorrer para as idades iniciais e finais da tábua uma graduação bem diferente dos dados brutos observados.

Para solucionar essa distorção, uma mistura de modelos paramétricos pode ser utilizada para cada grupo de idade diferente, por exemplo. O problema nesse caso é como determinar a transição de uma função para outra de forma a evitar descontinuidade. Uma forma usual de contornar o problema é forçar numericamente que as diferentes funções tenham o mesmo valor nas idades de intersecção.

A primeira tentativa de se modelar as probabilidades relacionadas à sobrevivência foi sugerida por De Moivre em 1724, representando uma aproximação excessivamente simples. Em seu modelo, a força de mortalidade era modelada como  $\mu = \frac{1}{\sqrt{2}}$  $\mu_x = \frac{1}{\varpi - x}$ − . Essa fórmula foi utilizada por algumas décadas devido a sua fácil implementação.

Os três modelos mais utilizados em graduação paramétrica, Gompertz-Makeham, Heligman-Pollard e o Modelo Linear Generalizado são explicados nas subseções posteriores.

#### **2.2.1.1. Gompertz-Makeham**

O primeiro modelo a se tornar amplamente conhecido e aceito para fins atuariais foi o modelo de Gompertz (1825), apud Duchene e Wünsch (1988), que possui a limitação de só considerar o fator de morte natural  $Bc<sup>x</sup>$  em seu modelo matemático. Posteriormente, Makeham (1860), apud Duchene e Wünsch (1988), incluiu na função uma parcela, *A*, correspondente a mortes acidentais, a qual independe da idade da pessoa. Os modelos de Gompertz e de Makeham podem ser descritos por:

Gompertz: 
$$
\mu_x = Bc^x \tag{12}
$$

$$
\text{Makeham } \mu_x = A + Bc^x \tag{13}
$$

Makeham também propôs outro acréscimo, contendo uma terceira componente que aumenta em progressão aritmética com o passar das idades, implicando  $\mu_x = A + Bc^x + Hx$ .

A Lei de Makeham foi usada na construção das conhecidas tábuas CSO-41 e AT-49. A importância desses modelos foi tamanha que deu origem aos atualmente conhecidos modelos de Gompertz-Makeham (GM). O modelo GM de ordem (r,s) possui a forma geral dada por:

$$
\mu_x = GM(r,s) = \sum_{i=0}^{r-1} \alpha_i x^i + \exp\left(\sum_{i=0}^{s-1} \beta_i x^i\right)
$$
\n(14)

Nota-se que a fórmula GM é um polinômio de grau *r-1* somado à exponencial de um polinômio de grau *s-1*. Então uma linha reta é ajustada se definirmos *r=2* ou então *s=2* para uma escala logarítmica natural. O modelo original de Gompertz pode ser escrito como  $e^{(\log B + x \log C)} = e^{(\beta_0 + \beta_1 x)}$ . Já o modelo inicial de Makeham é um GM(1,2) onde  $A = \alpha_0$ ,  $B = e^{\beta_0}$  e  $C = e^{\beta_1}$ , enquanto que o modificado é um GM(2,2) onde  $H = \alpha_1$ .

O procedimento para escolher a ordem do GM é partir de um modelo mais simples para modelos de ordem mais altas. Cabe então decidir se o aumento da ordem do modelo gera melhora significativa no ajuste da função.

Para avaliar a intensidade dessa melhora existem testes estatísticos que ajudam a investigar a inclusão de novos parâmetros aos modelos. O teste mais utilizado é a estatística de razão de verossimilhança.

Suponha que um modelo está ajustado com *p* parâmetros. Seja *L<sup>p</sup>* a logverossimilhança nesse caso e suponha também que queiramos avaliar o efeito no ajuste devido à inclusão de mais *q* parâmetros, decidindo-se então por um modelo com *p+q* parâmetros. Assim, *L<sup>p</sup>*+*<sup>q</sup>* será a log-verossimilhança nesse caso. Então, sob a hipótese nula de que os *q* parâmetros extras não têm efeito na presença dos *p* parâmetros originais, a estatística −2( *L<sup>p</sup>* − *L<sup>p</sup>*+*<sup>q</sup>* ) tem uma distribuição assintótica  $\chi^2$  com *q* graus de liberdade.

Os parâmetros podem ser estimados por máxima verossimilhança, por mínimos quadrados, ou ainda minimizando a estatística  $\chi^2$  de valor

$$
\sum_{i=0}^{N} \frac{\left(d'_i - \overset{\circ}{d}_i\right)^2}{Var\left(\overset{\circ}{d}_i\right)}
$$
, onde  $\overset{\circ}{d}_i$  é o número de óbitos de acordo com o modelo graduado.

Observe que se pode aplicar GM tanto em  $q_x$  quanto em  $\mu_x$ . Deve-se, no entanto, levar em consideração o modelo para calcular a verossimilhança sobre o número de mortes na idade *x* .

Caso ele tenha sido o modelo de Poisson, em função da força de mortalidade, teremos que a distribuição de probabilidade e a função de verossimilhança serão dadas por:

$$
A_x \sim Poisson\left(E_x^C \cdot \mu_x\right) \to P(A_x = d'_x) \approx e^{-E_x^C \mu_x} (\mu_x)^{d'_x} \tag{15}
$$

Aplicando GM em  $\mu_x$ , a log-verossimilhança será proporcional a  $log(GM) - E_r^C$  $d'_x \log(GM) - E_x^CGM$  que no caso de Gompertz se simplifica a  $(\alpha_1 + \alpha_2 x) - E_x^C e^{\alpha_1 + \alpha_2 x}$  $d'_{x}(\alpha_1 + \alpha_2 x) - E_{x}^{C}e^{\alpha_1 + \alpha_2 x}$ .

Já para o modelo Binomial, em função da probabilidade de morte anual, as estatísticas são:

$$
A_x \sim Binomial\left(E_x, q_x\right) \to P(A_x = d_x) \propto q_x^{d'_x} \cdot (1 - q_x)^{E_x - d'_x} \tag{16}
$$

Aplicando GM em 1 *x x q* − *q* , a log-verossimilhança será proporcional a

$$
d'_x \log(\frac{q_x}{1-q_x}) - E_x \log(\frac{1}{1-q_x}) = d'_x \log(GM) - E_x \log(1-GM)
$$
 que no caso de

Gompertz se simplifica a  $d'_x(\alpha_1 + \alpha_2 x) - E_x \log(1 - e^{\alpha_1 + \alpha_2 x})$  $d'_{x}(\alpha_1 + \alpha_2 x) - E_{x} \log(1 - e^{\alpha_1 + \alpha_2 x})$ .

Deste modo, partindo das log-verossimilhanças chega-se à estatística com distribuição  $\chi^2$  que fornecerá evidência estatística sobre a inclusão ou não de mais variáveis no modelo.

#### **2.2.1.2. Heligman-Pollard**

O modelo de Heligman e Pollard (1980) é uma equação composta pela soma de três parcelas correspondendo, respectivamente, à mortalidade infantil, mortalidade por causas externas e mortalidade por senescência. Este é o modelo utilizado no Brasil para o cálculo das tábuas de mortalidade da população.

O modelo Heligman-Pollard (HP) do tipo 1 assume a forma:

$$
\mu_x = A^{(x+B)^c} + D \cdot \exp\left(-E \cdot (\log x - \log F)^2\right) + \frac{GH^x}{1 + IGH^x}
$$
(17)

Já para o modelo tipo 2, a parcela de mortalidade por senescência sofre alteração, levando a uma nova função. Em ambos, temos que  $A \cong q_1 e B \cong q_0 - q_1$ .

$$
\mu_x = A^{(x+B)^c} + D \cdot \exp\left(-E \cdot (\log x - \log F)^2\right) + \frac{GH^{x'}}{1+GH^{x'}}
$$
(18)

O parâmetro *D* balanceia a mortalidade por causas externas, definida pelos valores *E* e *F*. Quanto maior o *D*, maior será o valor da parcela de mortalidade correspondente aos adultos. Por estar multiplicado pela função exponencial atinge principalmente as idades iniciais, pouco influenciando as maiores que 80 anos.

O parâmetro *G* é também um fator multiplicador, da terceira parcela, no caso. Seu efeito é provocar uma soma em log(*G*) na abcissa (idade), transladando a curva de mortalidade para cima e para esquerda, conforme seu aumento.

Já o parâmetro *H* é responsável pela definição do ponto de inflexão da curva, passando de concavidade acima para uma concavidade abaixo. O ponto de inflexão ocorre no zero da segunda derivada da função, onde  $x = -\frac{\log (IG)}{1 - \frac{1}{2}}$  $(H)$ log log *IG x H*  $=-\frac{16(10)}{16(11)}$ .

Por fim, o parâmetro I define a assíntota horizontal para as idades superiores, que será igual à  $D + I^1$ . Portanto, quanto menor for *I*, positivo, maior será o valor da assíntota. Se *I* assumir um valor negativo não haverá assíntota horizontal, permanecendo a curva sempre côncava.

#### **2.2.1.3. Modelo Linear Generalizado**

O modelo de Gompertz-Makeham pode ser visto como um caso particular do Modelo Linear Generalizado (GLM). O GLM é descrito como uma regressão na soma linear de funções pré-definidas, segundo à eq. (19).

$$
Y_j = \psi_{x_j} \beta_j \tag{19}
$$

Assume-se que o vetor Y composto de n observações é a realização de uma variável aleatória cujos componentes são independentes e identicamente distribuídos (i.i.d) com média  $\mu$ . O GLM é definido por três componentes: uma variável aleatória, uma determinística e uma função de ligação.

A variável aleatória é representada pelos elementos de Y que pertencem à família exponencial, sendo i.i.d. com  $E(Y) = \mu$ .

A componente determinística é formada pelas variáveis explicativas  $x_1, x_2, \ldots, x_n$  que definem um preditor linear da forma 1 *p*  $i$   $P_i$ *i*  $\eta = \sum x_i \beta_i$ =  $=\sum x_i \beta_i$ , onde  $\beta_i$ representa os parâmetros desconhecidos a serem estimados pelo modelo.

A função de ligação relaciona a variável aleatória à componente sistemática, sendo uma função monótona, diferenciável em seu domínio e que possui inversa definida.

Conseqüentemente, é possível definir mais de uma função de ligação para cada família de distribuição de probabilidade. As escolhas elencadas a seguir levam a estimativas em uma função com estatística suficiente e minimal para os parâmetros do preditor linear.

- Distribuição Normal: função Identidade
- Distribuição Binomial: função Logito
- Distribuição Poisson: função Logarítmica
- Distribuição Gama: função Inversa

Estas funções de ligação são conhecidas como funções canônicas. Além de possuírem as propriedades estatísticas desejáveis, atuam de forma que a componente sistemática torna-se aditiva na escala da própria função, facilitando o objetivo de aplicação prática.

Referencial Teórico 29

No caso clássico, os elementos Y são normalmente distribuídos com variância constante e função de ligação Identidade.

$$
Y_i \sim Normal\left(\mu, \sigma^2\right) \quad i.i.d. \to \mu = \sum_{i=1}^p x_i \beta_i \tag{20}
$$

Para a graduação de tábuas biométricas, considera-se geralmente que o número de mortes segue uma distribuição Poisson quando a exposição central ao risco é conhecida. Utiliza-se, portanto, a função de ligação logarítmica. Outra forma utilizada é a da distribuição Binomial quando a exposição inicial é conhecida, utilizando-se a função de ligação Logito.

Regra geral, nas distribuições pertencentes à família exponencial a variância da variável dependente pode ser expressa em função da média. A constante  $\phi$  representa o parâmetro de escala para a variância e possui valor constante, mas não necessariamente conhecido.

$$
Var(Y) = \phi \cdot f(\mu) \tag{21}
$$

Na distribuição Gama, temos que a função variância é proporcional ao quadrado da média. Na Binomial, a variância é igual à média multiplicada por um menos a probabilidade de ocorrência do evento. Já na distribuição de Poisson, a variância é igual à média.

Por vezes, pode haver sub ou sobredisposição nos dados, refletido pelo valor de  $\phi$  menor que 1 ou maior que 1, respectivamente. Renshaw e Haberman (1996) mostram que a modelagem por apólice, e não por vida, gera  $\phi > 1$ . Diversos testes podem ser aplicados para identificar a sobredisposição nos dados, como os testes apresentados por Ganio e Schafer (1992), Dean (1992) e Smith e Heitjan (1993), além do tradicional teste Qui-quadrado de Pearson.

Já para testar a adequação dos modelos, utiliza-se o teste Qui-quadrado quando a amostra não é pequena. Num modelo ajustado com *p* parâmetros, o *Residual Deviance* possui distribuição Qui-quadrado com *p* graus de liberdade. Analogamente, um modelo de *p+q* parâmetros possui distribuição com *p+q* graus de liberdade. Sendo assim, a diferença entre o *Residual Deviance* dos modelos possui também distribuição Qui-quadrado, mas com *q* graus de liberdade. A estatística pode ser utilizada para testar a hipótese nula de que não há melhora estatisticamente significativa partindo de um modelo com menos para outro com mais parâmetros.

#### **2.2.2. Graduação Não-Paramétrica**

Se os modelos paramétricos são os mais utilizados no Brasil (Conde, 1991, Beltrão et al, 1995, Ribeiro e Pires, 2001, Beltrão e Sugahara, 2002a e 2002b, Neves, 2004 e Ribeiro, 2006) e possuem uma grande aceitação pela sua estrutura formal, os modelos não-paramétricos, também conhecidos como modelos locais, foram objeto de estudo no Brasil por Neves (2004) e também utilizados pela SOA na elaboração da última tábua de sobrevivência RP-2000 pelo fato de que geram resultados satisfatórios para a situação em que existe uma grande quantidade de dados.

#### **2.2.2.1. Whittaker-Henderson**

Whittaker-Henderson (1952) é o modelo não-paramétrico mais utilizado ultimamente, sendo adotado pela Society of Actuaries (2001) e American Academy of Actuaries (2002). Este método consiste em minimizar a seguinte expressão, onde o primeiro termo mede a qualidade do ajuste e o segundo a suavização:

$$
\sum_{t=0}^{\varpi_{-x}} W_{x+t} (q'_x - q_{x+t})^2 + K_{x+t} \sum_{t=0}^{\varpi_{-x-z}} (\Delta^z q_{x+t})^2
$$
 (22)

*wx* : coeficiente de ponderação.

$$
q'_{x}
$$
 : probabilidades brutas (observadas).

*q<sup>x</sup>* \* : probabilidades graduadas.

 $\Delta^z$  : diferença finita de ordem *z*.

$$
\Delta^z \stackrel{\circ}{q}_x = \binom{z}{0} \stackrel{\circ}{q}_x - \binom{z}{1} \stackrel{\circ}{q}_{x-1} + \binom{z}{2} \stackrel{\circ}{q}_{x-2} - \binom{z}{3} \stackrel{\circ}{q}_{x-3} + \dots + (-1)^z \binom{z}{z} \stackrel{\circ}{q}_{x-z}
$$

*Kx* : peso positivo.

Este método possui uma ponderação clara entre o ajuste do modelo e a sua suavização. O primeiro termo mede a proximidade entre as taxas graduadas e as

brutas (ajuste) e o segundo a suavidade com que as taxas graduadas se alteram com as idades (suavização). Ele também possui um forte componente subjetivo, já que as regras de definição dos parâmetros *z* , *K<sup>x</sup>*+*<sup>t</sup>* e *w<sup>x</sup>*+*<sup>t</sup>* não são rígidas e nem possuem critérios de comparação pré-estabelecidos.

Os estimadores graduados são obtidos minimizando a expressão definida anteriormente, em função dos  $q<sub>x</sub>$ , obtendo-se um sistema de equações lineares.

Existem dois tipos de métodos de Whittaker-Henderson (WH): tipo A e tipo B, assumindo hipóteses quanto ao coeficiente de ponderação *w<sup>x</sup>*+*<sup>t</sup>* . No tipo A assume-se que este é inexistente ( $w_{x+t} = 1$  para  $0 \le x + t \le \omega, t > 0$ ). No tipo B, mais indicado para quando há um grande volume de dados, os coeficientes serão definidos de acordo com a exposição. Uma possível formulação é

$$
w_{x+t} = \frac{E_x}{q_{x+t}} (1 - q_{x+t}).
$$

Muitas vezes os parâmetros do modelo são definidos de forma a garantirem consistência teórica na tábua. Por exemplo, a SOA afirma que como critério para seleção dos parâmetros, a graduação final deverá apresentar nenhum ou poucos casos em que:  $q_x > q_{x+1}$ ,  $q_x < 0$  e  $q_x > 1$ .

Tais definições são muito vagas e por isso normalmente envolvem um grupo de especialistas para fazê-las. No entanto, se do ponto de vista acadêmico tal método parece ser menos robusto por seu caráter discricionário, ele certamente apresenta resultados coerentes se utilizado corretamente.

#### **2.2.2.2. Graduação de Kernel**

Já a Graduação de Kernel é outra forma de graduação não-paramétrica que representa um processo de utilização de médias móveis ponderadas. Foi inicialmente aplicado ao processo de graduação por Copas e Haberman (1983) e Ramlau-Hansen (1983). A técnica estima a probabilidade  $q_x$  como:

$$
q_{x} = \frac{\sum_{i=1}^{n} \frac{d'_{x_i}}{E_{x_i}} K_b(x - x_i)}{\sum_{i=1}^{n} K_b(x - x_i)}
$$
(23)

Uma forma alternativa para a graduação é dada pela estimação da taxa por:

$$
\hat{q}_x = \frac{\sum_{i=1}^n \frac{d'_{x_i}^2}{E_{x_i}} K_b(x - x_i)}{\sum_{i=1}^n K_b(x - x_i)}
$$
\n(24)

$$
K_b = K\left(\frac{x}{b}\right)\middle/b
$$
 e  $K(\cdot)$  é uma função Kernel dada por  $\int_{-\infty}^{+\infty} K(x) dx = 1$ ,

sendo comumente escolhida a função de densidade da distribuição Normal Padrão.

A constante *b* mede o grau de suavização do modelo, podendo ser arbitrado ou calculado por validação cruzada, quando terá seu valor dado na

situação em que se minimiza a função 
$$
\frac{1}{n} \sum_{i=1}^{n} \left( \frac{d'_{x}}{E_{x_i}} - (\hat{q}_{x_i})^{-i} \right)^2
$$
, onde  $\left( \hat{q}_{x_i} \right)^{-i} \notin \mathfrak{o}$ 

valor estimado para o caso em que não se utiliza a informação da idade  $x_i$ .

O problema deste modelo consiste na sua aplicação aos extremos da tábua biométrica, onde o valor de *b* pode não revelar uma constante que suavize satisfatoriamente os dados.

#### **2.2.2.3 Graduação por Polinômios Locais**

A técnica proposta por Cleveland (1979) consiste em se traçar vários polinômios em cada segmento de idades, utilizando-se uma regressão. A vantagem deste método em relação à Graduação de Kernel é de não haver o problema do mau ajuste com relação às idades extremas da tábua biométrica (Verrall, 1996).

Primeiro define-se a vizinhança  $N(x_0)$  como o conjunto dos *k* vizinhos a  $v_0 = \frac{v_0}{E}$  $\mathbf{0}$ *x x d x E*  $=\frac{d'_{x_0}}{dx}$ . Por exemplo, se  $k = 4$ ,  $N(x_0) = \{x_{-2}, x_{-1}, x_0, x_1, x_2\}$ . Após, calcula-se

$$
\Delta(x_0) = \max_{x_i \in N(x_0)} |x_0 - x_i| \quad \text{e} \quad \text{derivam-se} \quad \text{os} \quad \text{pesos} \quad w_i = T\left(\frac{|x_0 - x_i|}{\Delta(x_0)}\right), \quad \text{onde}
$$

$$
T(u) = (1 - u^3)^3.
$$

Por fim, traça-se a regressão polinomial (linear, quadrática, cúbica etc.) na região  $N(x_0)$  usando os pesos  $\{w_1, w_2, ..., w_{k+1}\}$ . O valor estimado  $q_{x_0}$  é  $f(x_0)$ , onde *<sup>f</sup>* (⋅) é a função da regressão polinomial ajustada.

#### **2.3. Graduação do Fim da Tábua**

A idade  $\omega$  deve ser estendida ao máximo, pois interfere diretamente nos produtos de aposentadoria e pensão. Existe praticamente um consenso sobre a idade  $\omega$  de 120 anos ser considerada suficiente para a elaboração das tábuas biométricas atuais, uma vez que há em toda a história, comprovados documentalmente, menos de uma dezena de indivíduos que vieram a falecer em idades superiores a 120.

Hustead (2005) apresenta as técnicas utilizadas para a construção do final da tábua e demonstra baseado nas taxas brutas da RP-2000 que os efeitos financeiros da utilização de diferentes métodos provocam impacto financeiro relevante apenas na hipótese de planos contratados por indivíduos centenários, o que, no entanto, sempre é vedado pela política de subscrição usual das entidades.

Existem basicamente quatro formas de construção do fim da tábua biométrica. O *Forced Method* simplesmente define a taxa imediatamente posterior à última taxa bruta suavizada como valor de probabilidade igual a um. Essa teoria assume que a duração da vida tem um limite (que aumenta com o passar dos anos), justificando esse salto para a probabilidade unitária. O problema é que essa descontinuidade da penúltima para a última idade gera variações abruptas para o cálculo de contribuições/prêmios e provisões/reservas de indivíduos com idades avançadas. As tábuas construídas pelo Instituto Brasileiro de Geografia e Estatística (IBGE) para a população brasileira se baseiam neste método forçando a última idade  $\omega = 80$  a ter probabilidade unitária, o que corresponde a uma idade excessivamente baixa devido ao fato de a população do país oferecer uma grande quantidade de óbitos para idades superiores a este patamar.

No *Blended Method* utilizam-se somente as últimas idades (95 ou mais, por exemplo) para gerar um padrão de graduação que é estendido até a probabilidade atingir o valor um. A CSO-2001 utilizou este método capturando informações desde a idade 95 para a construção da tábua até  $\omega$ =120. Este também foi o método eleito para a graduação do fim das tábuas biométricas deste estudo.

O *Pattern Method* é semelhante ao *Blended Method*, mas considerando todas as idades para o estabelecimento do padrão matemático e não só as últimas. Segundo essa teoria, a curva deve mudar de concavidade para baixo nas idades altas até tangenciar a probabilidade unitária, assumindo que em tese a morte nunca é certa ( 1, ) *<sup>x</sup> q* < ∀*x*∈ <sup>T</sup> e a vida não tem limite, como implícito no *Forced Method*.

O *Lass-Than-One Method* considera que a probabilidade para idades avançadas tange a um valor menor que um. Esse método é normalmente utilizado em tábuas censitárias elaboradas pelos órgãos governamentais, onde não há preocupação quanto à sua utilização em um plano pago pelo evento gerador sobrevivência ou morte. A tábua RP-2000 utilizou essa forma para idades superiores, onde a probabilidade atinge 0,4 na idade 115 para o sexo feminino e 106 para o masculino.

#### **2.4. Testes de Adequação**

Para decidir se a graduação é satisfatória devemos analisar se o resultado suaviza os dados observados e também se é aderente aos mesmos. No entanto, essas características são conflitantes: a suavização dos dados deve ser suficiente apenas para não haver "saltos" na função construída. Ainda assim, deve-se lembrar que no seguro de vida a mortalidade não deve ser subestimada e no plano de aposentadoria não deve ser superestimada, de forma a evitar o risco de insolvência.

Para tanto, testes estatísticos são normalmente definidos, sendo que os principais são os que avaliam a qualidade de ajuste do modelo diante dos dados. Normalmente os tipos de graduação já produzem estimadores suavizados, então os testes de suavização de dados são menos importantes que os testes de adequação. Os testes de quanto os dados foram suavizados são normalmente utilizados em modelagem não-paramétrica que possibilita a definição de um modelo com alto grau de ajuste. Para medir suavização, a terceira diferença entre os estimadores deve ser calculada e ser pequena em magnitude comparada com os próprios estimadores e progredir regularmente. A terceira diferença é a diferença entre as segundas diferenças, que por sua vez é a diferença entre as primeiras diferenças.

$$
\nabla^3 \stackrel{o}{q}_x = \nabla^2 \stackrel{o}{q}_x - \nabla^2 \stackrel{o}{q}_{x-1} \cdot e \nabla^2 \stackrel{o}{q}_x = \stackrel{o}{q}_x - \stackrel{o}{q}_{x-1}
$$
 (25)

Assim, temos que a terceira diferença é dada por:

$$
\nabla^3 \stackrel{o}{q}_x = \stackrel{o}{q}_x - 3 \stackrel{o}{q}_{x-1} + 3 \stackrel{o}{q}_{x-2} - \stackrel{o}{q}_{x-3} \tag{26}
$$

Já para mensurar o grau de ajuste (aderência) aos dados, diversos testes podem ser utilizados sobre as taxas graduadas comparando-as às taxas brutas, sendo aqui apresentados os mais importantes.

### **2.4.1. Análise de Resíduos sob Normalidade**

 $\sim$   $\sim$   $\sim$ 

Para avaliar o ajuste de uma graduação os resíduos devem ser examinados. É usual analisar os desvios divididos pelo estimador de seu erro padrão:

$$
Z_x = \frac{d'_x - d_x}{\sqrt{Var\left(\stackrel{\circ}{d}_x\right)}}\tag{27}
$$

Examinam-se qualitativamente os gráficos dos resíduos, sendo muito útil a observação do gráfico qq-plot ou mesmo do histograma dos resíduos que podem deflagrar uma não-normalidade visualmente clara nos resultados do modelo ajustado, conforme exemplificado na Figura 1.
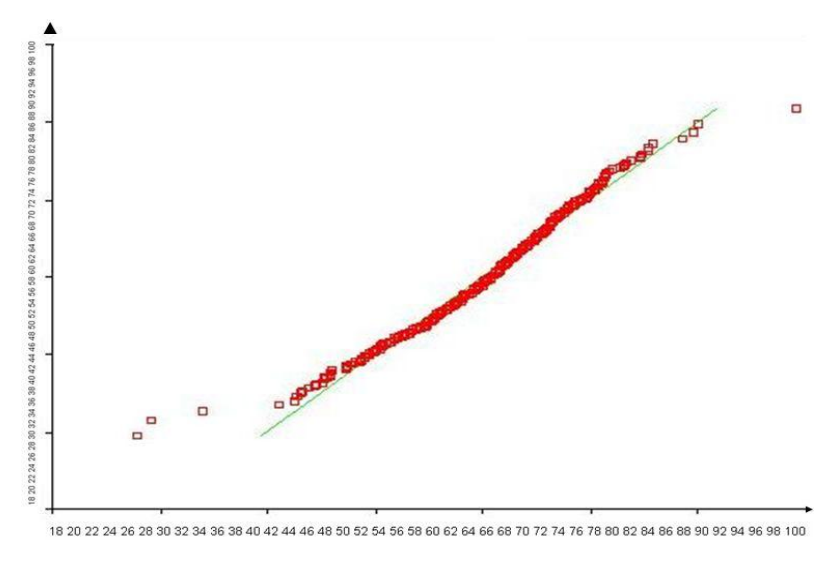

Figura 1 – Exemplo de qq-plot de resíduos não-Normais.

Utilizando a mesma idéia pode-se verificar se os resíduos *Z<sup>x</sup>* possuem distribuição Normal Padrão através de testes estatísticos de qualidade de ajuste.

O teste de Kolmogorov-Smirnov (K-S), cuja hipótese nula é a variável seguir a distribuição de probabilidade pela qual os dados foram ajustados, compara as diferenças máximas entre a função de distribuição acumulada teórica (Normal, para o caso) e a obtida pelos dados. Já o teste Jarque-Bera (Jarque e Bera, 1980), cuja hipótese nula é a variável seguir a distribuição Normal de probabilidade, leva em consideração a assimetria (A) e o excesso de curtose (C)

nos dados através da estatística 
$$
JB = \frac{n}{6} \left( A^2 + \frac{C^2}{4} \right)
$$
 que possui distribuição

assintótica Qui-Quadrado com dois graus de liberdade.

Adicionalmente, uma medida quantitativa que pode ser aplicada é o Teste Qui-Quadrado. Sob a hipótese nula de que o modelo adere bem aos dados, os resíduos *Z<sup>x</sup>* possuem distribuição Normal Padrão e então a soma quadrática dos resíduos possui uma distribuição Qui-Quadrado cujo número de graus de liberdade é dado pelo número de resíduos menos o número de parâmetros do modelo.

$$
\sum_{i=0}^{n} \frac{\left(d_{i}^{\prime} - d_{i}\right)^{2}}{Var\left(d_{i}\right)} \sim \mathcal{X}_{\binom{n-p}{}} \tag{28}
$$

### **2.4.2. Teste Qui-Quadrado de Pearson**

Um teste de aderência usual é o que compara o número observado de eventos geradores (óbitos, por exemplo) com o número esperado, de acordo com a tábua biométrica construída. Sob a hipótese nula de que os números observados e esperados são iguais para todas as idades, podemos construir um teste unilateral à direita sobre a distribuição qui-quadrado ( $\chi^2$ ) cujo número de graus de liberdade é dado pelo número idades menos um.

$$
\sum_{i=0}^{n} \frac{\left(d_{i}^{\prime} - d_{i}\right)^{2}}{d_{i}} \sim \chi^{2}_{(n-1)}
$$
\n(29)

## **2.4.3. Teste dos Desvios Acumulados**

Neste teste, as idades devem ser divididas em um número aleatório de grupos de tamanhos iguais. É importante que este número seja realmente aleatório para não ser influenciado pelas observações. O teste procura por vícios ou um grande período de desvios do mesmo sinal.

Assumindo que os resíduos absolutos (diferença entre os números graduados e observados de mortes) são independentes e possuem média zero, a soma dos resíduos de um grupo terá média zero e variância igual à soma das variâncias. Para a graduação de  $\mu$ <sub>x</sub> e  $q$ <sub>x</sub>, temos que para cada grupo:

$$
\frac{\sum\left(d_{x}^{\prime}-E_{x}^{C}\cdot\overset{\circ}{\mu}_{x}\right)}{\sqrt{\sum E_{x}^{C}\cdot\overset{\circ}{\mu}_{x}}}\sim Normal(0,1)\frac{\sum\left(d_{x}^{\prime}-E_{x}\cdot\overset{\circ}{q}_{x}\right)}{\sqrt{\sum E_{x}\cdot\overset{\circ}{q}_{x}\cdot\left(1-\overset{\circ}{q}_{x}\right)}}\sim Normal(0,1)
$$
(30)

A maior estatística (em módulo) dentre os grupos pode ser confrontada com a distribuição Normal Padrão, a fim de se realizar um teste bicaudal cuja hipótese nula é que não há blocos que apresentam desvios acumulados.

### **2.4.4. Teste dos Sinais de Mann-Whitney**

O teste dos sinais também é conhecido como teste de Mann-Whitney. Se os resíduos são aleatórios, espera-se que haja aproximadamente tantos resíduos positivos quanto negativos. Para verificar tal afirmação define-se que a distribuição do número de resíduos positivos  $n_1$  (ou negativos  $n_2$ ) seguirá a seguinte distribuição de probabilidade:

 $n_1 \sim Binomial\left(n, \frac{1}{2}\right)$  onde  $n = n_1 + n_2$  é o número de resíduos observados

Como *n* > 50 , pode-se utilizar a aproximação pela distribuição Normal:

$$
n_1 \sim Normal\left(\frac{n}{2}, \frac{n}{4}\right)
$$

Logo, a estatística  $\frac{n_1 - \gamma_2}{\sqrt{2}}$ 2  $n_1 - n_2$ *n* − tem distribuição Normal Padrão e pode ser

utilizada a fim de se realizar o teste bicaudal cuja hipótese nula é que não há excesso ou falta de resíduos positivos em relação aos negativos.

## **2.4.5. Teste de Agrupamento dos Sinais de Stevens**

O teste dos sinais também é conhecido como teste de Stevens. Seja *G* o número de grupos formados por resíduos positivos, onde foram observados <sup>1</sup> *n* e 2 *n* números de resíduos positivos e negativos respectivamente. A estatística *G* convergirá para a seguinte distribuição de probabilidade:

$$
G \sim Normal\left(\frac{n_1(n_2+1)}{n_1+n_2}, \frac{(n_1 \cdot n_2)^2}{(n_1+n_2)^3}\right)
$$
 (31)

Pode-se então efetuar o teste a fim de se rejeitar ou não a hipótese nula de que os grupos de sinais são formados de acordo com o comportamento estatístico esperado.

### **2.4.6. Teste da Rodada**

Seguindo a idéia de análise de sinais, pode ser observada a seqüência de resíduos positivos e negativos. Define-se então o número de rodadas como o número de vezes em que há troca de sinais nos resíduos (ordenados por idade) mais um. Sendo assim, temos como exemplo a seqüência de sinais de resíduos expostos na Figura 2.

 $+$   $+$   $+$   $-$ <br>  $1^a \text{rodada}$   $2^a \text{rodada}$   $3^a \text{rodada}$   $4^a \text{rodada}$ <sup>+</sup> <sup>+</sup> <sup>+</sup> <sup>−</sup> <sup>−</sup> <sup>+</sup> <sup>−</sup> <sup>−</sup> <sup>−</sup> <sup>−</sup> <sup>−</sup> - -

Figura 2 – Exemplo de onze resíduos perfazendo quatro rodadas.

Se estes forem independentes o número de rodadas tem média e variância

dadas respectivamente por  $\frac{2n_1n_2}{2}$  $1 + u_2$  $\frac{2n_1n_2}{n_1}+1$  $n_1 + n$ + + e  $(n_1 + n_2)$  $(n_1 + n_2)$ <sup>-</sup>  $(n_1 + n_2 - 1)$  $1^{\prime}2$   $2^{\prime}1^{\prime}2$   $1^{\prime}1^{\prime}2$ 2  $1$   $\binom{n_1}{2}$   $\binom{n_1}{1}$  $2n_1 n_2 2$ 1  $n_1 n_2 | 2n_1 n_2 - (n_1 + n_2)$  $n_1 + n_2$ <sup>2</sup>  $\cdot (n_1 + n_2)$  $\lceil 2n_1n_2-(n_1+n_2)\rceil$  $+n_2$ <sup>2</sup>  $\cdot (n_1 + n_2 -$ , onde novamente

pode-se utilizar a estatística da distribuição Normal Padrão para o teste de hipótese bicaudal sob hipótese nula de que as rodadas são formadas de acordo com o comportamento estatístico esperado.

## **2.4.7. Teste de Correlação Serial**

A seguinte seqüência não deve ser autocorrelacionada, como a exemplificada a seguir que possui tamanho *m-1* e *lag* igual a 1:

$$
z_1, z_2, z_3, ..., z_{m-2}, z_{m-1}
$$
  
\n
$$
z_2, z_3, z_4, ..., z_{m-1}, z_m
$$
 (32)

E assim para todos os *lags*, seja o coeficiente de correlação da seqüência dos *j*-ésimos *lags* dado pela expressão a seguir, onde (1) 1  $1 \quad \sum^{m-j}$  $\sum_{i=1} \zeta_i$  $\overline{z}^{(1)} = \frac{1}{\sqrt{2}} \sum_{i=1}^{n} z_i$ *m j* − = =  $-j$   $\sum_{i=1}^{\infty}$ e

$$
\overline{z}^{(2)} = \frac{1}{m-j} \sum_{i=1}^{m-j} z_{i+j} .
$$

$$
r_{j} = \frac{\sum_{i=1}^{m-j} (z_{i} - \overline{z}^{(1)}) (z_{i+j} - \overline{z}^{(2)})}{\sqrt{\sum_{i=1}^{m-j} (z_{i} - \overline{z}^{(1)})^{2} \sum_{i=1}^{m-j} (z_{i+j} - \overline{z}^{(2)})^{2}}}
$$
(33)

Se m é grande o suficiente podemos aproximar o coeficiente de correlação:

$$
r_{j} \approx \frac{\sum_{i=1}^{m-j} (z_{i} - \overline{z}) (z_{i+j} - \overline{z})}{\sqrt{\sum_{i=1}^{m-j} (z_{i} - \overline{z})^{2} \sum_{i=1}^{m-j} (z_{i+j} - \overline{z})^{2}}}
$$
(34)

Então é possível utilizar a distribuição Normal para testar o ajuste do modelo. Valores altos indicam uma tendência para os desvios do mesmo sinal se agruparem, rejeitando a hipótese de aleatoriedade.

Outra forma é aplicar o teste de Ljung-Box (Ljung e Box, 1978) também conhecido como teste Portmanteau, cuja hipótese nula é a ausência de autocorrelação. A estatística do teste é definida como  $LB = n(n + 2)$ 2 1 2  $\frac{h}{\sqrt{2}}$   $r_j$ *j r*  $LB = n(n)$  $\frac{1}{-1}n-j$  $= n(n+2) \sum_{j=1}^{n} \frac{r_j}{n-j}$  e

possui distribuição Qui-Quadrado com *h* graus de liberdade, onde *h* é o número de *lags* a serem testados.

### **2.4.8. Teste dos Limites**

Este teste consiste em construir um intervalo de confiança de  $\gamma$ % em torno das taxas graduadas e checar se as taxas brutas estão dentro destes limites em pelo menos γ% das vezes. A variância deve ser calculada de acordo com o modelo eleito, se Poisson ou Binomial. Como a distribuição assintótica do estimador é Normal, constrói-se o intervalo de confiança a partir a função de distribuição acumulada da mesma.

É interessante também procurar violações sistemáticas investigando faixas de idade com mau ajuste. Na Figura 3 não há violações sistemáticas e existem três pontos fora do intervalo de confiança de 95%. A ocorrência de 3 pontos em 81 observações (3,7%) está dentro no esperado para o grau de confiança escolhido.

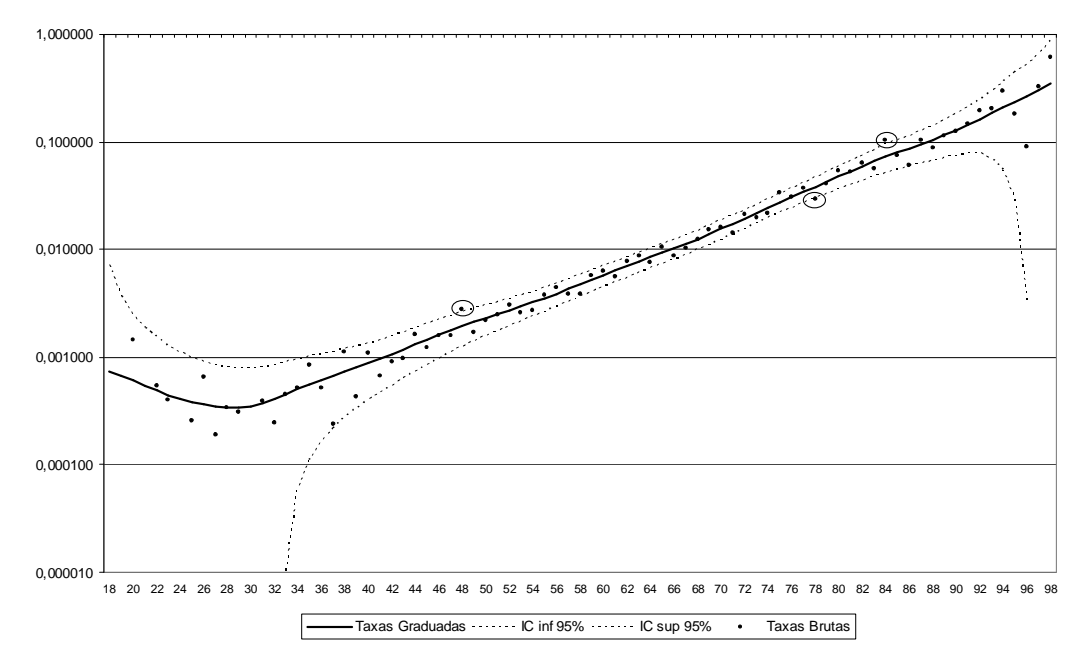

Figura 3 - Exemplo de Teste dos Limites para um intervalo de confiança de 95%.

# **3 Improvement das Taxas**

*Improvement* das taxas e *reduction factor* (fator de redução) são termos vinculados ao fenômeno de redução da mortalidade atual aplicado à tábua de sobrevivência e conseqüente melhora na expectativa de vida da população estudada. Porém, para se mensurar esse fenômeno devemos possuir dados referentes a muitos anos de observação, exceto para os casos de uma grande massa populacional, o que não ocorre para os avaliados neste estudo.

Uma abordagem mais detalhada sobre o tema pode ser obtida em Santos (2007), onde são utilizados os métodos de Lee-Carter (1992) e GLM. Não obstante, será feita uma breve explanação sobre o assunto devido a sua relevância.

Um modelo estático implicitamente admite que o tempo não é fator atuante. Os dados são considerados com o mesmo peso em cada ano, assumindo que não há aumento ou diminuição nas taxas observadas com o passar dos anos. Já um modelo dinâmico modela uma evolução no tempo dos parâmetros a serem estimados. Neste caso, as taxas de mortalidade geralmente diminuem com o tempo, principalmente para as idades avançadas.

Para projetar o *reduction factor*, várias técnicas podem ser utilizadas: processos que analisem as características sublinhares biológicas, modelos causais envolvendo relações biométricas e modelos de tendência que são extrapolativos em sua natureza.

Na Inglaterra o CMI faz projeções do *reduction factor* para a mortalidade de aposentados e pensionistas. O procedimento normalmente envolve dois estágios:

• Para um período de investigação definido os dados são graduados e tábuas de mortalidade produzidas;

• Tábuas de mortalidade projetadas são produzidas através da aplicação de fatores de redução da mortalidade derivados da incorporação de *improvements* passados e prováveis *improvements* futuros na taxa de mortalidade.

Um exemplo simples de aplicação do *reduction factor* é dado pela seguinte forma, onde  $RF(x,t)$  é o fator de redução ao longo dos anos e  $q_{x,t}$  significa a probabilidade de morte entre as idades *x* e *x* +1 dado que se está no ano de calendário *t, t=*0, 1, 2, ...

$$
q_{x,t} = q_{x,0} \cdot RF(x,t), \text{ onde } RF(x,t) = \alpha(x) + [1 - \alpha(x)] \cdot [1 - f(x)]^{1/20}
$$
  
\n
$$
\alpha(x) = c \qquad x < 60
$$
  
\n
$$
= 1 + \frac{(1 - c) \cdot (x - 110)}{50} \qquad 60 \le x \le 110
$$
  
\n
$$
= 1 \qquad x > 110
$$
  
\n
$$
f(x) = p \qquad x < 60
$$
  
\n
$$
= \frac{(110 - x) \cdot p + (x - 60) \cdot q}{50} \qquad 60 \le x \le 110
$$
  
\n
$$
= q \qquad x > 110
$$
  
\n(35)

No cálculo do *improvement* são consideradas duas covariáveis, uma mensurando o padrão de mortalidade da população e outra o padrão de evolução desta mortalidade ao longo do tempo. O uso de GLM e de séries temporais é freqüente nos estudos sobre o tema. Modelos que utilizam análise de séries temporais requerem um período de observação mais longo, enquanto que para o GLM esse tempo pode ser reduzido, desde que haja grande quantidade de dados.

# **4 Graduação com Poucos Dados**

Conforme visto na fundamentação teórica, diversas formas de construção de tábuas biométricas podem ser utilizadas. No Brasil, para a mortalidade de válidos, Beltrão e Sugahara (2002a e 2002b) utilizaram o modelo de Heligman e Pollard. Neves (2004) utilizou modelos dinâmicos paramétricos sob a ótica bayesiana. Já Ribeiro (2006) construiu tábuas seletas através de GLM para mensurar a mortalidade seleta de inválidos. Nos Estados Unidos a SOA utilizou o modelo de Whittaker-Henderson Tipo B na construção das tábuas CSO-2001 e RP-2000.

Na implementação prática desses modelos é necessário que haja uma grande quantidade de observações para que de acordo com a Lei dos Grandes Números as taxas brutas não variem aleatoriamente em excesso. No entanto, é bastante comum que atuários se deparem com uma realidade onde a experiência a ser inferida é pequena, comprometendo ou até inviabilizando o processo de graduação através da utilização das técnicas tradicionais, abordadas na seção 3.

A prática observada no meio atuarial é que na situação em que há poucos dados, utilizam-se os testes de adequação da seção 2.4 a fim de se averiguar um grande número de tábuas biométricas, construídas com base em outras populações, e por conseguinte escolher a que fornece o melhor ajuste. Por vezes, agravamentos e desagravamentos também são utilizados.

Este estudo propõe uma solução alternativa a esse problema, onde uma tábua biométrica nova é construída a partir dos dados disponíveis em quantidade reduzida. Propõe-se a utilização da Teoria da Credibilidade combinada à teoria tradicional de graduação de tábuas biométricas.

Esta metodologia pode ser aplicada ao caso onde um ressegurador deseja avaliar a experiência de um novo cliente, sendo esta pequena, e compará-la à sua tábua de referência construída pela experiência geral aferida até então, com o objetivo de conceder descontos ou até mesmo agravar o prêmio ou contribuição, afastando assim a anti-seleção ou seleção adversa.

Outra aplicação é a utilização por parte das entidades fechadas de previdência complementar (fundos de pensão). A utilização de tábuas biométricas diferenciadas para cada patrocinadora (ou até mesmo plano) cuja experiência observada é pequena, representa uma forma mais precisa de precificação e projeção de receitas e despesas.

É possível também utilizar essa técnica no setor público, como nos regimes próprios, onde se excetuando as grandes capitais e estados, há sempre problemas quanto à insuficiência de dados observados sobre mortalidade e entrada em invalidez de seus participantes.

A Teoria da Credibilidade Maior Exatidão ou Teoria da Credibilidade Européia é a teoria mais aceita atualmente por possui maior embasamento teórico matemático. Nela, pretende-se determinar um estimador de Credibilidade que seja linear em função dos dados, minimizando o erro quadrático da estimação.

Utilizaremos a Teoria da Credibilidade com abordagem na Estatística Clássica, de acordo com o desenvolvido por Hardy e Panjer (1988). Uma experiência menor, sem credibilidade total, é combinada a uma maior, gerando como resultado uma medida de comparação simples e direta entre as duas.

Parte-se da situação em que se possui um banco de dados com a experiência de *N* companhias/regiões agrupados por anos de observação. Sendo assim, a experiência pequena de um novo setor será investigada.

No modelo adotado por este estudo, define-se S<sub>ij</sub> como a variável aleatória que representa o número de eventos observados (óbitos, na aplicação proposta) para o setor *i* no ano *j*, sendo  $i = 1, 2, ..., N$  e  $j = 1, 2, ..., n_i$ . Já  $P_{ij}$  é o número esperado de eventos observados, de acordo com a expectativa da tábua de referência construída com a experiência passada e possuidora de credibilidade total.

Hardy e Panjer mencionam esta definição, mas também outra onde *Xij* é tida como a sinistralidade na quantia monetária despendida pelo número de óbitos ocorridos. Essa é utilizada no caso aplicado a seguradoras do Canadá cujos resultados estão expostos no artigo.

*ij ij ij S X P*  $=\frac{v_y}{\hbar}$ é a razão entre o número de eventos ocorridos e esperados, dados

*i* e *j*, representando uma espécie de sinistralidade. Para a variável *Xij* , assumimos as seguintes hipóteses:

1. A distribuição de  $X_{ij}$  depende do parâmetro de risco  $\theta_i$  e seu volume  $P_{ij}$ ;

2. Dado  $\theta_i$ , as variáveis  $X_{ij}$  são independentes para  $j = 1, 2, ..., n_i$ , sendo que:

$$
E[X_{ij}|\theta_i] = \mu(\theta_i) \quad e \quad Var[X_{ij}|\theta_i] = \frac{\sigma^2(\theta_i)}{P_{ij}};
$$

3. O quarto momento é dado por  $\mu_4 \left[ X_{ii} | \theta_i \right] = \frac{3}{2} \sigma^4 (\theta_i)$  $4\left[\begin{array}{ccc} \mathbf{A} & \mathbf{B} & \mathbf{C} \\ \mathbf{C} & \mathbf{A} & \mathbf{C} \end{array}\right]$ 3 |  $ii^{\dagger}$   $\mathbf{v}_i^{\dagger}$   $\mathbf{v}_i^{\dagger}$   $\mathbf{v}_i^{\dagger}$ *ij X P*  $\mu_4 \left[ X_{ii} \, | \, \theta_i \right] = \frac{3}{2} \sigma^4 (\theta_i);$ 

4. Os parâmetros de risco <sup>θ</sup>*<sup>i</sup>* são independentes e identicamente distribuídos;

5. Os pares  $(\theta_i, X_{ij}), (\theta_k, X_{kl})$  são independentes para  $k \neq i$ .

A segunda hipótese é assumida por Straub no modelo de Bühlmann-Straub (1970) de Credibilidade, onde são atribuídos pesos à  $Var\left[X_{ii} | \theta_i\right] = \frac{\sigma^2(\theta_i)}{n}$ | *i ij i ij Var X P*  $\left[ X_{ii} | \theta_i \right] = \frac{\sigma^2(\theta_i)}{R}.$ 

Já a terceira hipótese pressupõe que não há excesso de curtose em relação à distribuição Normal para os riscos individuais.

Por fim, a quinta hipótese pressupõe que as observações dos setores são independentes (exceto com relação a <sup>θ</sup>*<sup>i</sup>* ) com o passar dos anos. Sendo assim, o *improvement* não é considerado, ao definirmos *Xij* como a sinistralidade sobre o número de eventos (óbitos). Já se fosse definido *Xij* como a sinistralidade na quantia monetária despendida pelo número de óbitos ocorridos (reais), a inflação, além do *improvement*, seriam desconsiderados no modelo.

O objetivo é descobrir a melhor estimativa para  $E\left[X_{i n_i+1} | \theta_i\right] = \mu(\theta_i)$ . O estimador de Bühlmann-Straub  $\tilde{\mu}_i$  de  $\mu(\theta_i)$  é linear em  $X_{i_1},...,X_{i_{n_i}}$ e minimiza o erro quadrático  $E\Big[\big(\tilde{\mu}_{i} - \mu(\theta_{i})\big)^{2}\Big]$  ao se encontrar o zero da primeira derivada. Conseqüentemente, chegamos à eq. (36) de credibilidade, onde *Z<sup>i</sup>* - eq. (38) - é o

fator de credibilidade do setor *i* e  $\hat{\mu}$  - eq. (37) - representa a experiência de todos os setores.

$$
\tilde{\mu}_i = Z_i \cdot \overline{X}_i + (1 - Z_i) \cdot \hat{\mu} \quad \text{e} \quad \text{Var} \left( \mu_i \right) = (1 - Z_i) \text{Var} \left[ \mu \left( \theta_i \right) \right] \tag{36}
$$

$$
\hat{\mu} = E\left[\mu(\theta_i)\right] = E\left[E\left[X_{ij} | \theta_i\right]\right] = \frac{\sum_{i=1}^{N} Z_i \cdot \overline{X}_i}{\sum_{i=1}^{N} Z_i}
$$
\n(37)

$$
Z_i = \frac{P_i}{P_i + \phi}, \text{ onde } P_i = \sum_{j=1}^{n_i} P_{ij} \text{ e } \phi = \frac{E\big[\sigma^2(\theta_i)\big]}{\text{Var}\big[\mu(\theta_i)\big]}
$$
(38)

A Teoria da Credibilidade nos revela que quanto maior a exposição de um determinado setor, maior é a credibilidade individual *Z<sup>i</sup>* do mesmo. Por outro lado, quanto menor a variância dentro do setor com o passar dos anos, também maior será a credibilidade individual. Já quanto à variância entre os setores, observa-se que dados cujas dispersões são muito grandes levarão a uma menor credibilidade para a experiência geral  $\hat{\mu}$ .

De fato, na eq. (38) define-se  $\phi$  como a divisão da variância dentro de cada setor -  $E\left[\sigma^2(\theta_i)\right]$  - pela variância entre os setores -  $Var\left[\mu(\theta_i)\right]$ , confirmando a idéia do parágrafo anterior. Para a obtenção desses valores necessita-se de um cálculo numérico recursivo na variância  $S_i^2$  $S_i^2$  exposta nas eq. (39) e (41).

$$
E\left[\sigma^{2}\left(\theta_{i}\right)\right] = \hat{\sigma}^{2} = E\left[P_{ij} \cdot Var\left[X_{ij} \setminus \theta_{i}\right] \setminus X_{i}\right] = \frac{\sum_{i=1}^{N} C_{i} \cdot S_{i}^{2}}{\sum_{i=1}^{N} C_{i}}
$$
\n(39)

$$
S_i^2 = \frac{1}{n_i - 1} \sum_{j=1}^{n_i} P_{ij} \left( X_{ij} - \overline{X}_i \right)^2, \text{ onde } \overline{X}_i = \frac{1}{P_i} \sum_{j=1}^{n_i} P_{ij} X_{ij}
$$
 (40)

$$
C_i = \frac{1}{1 + \frac{2}{n_i - 1}\varphi}, \text{ onde } \varphi = \frac{E\big[\sigma^4(\theta_i)\big]}{\text{Var}\big[\sigma^2(\theta_i)\big]}
$$
(41)

Para a definição de  $E\big\lceil \sigma^2(\theta_i) \big\rceil$  na equação (39), utilizou-se a forma dada por Centeno (1989), onde  $\tilde{\sigma}_i^2 = C_i \cdot s_i^2 + (1 - C_i) \cdot E[\sigma^2(\theta_i)]$ , utilizando as eq. (40) e (41). A eq. (40) leva em consideração a ponderação dos pesos do número de eventos ocorridos derivados das diferentes exposições (hipótese de Straub).

Nas eq. (42), (43) e (44), as estatísticas não-viesadas de  $E\left[\sigma^4(\theta_i)\right]$  e  $Var\left[\sigma^2(\theta_i)\right]$  foram obtidas também a partir de Centeno (1989).

$$
E\left[\sigma^4\left(\theta_i\right)\right] = \hat{\sigma}^4 = \frac{\sum_{i=1}^N (n_i - 1) \cdot \left(S_i^2\right)^2}{\sum_{i=1}^N (n_i - 1)}
$$
\n(42)

$$
Var\left[\sigma^{2}\left(\theta_{i}\right)\right] = \hat{v}_{\sigma^{2}} = \frac{\left\{\left[\sum_{i=1}^{N}\left(n_{i}-1\right)\cdot\left(S_{i}^{2}-\hat{\sigma}^{2}\right)^{2}\right]-2\hat{\sigma}^{4}\cdot\left(N-1\right)\right\}}{R}
$$
(43)

$$
R = \sum_{i=1}^{N} (n_i - 1) - \frac{\sum_{i=1}^{N} (n_i - 1)}{\sum_{i=1}^{N} (n_i - 1)}
$$
(44)

Já para a definição de  $Var\big[\mu(\theta_i)\big]$ , nas eq. (45) e (46), foi utilizada a estatística não-viesada em Klugman et al (1997).

$$
Var\left[\mu(\theta_i)\right] = \hat{\nu}'' = \frac{\overline{P} \cdot \Psi - \hat{\sigma}^2}{\Pi \cdot \overline{P}}
$$
\n(45)

$$
\Psi = \frac{\sum_{i=1}^{N} \sum_{j=1}^{n_i} \frac{P_{ij}}{P} \cdot (X_{ij} - \hat{\mu})^2}{\left(\sum_{i=1}^{N} n_i\right) - 1} \Pi = \frac{\sum_{i=1}^{N} \frac{P_i}{P} \left(1 - \frac{P_i}{P}\right)}{\left(\sum_{i=1}^{N} n_i\right) - 1}
$$
(46)

Depois de efetuados os cálculos, obtemos o número  $\tilde{\mu}_i$  que ao ser multiplicado pela tábua de referência construída com base na experiência maior, de credibilidade total, representará a tábua biométrica que reflete a nova experiência avaliada.

A hipótese inerente a esta metodologia, e necessária devido à pouca quantidade de dados, é que as taxas desenham o mesmo formato ao longo das

idades, ou seja, a mortalidade estimada por esse procedimento sempre desenhará uma curva "paralela" à tábua biométrica de referência. Essa imposição é necessária e corresponde a um artifício para diminuir a variância do estimador das taxas, tornando a tábua teoricamente consistente.

A conclusão sobre esse processo de graduação é que se o valor encontrado de  $\tilde{\mu}_i$  for maior que um, podemos dizer que a nova experiência do setor *i* é a tábua de referência agravada em  $100 \cdot (\tilde{\mu}_i - 1)$ %. Se for menor que um a nova experiência é a tábua de referência desagravada em 100 · $\left(1\!-\!\tilde{\mu}_i\right)$ % .

# **5 Estruturação dos Dados**

Normalmente um banco de dados recolhido por um amplo período de observação é requerido de modo a se obter um grande volume de dados para o processo de graduação, de forma a minimizar as variações naturais e garantir dados bem representativos nas idades extremas (infância e velhice), onde há menos segurados. As estatísticas das idades avançadas são as que mais impactam o custo de um plano, e qualquer alteração que aumente a expectativa de vida nessas idades faz com que o custo do pagamento de benefícios mude consideravelmente.

Deste modo, para que as tábuas biométricas sejam definidas, necessita-se de um banco de dados contendo toda a exposição e eventos geradores. A informação necessária para o desenvolvimento das tábuas propostas é conhecer durante um determinado período do tempo (período de observação) o número total de vidas expostas para cada idade, sexo, cobertura (mortalidade de ativos, sobrevivência de ativos, entrada em invalidez ou mortalidade de inválidos), profissão, escolaridade, tabagismo etc. Como exemplo, a Tabela 1 traz as informações mínimas necessárias já estruturadas.

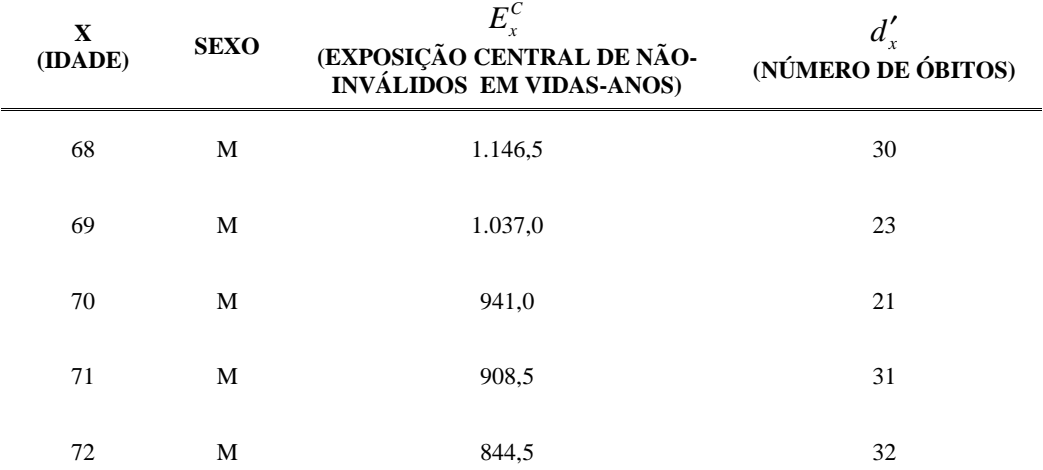

Tabela 1 – Parte de um banco de dados estruturado para observação no ano de 2005.

Para se obter esses dados é necessário avaliar para cada indivíduo as datas de entrada e de saída do plano. Além disso, deve estar identificado o motivo de saída, como desligamento do plano, óbito ou invalidez. Assim, pode ser melhor ilustrado através do Diagrama de Lexis o caminho da vida de um indivíduo, onde a abscissa é o tempo e a ordenada a idade.

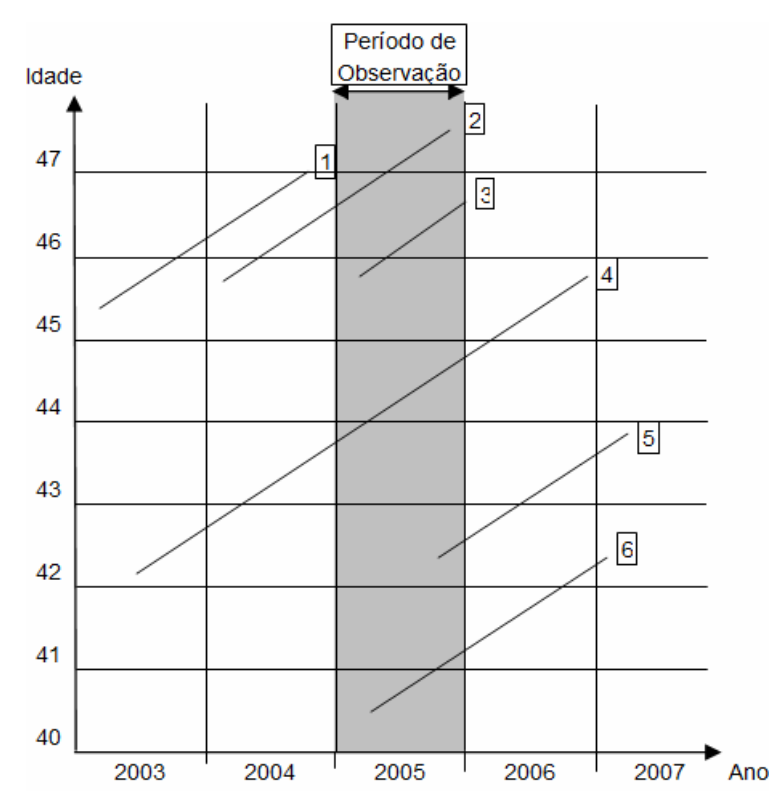

Figura 4 - Exemplo de Diagrama de Lexis.

O Diagrama de Lexis da Figura 4 corresponde ao período observado de 1º de janeiro 2005 a 31 de dezembro de 2005, ilustrando o caso de seis segurados:

1. Nascido em 04/11/57 que entrou no plano em 12/03/03 e saiu em 06/09/04;

2. Nascido em 30/04/58 que entrou no plano em 02/02/04 e faleceu em 07/10/05;

3. Nascido em 31/03/59 que entrou no plano em 11/05/05 e saiu em 23/12/05;

4. Nascido em 13/02/61 que entrou no plano em 09/06/03 e saiu em 29/11/06;

5. Nascido em 28/05/63 que entrou no plano em 08/09/05 e faleceu em 16/02/07;

6. Nascido em 26/10/64 que entrou no plano em 19/04/05 e saiu em 09/01/07.

Observe que o óbito do caso 5 não é considerado para o estudo, pois o período de observação definido se encerra antes, em 31/12/05. Seguindo a mesma lógica, as exposições anteriores a 01/01/05, relativas aos casos 1, 2 e 4, bem como as posteriores a 31/12/05, referentes aos casos 4, 5 e 6, não são consideradas.

O objetivo final é agrupar as exposições por idade, a fim de utilizá-las no processo de obtenção das probabilidades ou taxas brutas. No exemplo ilustrado, a exposição para as idades de 40 a 47 são de 231, 108, 157, 87, 366, 135, 434 e 208 vidas-dias respectivamente.

Apesar de a exposição e o evento gerador (óbito, invalidez) serem descritos de uma forma simples, alguns problemas de identificação podem ocorrer e por isso informações acessórias são normalmente utilizadas. Como alguns exemplos valem citar três situações especiais.

A primeira situação a ser observada é que a data de aviso do sinistro normalmente é requerida para verificar o tempo médio de atraso e com isso fazer ajustes aos dados para os sinistros tidos como ocorridos, mas não avisados. Esse cálculo é fundamental para que não exista uma subestimação da probabilidade de morte. E mesmo que o período exposto estudado seja de muitos anos atrás (há mais de dois anos, por exemplo) o comportamento de eventos ocorridos mas não avisados deverá ser estudado para que se certifique realmente da inexistência de sinistros fora da situação esperada. A metodologia de cálculo poderá seguir um triângulo *run-off* de desenvolvimento (Figura 5), inicialmente calculado por meses, mas podendo ser agregado em períodos mais longos, caso necessário, onde a linha será dada pela época de ocorrência e a coluna o tempo de demora para ser avisado. Uma metodologia do tipo *Chain-ladder* pode ser utilizada para modelar o triângulo.

| Ano do<br>Evento                                                                                                    | Ano do Aviso (j)  |                            |          |          |          |              |             |  |  |
|----------------------------------------------------------------------------------------------------|-------------------|----------------------------|----------|----------|----------|--------------|-------------|--|--|
| Gerador (i)                                                                                                    | $\mathbf{1}$      | $\overline{c}$             | $\cdots$ | j        | $\ldots$ | $J-1$        | $\mathsf J$ |  |  |
| $\mathbf{1}$                                                                                                    | $X_{11}$          | $\mathsf{X}_{\mathsf{12}}$ | $\cdots$ | $X_{1j}$ | $\ldots$ | $X_{1(J-1)}$ | $X_{1J}$    |  |  |
| $\sqrt{2}$                                                                                                    | $\mathsf{X}_{21}$ | $\mathsf{X}_{22}$          | $\cdots$ | $X_{2j}$ | $\cdots$ | $X_{2(J-1)}$ |             |  |  |
| $\cdots$                                                                                                    | $\cdots$          |                            | $\cdots$ | $\cdots$ | $\cdots$ |              |             |  |  |
| $\mathsf I$                                                                                                    | $X_{i1}$          | $X_{i2}$                   | $\cdots$ | $X_{ij}$ |          |              |             |  |  |
| $\cdots$                                                                                                    | $\cdots$          | $\cdots$                   | $\cdots$ |          |          |              |             |  |  |
| $I-1$                                                                                                    | $X_{(1-1)1}$      | $X_{(1-1)2}$               |          |          |          |              |             |  |  |
| $\begin{array}{c} \rule{0pt}{2.5ex} \rule{0pt}{2.5ex} \rule{0$ | $X_{11}$          |                            |          |          |          |              |             |  |  |

Figura 5 - O Triângulo de Run-off

A observação feita por um longo período também minimiza o problema dos atrasos que ocorrem no aviso de sinistro. Como um exemplo comum deste tipo de problema, tem-se o caso onde o segurado possui um seguro de vida, vem a falecer e o beneficiário que desconhece o seguro avisa o sinistro só muito tempo após o evento. No Brasil este problema se agrava, pois com a cultura do seguro ainda em desenvolvimento, seguros contratados atrelados a cartão de crédito ou vendidos por telefone, por exemplo, tendem a possuir um grande atraso na notificação do sinistro. Este tipo de seguro, onde uma regra mais concedente de subscrição é utilizada, é por vezes ignorado nos estudos.

A segunda situação é a respeito da identificação individual no banco de dados. Ao se trabalhar num *pool* de seguradores a identificação individual de cada segurado, como o CPF, pode se fazer necessária, pois não se deveria contar mais de uma vez o mesmo óbito, por exemplo. Mesmo com todo o esforço e qualidade dos dados esta identificação pode ser difícil de ser conseguida na totalidade da população segurada. Na Inglaterra e nos Estados Unidos os últimos estudos de tábua foram feitos por apólice. Assim, as tábuas produzidas refletem a mortalidade de apólices ao invés da mortalidade de indivíduos. Apesar de pouco instintivo, existe uma linha de pensamento de alguns atuários que o estudo deve realmente ser feito por apólice ao invés de indivíduo, já que tais probabilidades

serão utilizadas por apólice, não havendo a proibição de compra de cobertura de duas companhias diferentes, salvo algumas exceções. No entanto a probabilidade de morte de indivíduos e "mortalidade de apólice" se relacionam diretamente através do conhecimento da distribuição de apólices por indivíduo (MacDonald e Hardy, 2003). Ou seja, ao conhecer a distribuição de quantas apólices um indivíduo possui a relação entre aquelas probabilidades é direta. Desta forma, caso o estudo seja somente capaz de ser calculado sobre as apólices, a inferência sobre a mortalidade de indivíduos não será prejudicada. No entanto, para utilização futura, será necessário acompanhar a distribuição do número de apólices por indivíduo. Por isso, mesmo que somente a tábua por apólice seja capaz de ser feita, o estudo do número de apólices por indivíduo não deve ser ignorado para que o estudo acompanhe qualquer variação futura;

Por fim, a terceira situação se refere aos distintos conceitos de invalidez existentes. Especificamente no caso brasileiro a definição do evento entrada em invalidez deve estar claramente identificada. Para o mercado de previdência complementar aberta existe uma questão atual de alteração da definição de invalidez de acordo com a cobertura oferecida além da inclusão da cobertura da invalidez laborativa. Torna-se necessária uma discussão mais ampla sobre a capacidade do mercado de prover informações sobre esse evento. Pode-se afirmar que existe alguma hierarquia entre as definições quando se avalia a entrada em invalidez.

Em termos gerais o problema surge, pois existem atualmente quatro definições de invalidez no mercado brasileiro de seguro de pessoas, de acordo com a Circular SUSEP 302 de 19/09/05:

1. Invalidez Total e Permanente: aquela para a qual não se pode esperar recuperação ou reabilitação com os recursos terapêuticos disponíveis no momento de sua constatação;

2. Invalidez Permanente Total ou Parcial por Acidente: resulta em perda, redução ou impotência funcional definitiva, total ou parcial, de membro ou órgão por lesão física decorrente de acidente pessoal. Desta forma, após conclusão do tratamento ou esgotados os recursos terapêuticos disponíveis para recuperação, e constatada e avaliada a invalidez permanente quando da alta médica definitiva, a seguradora

deve pagar uma indenização de acordo com os percentuais estabelecidos nas condições gerais;

3. Invalidez Laborativa Permanente Total por Doença: em caso de invalidez para a qual não se pode esperar recuperação ou reabilitação, com os recursos terapêuticos disponíveis no momento de sua constatação, para a atividade laborativa principal do segurado. A atividade laborativa principal é aquela através da qual o segurado obteve maior renda, dentro de determinado exercício anual definido nas condições contratuais;

4. Invalidez Funcional Permanente Total por Doença: a situação de invalidez conseqüente de doença que cause a perda da existência independente do segurado, na forma estabelecida no plano de seguro. É considerada perda da existência independente do segurado a ocorrência de quadro clínico incapacitante que inviabilize de forma irreversível o pleno exercício das relações autonômicas do segurado, comprovado na forma definida nas condições gerais do seguro.

Já nos regimes públicos de previdência, a definição de invalidez é diferente, onde o inciso I do parágrafo 1º do artigo 40 da Constituição Federal define as regras gerais e a lei de cada ente (união, estado, município ou distrito federal) dispõe sobre os casos concretos. Existe então a discriminação do conceito de invalidez em somente dois tipos:

1. Doença Grave ou Acidente de Trabalho: moléstia profissional ou doença grave, contagiosa ou incurável;

2. Demais casos: aqueles não englobados na outra classificação.

A conseqüência dessa divisão é que as aposentadorias por invalidez concedidas por motivo de doença grave ou acidente de trabalho possuem valor integral da remuneração do empregado quando ativo, enquanto que nos demais casos é concedida no valor proporcional ao tempo de contribuição, limitado inferiormente ao salário mínimo.

Vale lembrar também que a aposentadoria por invalidez concedida por instituições públicas de previdência não caracteriza por si só o estado de invalidez permanente para um seguro de pessoa no âmbito privado. Os laudos periciais do regime público não são válidos como declaração médica do regime privado.

Devido a essas diferenças conceituais, uma tábua biométrica de entrada em invalidez construída para o setor de previdência privada não pode ser utilizada para o setor público, assim como o contrário.

Por fim, tão somente após resolvidas as situações dos problemas de identificação e de posse de dados consistentes e estruturados na forma apresentada, deve-se partir para a metodologia de graduação.

# **6 Populações Estudadas**

A primeira população analisada é a dos servidores públicos estatutários da administração direta do município do Rio de Janeiro. O período temporal observado vai de 1º de abril de 2000 a 18 de dezembro de 2006, envolvendo 134.792 registros de CPF (vidas), sendo 77% do sexo feminino, refletindo a característica de que o cargo mais freqüente na prefeitura da cidade do município do Rio de Janeiro (PCRJ) é o de professora. Durante os anos analisados, ocorreram 3.066 óbitos para o sexo feminino e 3.193 para o masculino.

Fazem parte do banco de dados servidores da ativa e servidores aposentados. Os pensionistas que não são servidores foram desconsiderados para o estudo. A fonte de dados foi obtida através do sistema ERGOM que gerencia a folha de pagamentos e dados cadastrais dos servidores públicos efetivos do município do Rio de Janeiro. O grupo dos servidores da administração direta representa 98% do total na municipalidade e somava 131.976 pessoas (80.707 ativos e 51.269 aposentados) em 18 de dezembro de 2006. O estudo, portanto, não incorpora a experiência dos servidores da Câmara, do Previ-Rio e do Tribunal de Contas cujas informações cadastrais estão descentralizadas e em processo de transferência para o sistema ERGOM.

Os servidores municipais são segurados de um plano de benefício definido capitalizado coletivamente que oferece cobertura por sobrevivência (aposentadoria) e por morte (pensão). A adesão ao plano é obrigatória, de acordo com a Lei Complementar Municipal 94 de 14/03/1979 (Lei Orgânica do Município do Rio de Janeiro) e a Lei Municipal 3.344 de 28/12/2001 (Lei do Previ-Rio). Não existe a possibilidade de se aderir ao plano de aposentadoria ou de pensão isoladamente, não havendo então anti-seleção ou seleção adversa.

Quanto ao estudo aqui proposto, o registro de óbitos dos segurados do Regime Próprio do Município do Rio de Janeiro é feito através do aviso ao Previ-Rio do familiar ou procurador do segurado que dará entrada a um processo de concessão de pensão, se possuidor do direito. Outra forma de obtenção da

informação é através do Sistema Informatizado de Controle de Óbitos (SISOBI) gerenciado pela União e que consolida a informação dos registros de falecimentos de todo o Brasil, por intermédio dos cartórios. Esse sistema disponibiliza os óbitos a partir do dia 10 de cada mês, sempre relativos ao período até o mês anterior, de acordo com o art. 68 da Lei 8.212 de 24/07/91. Esta informação é confrontada mensalmente com o banco de dados municipal (ERGOM), a fim de se detectarem os óbitos não avisados ao Instituto, mas avisados a algum cartório. Diante desse mecanismo, excetuando-se os casos em que existe má fé quanto ao não aviso, a totalidade dos casos os óbitos são identificados em até dois meses. Os demais casos não detectados somente o são quando da realização do processo de recadastramento dos aposentados e pensionistas.

A segunda população é a dos aposentados por invalidez do INSS, que rege a previdência básica compulsória dos trabalhadores do setor privado na iniciativa urbana. O período temporal observado vai de 1999 a 2003, compreendendo uma exposição central de 3,0 e 4,6 milhões de vidas-anos para os sexos feminino e masculino respectivamente. Durante os anos analisados, ocorreram 94.422 óbitos para o sexo feminino e 227.822 para o masculino.

Os segurados participam de um plano de benefício definido que oferece cobertura por sobrevivência (aposentadoria) e por morte (pensão), de acordo com a Lei 8.213 de 24/07/1991. A adesão ao plano é obrigatória, conforme artigo 201 da Constituição Federal. Não existe a possibilidade de se aderir ao plano de aposentadoria ou de pensão isoladamente, não havendo então anti-seleção ou seleção adversa.

# **7 Resultados**

No caso dos servidores do município do Rio de Janeiro, objeto de estudo para tábuas de sobrevivência de válidos e inválidos, constatou-se empiricamente que o volume de dados é satisfatório para segregar-se a mortalidade de válidos entre homens e mulheres somente, visto que ocorreram 3.066 mortes para o sexo feminino e 3.193 para o masculino. Portanto, na seção 7.2.1 foi aplicada diretamente a graduação, paramétrica ou não-paramétrica, cuja teoria é abordada na seção 3.

Já para segregar-se a mortalidade também por grau de instrução (seção 7.2.2), situação na qual existiriam dados insuficientes para uma graduação precisa através dos métodos tradicionais, a teoria apresentada na seção 4 é de grande valia, utilizando-se da Teoria da Credibilidade Maior Exatidão.

Quanto à graduação das taxas de mortalidade de inválidos (seção 7.3) deseja-se construir tábuas seletas, a exemplo do estudo de Ribeiro (2006), pois segundo Benjamin e Pollard (1980) a mortalidade é maior logo após a transição para o estado de invalidez, decaindo com o passar do tempo. Isso significa que entre dois aposentados por invalidez com a mesma idade, aquele que recentemente se invalidou terá a taxa de mortalidade maior do que outro aposentado há mais tempo.

Deparamo-nos então também com o problema de insuficiência no volume de dados para a experiência em particular dos servidores aposentados por invalidez da PCRJ. A solução adotada foi a utilização de uma graduação desconsiderando o fator de seletividade (duração do tempo de benefício).

Já os dados dos servidores aposentados por invalidez do INSS foram utilizados para a construção de tábua biométrica de sobrevivência de inválidos. O banco de dados apresenta exposição bem maior, visto que ocorreram 94.422 mortes para o sexo feminino e 227.822 para o masculino. Este fato possibilitou uma graduação que envolvesse a tábua seleta e a tábua final de sobrevivência de inválidos.

## **7.1. Características das Populações**

A partir do banco de dados podemos extrair informações relevantes a fim de se caracterizar o perfil da população dos servidores do município do Rio de Janeiro. As vidas estudadas entre 01/04/2000 e 18/12/2006 possuíam ao final da observação a seguinte distribuição de quantidade por sexo, escolaridade e situação funcional, de acordo com a Tabela 2.

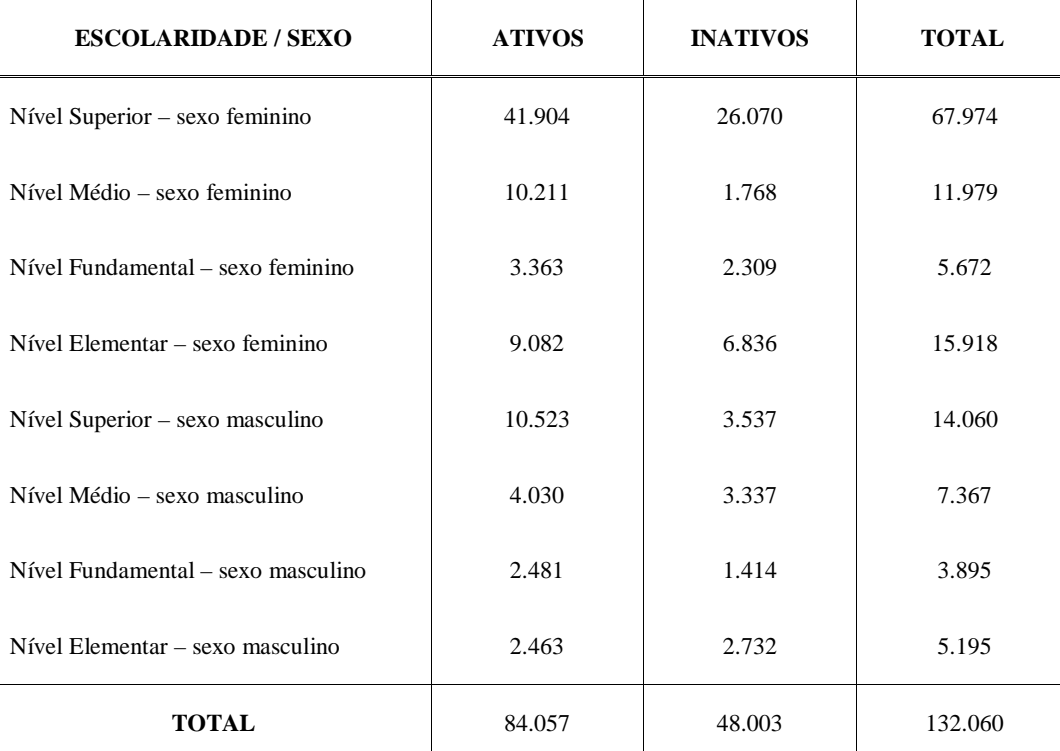

Tabela 2 - Distribuição da população por sexo, escolaridade e situação funcional.

Depois de caracterizada a estrutura de população sob análise, podemos identificar as transições de estado dos ativos e inválidos aos eventos de morte e de entrada em invalidez. As informações de saídas são discriminadas na Tabela 3, quando apuramos a rotatividade média no funcionalismo municipal de 1% ao ano, sendo 0,9% para as mulheres e 1,5% para os homens.

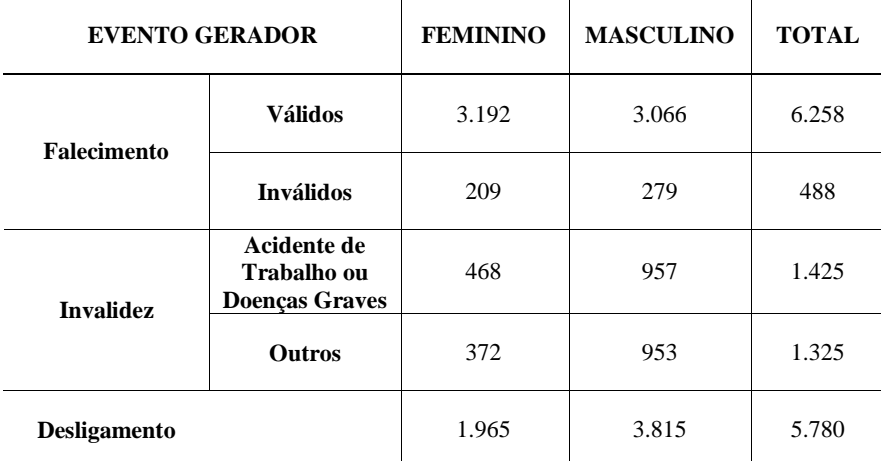

Tabela 3 - Distribuição de transição de estados por motivo e sexo.

Quanto à população dos aposentados do INSS, extraímos as informações necessárias a partir das tabelas de exposição e número de óbitos em Ribeiro (2006). O estudo do autor compreende o período temporal de 1999 a 2003 e uma exposição central de 3,0 e 4,6 milhões de vidas-anos para os sexos feminino e masculino respectivamente. Durante os anos analisados, ocorreram 94.422 óbitos para o sexo feminino e 227.822 para o masculino.

# **7.2. Graduação de Tábua de Sobrevivência de Válidos**

## **7.2.1. Segregada por Sexo**

O objetivo é construir uma tábua biométrica de sobrevivência de válidos segregada somente por sexo, que denominaremos SMRJ00/06-F e SMRJ00/06-M, representando os servidores do município do Rio de Janeiro para o sexo feminino e masculino respectivamente. Constata-se pelas Figuras 6 e 7 que a exposição total das servidoras (sexo feminino) é 3,5 vezes a dos servidores (sexo masculino). Porém, o número de óbitos para os dois sexos praticamente se equivale, refletindo a existência de taxas de mortalidade mais altas para o sexo masculino, conforme fenômeno observado em quase todas as populações no mundo.

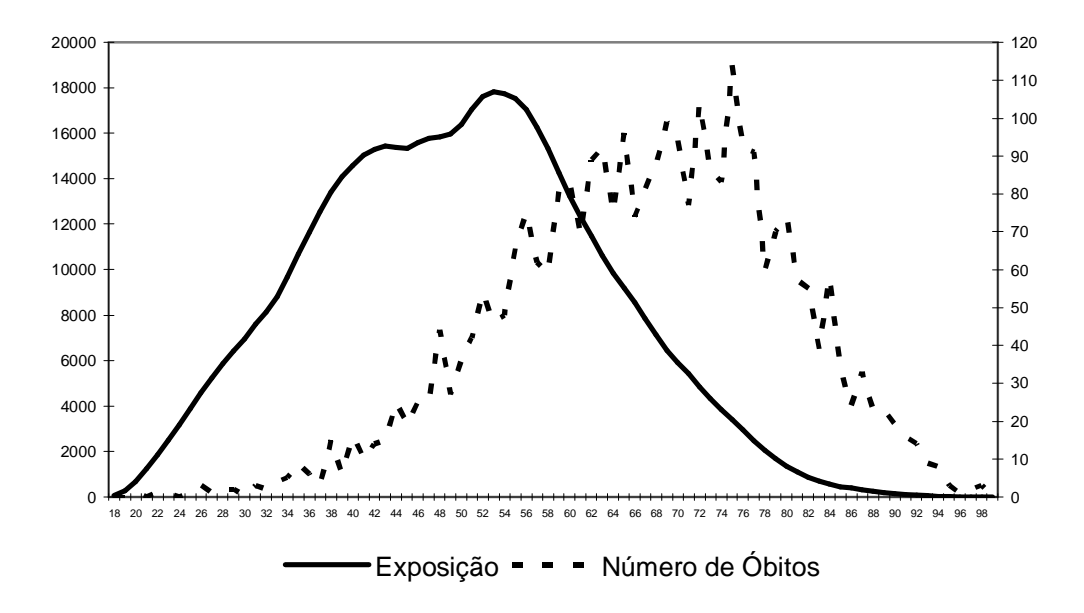

Figura 6 - Exposição central (vidas-dias) e número de óbitos para o sexo feminino.

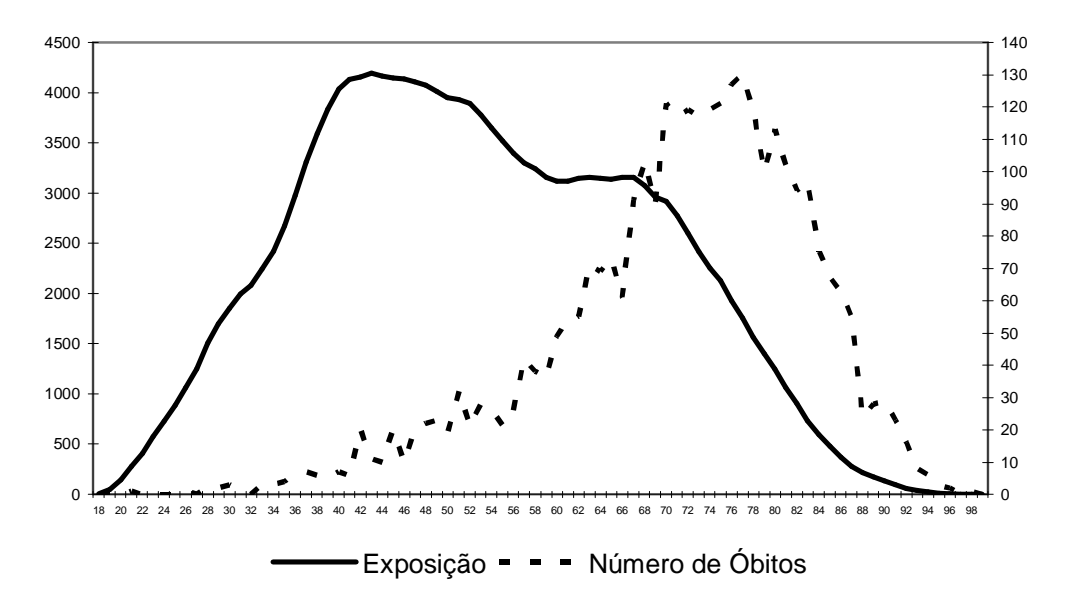

Figura 7 - Exposição central (vidas-dias) e número de óbitos para o sexo masculino.

Podemos observar pela Figura 8 que as taxas brutas tanto para os homens como para as mulheres confirmam o aumento da taxa de mortalidade entre os(as) jovens com idades no intervalo de 18 a 30 anos, devido a causas acidentais. Lemaire (2002) cita o fato de o homem estar mais exposto a mortes por causas acidentais como um dos fatores que levam à expectativa de vida superior das mulheres em relação aos homens. Para o caso do município do Rio de Janeiro notou-se que os jovens de ambos os sexos sofrem influência de mortes acidentais.

Resultados 63

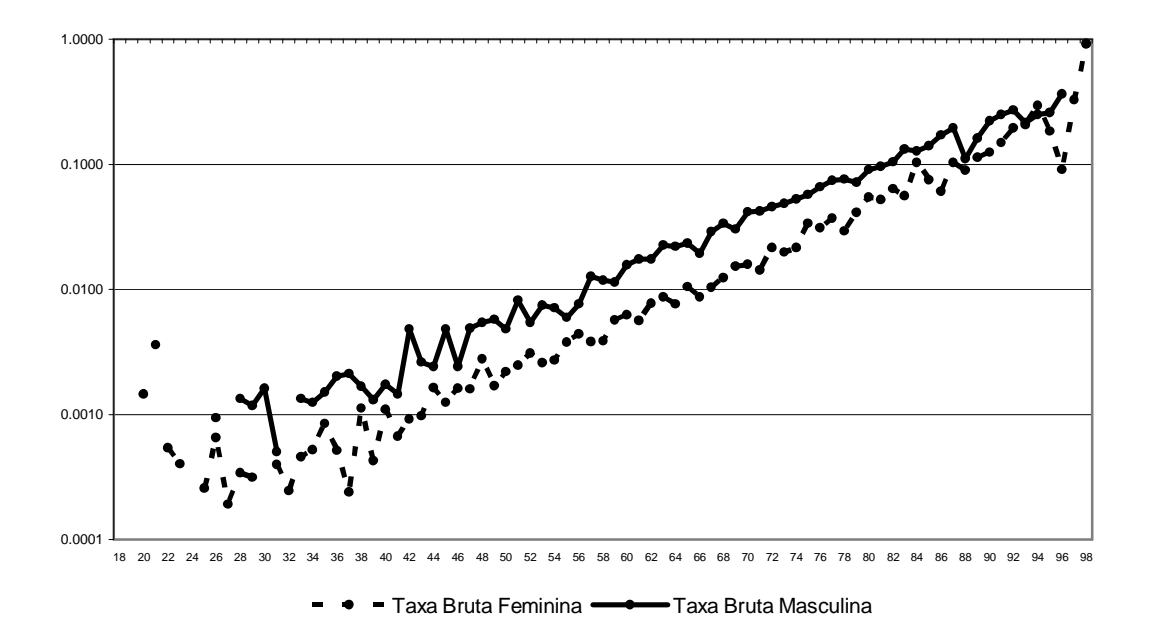

Figura 8 - Taxas brutas de mortalidade de válidos para homens e mulheres, em escala logarítmica.

Como era de se esperar, a mortalidade masculina se situa em patamares superiores à feminina, com exceção para as idades avançadas, onde parece haver uma aproximação entre as taxas de mortalidade.

Como existe uma quantidade suficiente de exposição para os homens e também para as mulheres, não é necessário incorporar outra experiência à experiência própria. Por este fato, utilizou-se a graduação tradicional, sem a necessidade de obter auxílio da Teoria da Credibilidade.

Para a definição do evento gerador (mortalidade de válidos) utilizou-se o modelo de Poisson por ser aquele que melhor se adapta ao conceito da mortalidade. Já quanto ao modelo de graduação, foram utilizados os modelos de Whittaker-Henderson (WH), Heligman-Pollard (HP) e Gompertz-Makeham (GM).

### **7.2.1.1. Whittaker-Henderson**

Pela graduação não-paramétrica de Whittaker-Henderson do Tipo B foi possível captar o fenômeno do aumento da mortalidade entre os "jovens adultos" Resultados 64

de 18 a 30 anos devido a causas acidentais mais freqüentes, o que não ocorreu com o Tipo A, razão pela qual foi essa a variação do modelo utilizada.

Os coeficientes de ponderação relativos ao ajuste da graduação foram definidos como  $w_{x+t} = \frac{E_x}{\epsilon} (1 - q_{x+t})$ *x t*  $W_{x+t} = \frac{E_x}{2}(1-q)^t$  $q_{x+t}$   $q_{x+t}$ +  $=\frac{E_x}{\sigma} (1-q_{x+t}),$  representando o modelo WH tipo B. Já os <sup>û</sup>

pesos relativos à parcela de suavização *K<sup>x</sup>*+*<sup>t</sup>* foram escolhidos como 200 *w<sup>x</sup>*+*<sup>t</sup>* ⋅ e 100 *· w*<sub>*x*+*t*</sub> para o sexo feminino e masculino respectivamente, utilizando diferenças de ordem dois das taxas brutas ( $\Delta^2$  $\Delta^2 q_x = q_x - 2q_{x-1} + q_{x-2}$ ).

Os valores de  $K_{x+t} = f(w_{x+t})$  foram escolhidos de forma que fossem os menores a gerarem uma suavização satisfatória, revelando diferenças de ordem três ( $\Delta^3$  $\Delta^3 q_x = \dot{q}_x - 3\dot{q}_{x-1} + 3\dot{q}_{x-2} - \dot{q}_{x-3}$ ) inferiores a um valor arbitrariamente definido como 0,0005 para o sexo feminino e 0,001 para o sexo masculino nas idades menores que 95 anos, conforme as Tabelas 5 e 6. A idade de 95 anos foi escolhida como teto pois a partir desta se usa uma metodologia diferenciada para a construção do fim da tábua, de acordo com a teoria da seção 2.3 e aplicação a seguir.

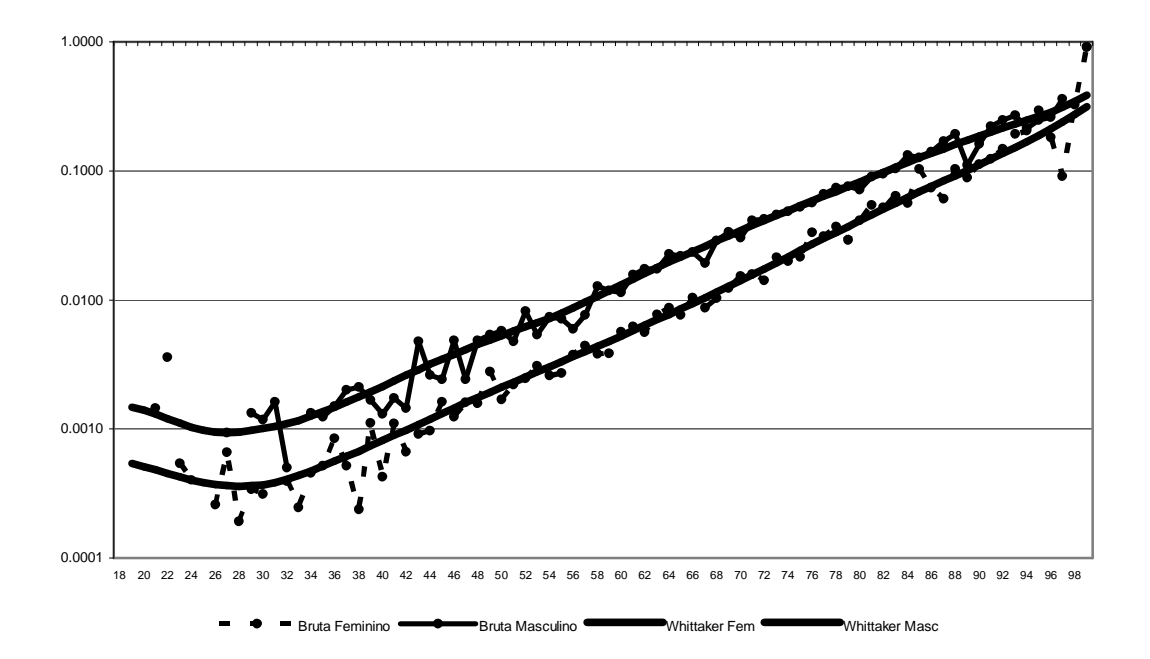

Figura 9 - Taxas brutas graduadas por WH para SMRJ00/06-F e SMRJ00/06-M, em escala logarítmica.

As últimas taxas brutas observadas foram aos 99 anos para ambos os sexos, coincidentemente. Optou-se pela metodologia *Blended* para a estimação das taxas suavizadas superiores a esse patamar, utilizando-se as taxas brutas desde a idade 95 e as estendendo por uma regressão exponencial até a idade 107 (feminino) e 108 (masculino), onde se atingiu  $q_{\omega} = 1$ , conforme pode ser visualizado na Figura 10. Conseqüentemente, essa metodologia presume um modelo Gompertz com informações de 95 a 99 anos ajustadas até as idades de 107 (feminino) ou 108 (masculino).

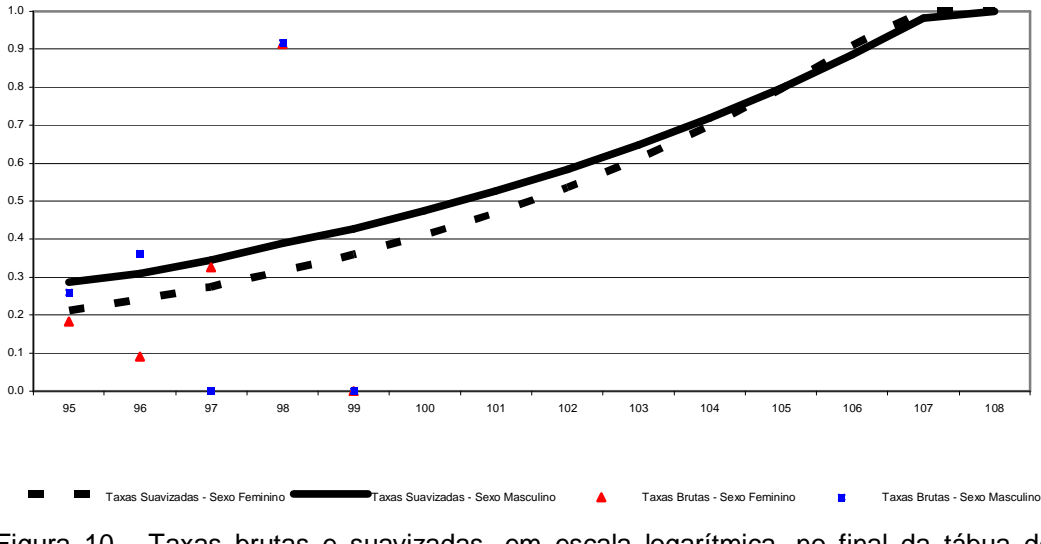

Figura 10 - Taxas brutas e suavizadas, em escala logarítmica, no final da tábua de acordo com o modelo Blended from 95.

As taxas suavizadas e os respectivos limites do intervalo de confiança em 95% para todas as idades estão expostas no Apêndice I. As taxas possuem logicamente maior precisão nas idades intermediárias, onde há maior exposição. Existem inclusive algumas idades iniciais e finais para as quais não foram observados óbitos no período de observação do estudo.

A fim de testarmos o ajuste da graduação aos dados brutos, conforme teoria abordada na seção 2.4, foram calculados e expostos na Tabela 4 os pvalores das estatísticas: Normalidade de Jarque-Bera (1); Pearson (2); Desvios Acumulados para grupos de tamanho 5 (3); Sinais (4); Agrupamento dos Sinais (5); Rodada (6); e Correlação Serial de Ljung-Box (7).

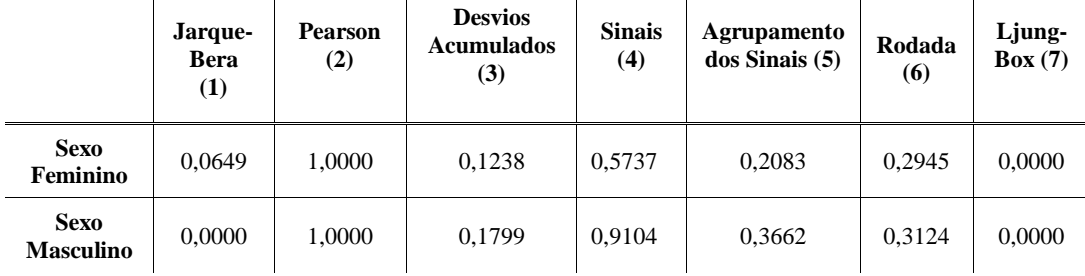

Tabela 4 - P-valores dos testes estatísticos de qualidade de ajuste para o modelo WH.

Os resultados evidenciam que o ajuste da graduação foi satisfatório, apesar de o teste Ljung-Box indicar a presença de autocorrelação serial para ambos os sexos e o de Jarque-Bera indicar ausência de Normalidade somente para o sexo masculino devido ao excesso de curtose nos resíduos.

Com o objetivo de ilustrarmos o efeito no ajuste da escolha do valor da parcela de suavização *K<sup>x</sup>*+*<sup>t</sup>* , foi feita uma análise de sensibilidade cujos resultados estão expostos nas Tabelas 5 e 6 e ilustrados nas Figuras 11 e 12. O grau de ajuste foi mensurado pelo erro quadrático (quanto menor, maior o ajuste) e o grau de suavização medido pela maior diferença de ordem 3 encontrada para idades menores que 95 anos (quanto menor, maior a suavização).

| <b>SEXO</b><br><b>FEMININO</b>                                 | $K_{x+t} =$<br>$20 \cdot w_{x+t}$ | $K_{x+t} =$<br>$\sqrt{10\cdot 20^2} \cdot w_{x+t}$ | $K_{x+t} =$<br>$200 \cdot w_{x+t}$ | $K_{x+t} =$<br>$\sqrt{10\cdot 200^2} \cdot w_{x+t}$ | $K_{x+t} =$<br>$2000 \cdot w_{x+t}$ |
|----------------------------------------------------------------|-----------------------------------|----------------------------------------------------|------------------------------------|-----------------------------------------------------|-------------------------------------|
| Erro<br><b>Ouadrático</b>                                      | 480.237.064                       | 502.501.415                                        | 529.270.987                        | 622.326.438                                         | 988.872.286                         |
| <b>Maior</b><br>Diferença de<br>Ordem 3<br>${\rm (para x<95)}$ | 0,001233                          | 0,000605                                           | 0,000448                           | 0,000239                                            | 0,000116                            |

Tabela 5 - Sensibilidade do ajuste e suavização em relação a*K<sup>x</sup>*+*<sup>t</sup>* para o sexo feminino.

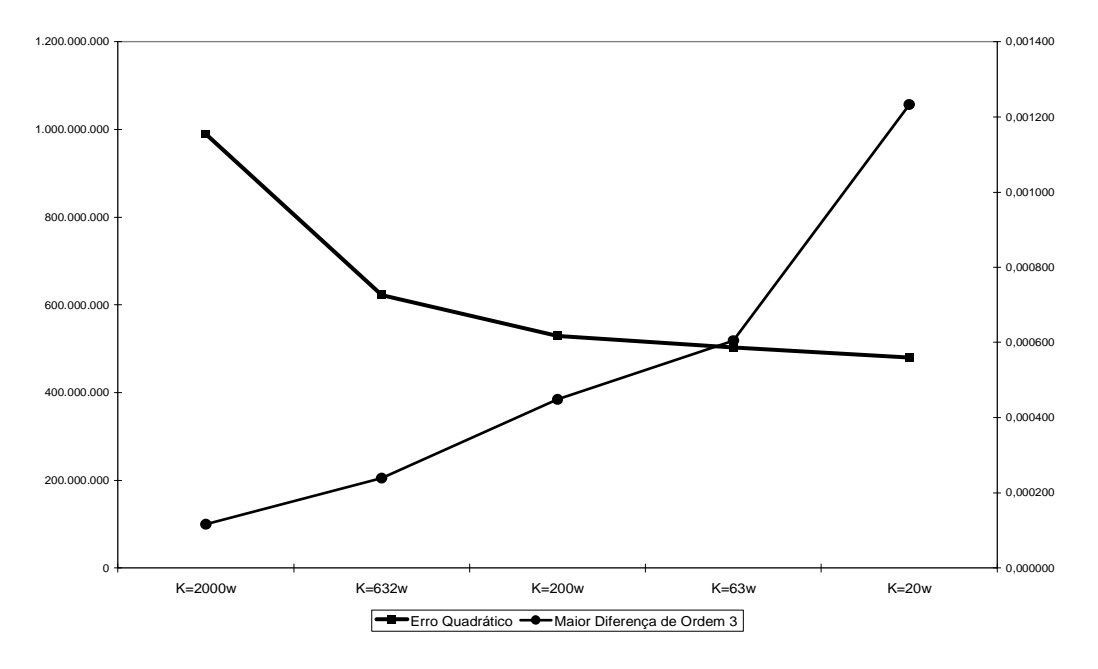

Figura <sup>11</sup> - Evolução do ajuste <sup>e</sup> suavização em relação <sup>a</sup> *K<sup>x</sup>*+*<sup>t</sup>* para o sexo feminino.

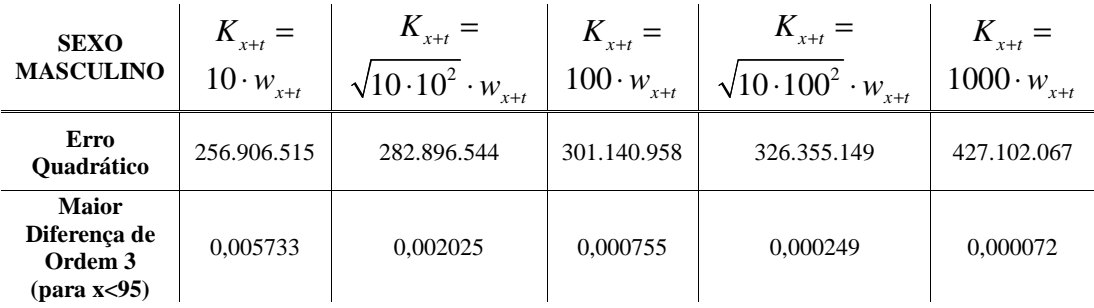

Tabela 6 - Sensibilidade do ajuste e suavização em relação a*K<sup>x</sup>*+*<sup>t</sup>* para o sexo

masculino.

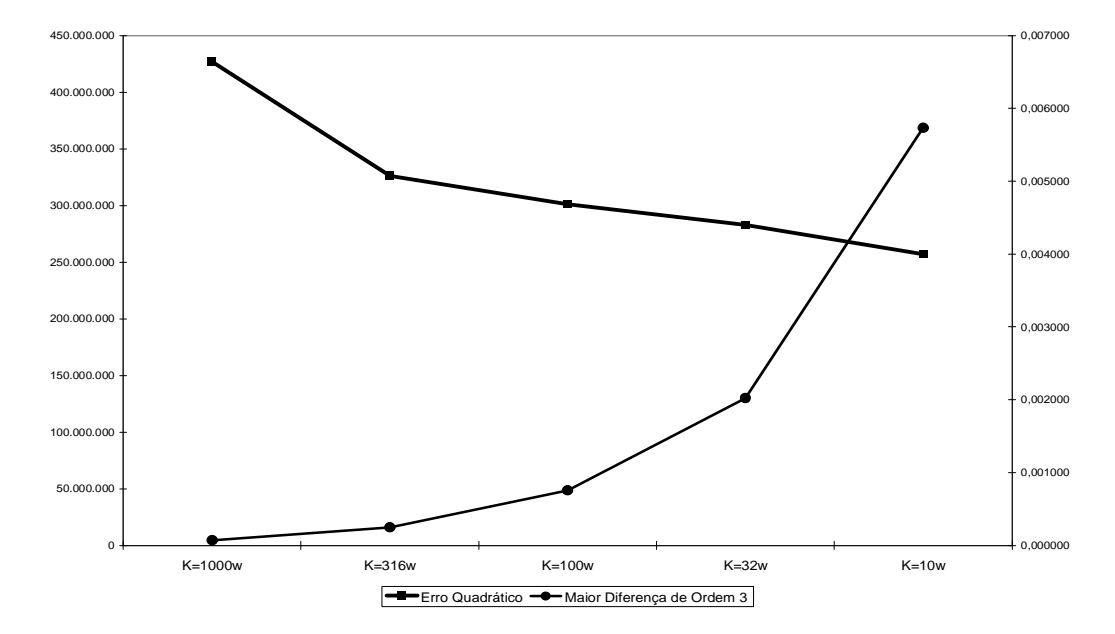

Figura <sup>12</sup> - Evolução do ajuste <sup>e</sup> suavização em relação <sup>a</sup> *K<sup>x</sup>*+*<sup>t</sup>* para o sexo masculino.

Resultados 68

Como a graduação do fim da tábua será definida pela metodologia descrita na seção 2.3, concluímos que as idades inferiores devem ser investigadas, principalmente pelo fato de desejarmos uma graduação a qual não seja excessivamente suavizada a ponto de não capturar o efeito do aumento da mortalidade para os jovens adultos.

Pela Figura 13, analisamos as idades inferiores a 40 anos e constatamos que a utilização de uma graduação excessivamente suavizada, com por exemplo  $K_{x+t} = 2000 w_{x+t}$  *(FEM)* e  $K_{x+t} = 1000 w_{x+t}$  *(MASC)*, não captura o aumento da mortalidade para os jovens adultos. Já uma graduação excessivamente ajustada, com por exemplo  $K_{x+t} = 2w_{x+t}$  (*FEM*) e  $K_{x+t} = 1w_{x+t}$  (*MASC*), gera uma função que não oferece a monotonicidade desejada, o que se reflete na presença de vários pontos de máximos e mínimos relativos.

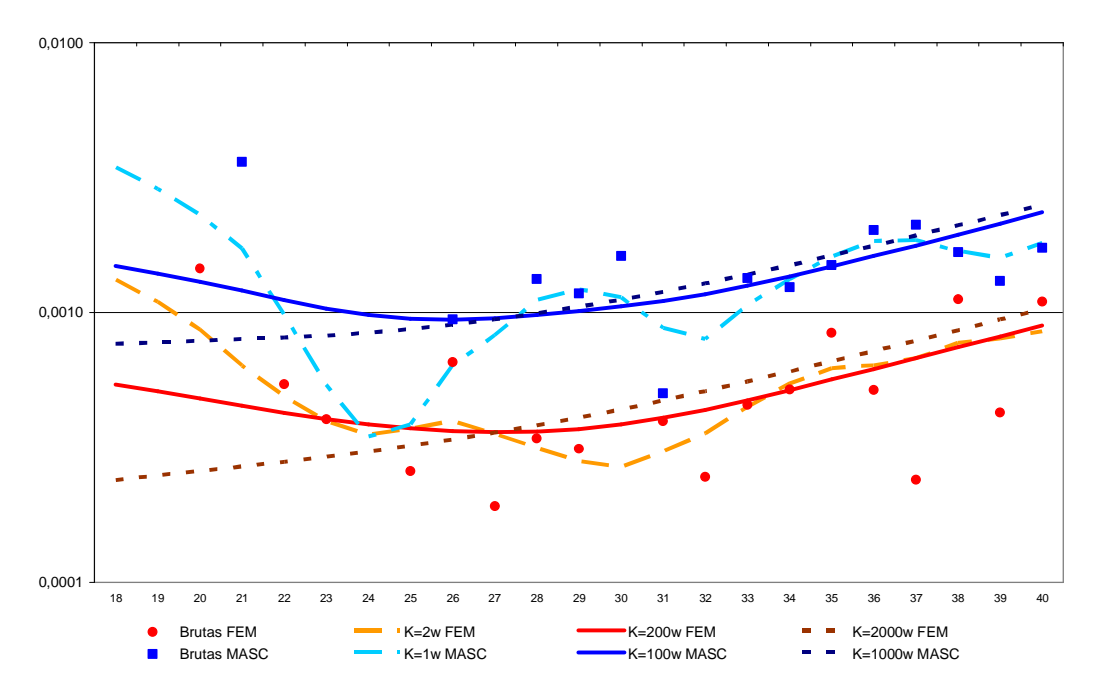

Figura 13 - Comparação da graduação eleita em relação a graduações utilizando valores de *K<sup>x</sup>*+*<sup>t</sup>* excessivamente ajustados ou suavizados: taxas em escala logarítmica.

### **7.2.1.2. Helligman-Pollard**

Pela graduação paramétrica de Heligman-Pollard (HP), não foi possível captar o fenômeno do aumento da mortalidade entre os "jovens adultos" de 18 a 30 anos devido a causas acidentais mais freqüentes.

Resultados 69

O modelo tipo 2 apresentou melhor ajuste que o tipo 1 pelo erro quadrático para ambos os sexos, justificando a sua escolha. O erro para o sexo feminino foi de 531.208.060 versus 543.269.720. Já para o sexo masculino foi de 313.861.955 contra 314.742.823.

Como não há dados para a mortalidade infantil, a primeira parcela da função  $A^{(x+B)^c}$  foi ignorada em ambos os sexos. Para o sexo feminino, o melhor ajuste ocorreu quando a segunda parcela  $D \cdot \exp \left( -E \cdot (\log x - \log F)^2 \right)$  não foi considerada, ou seja, para  $D = 0$ . Já para o sexo masculino, esta parcela gerou melhora no ajuste e foi incluída no modelo. O comportamento da mortalidade por causas externas e por senescência pode ser visualizado na Figura 14.

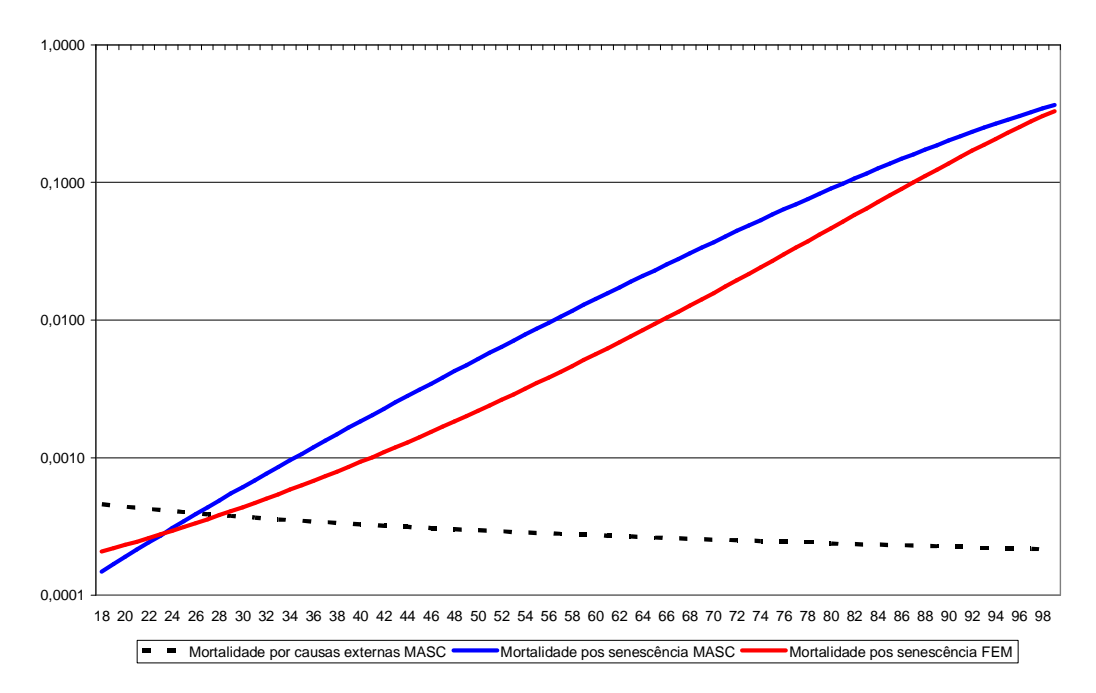

Figura 14 - Comparação entre as parcelas relativas à taxa de mortalidade para ambos os sexos: taxas em escala logarítmica.

Assim, as funções foram ajustadas de modo que a soma dos erros quadráticos resultou em 513.208.060 para o sexo feminino e 313.861.955 para o sexo masculino. Assim, os modelos Heligman-Pollard ajustados tomaram a seguinte forma:

Sexo Feminino:

$$
\mu_x = \frac{0,00010915 \cdot 1,00816336^{x^{1.51094974}}}{1+0,00010915 \cdot 1,00816336^{x^{1.51094974}}}
$$

Sexo Masculino:

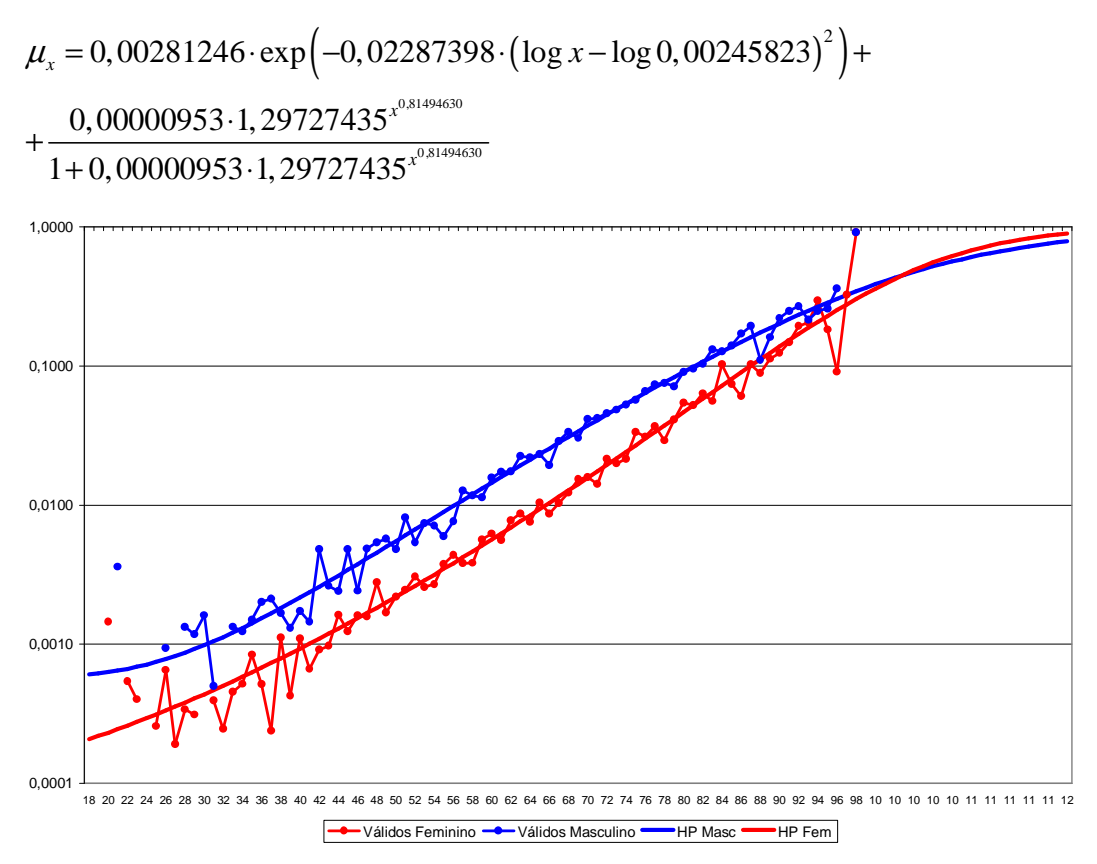

Figura 15 - Taxas brutas e graduadas por HP para SMRJ00/06-F e SMRJ00/06-M, em escala logarítmica.

As últimas taxas brutas observadas foram aos 99 anos para ambos os sexos, coincidentemente. Optou-se pela metodologia *Pattern* para a estimação das taxas suavizadas superiores a esse patamar, utilizando-se a extensão do modelo Heligman-Pollard ajustado até a idade final  $\omega = 120$ .

As taxas suavizadas e os respectivos limites do intervalo de confiança em 95% para todas as idades estão expostos no Apêndice II. As taxas possuem logicamente maior precisão nas idades intermediárias, onde há maior exposição. Existem inclusive algumas idades iniciais e finais para as quais não foram observados óbitos no período de observação do estudo.

A fim de testarmos o ajuste da graduação aos dados brutos, conforme teoria abordada na seção 2.4, foram calculados e expostos na Tabela 7 os pvalores das estatísticas: Normalidade de Jarque-Bera (1); Pearson (2); Desvios Acumulados para grupos de tamanho 5 (3); Sinais (4); Agrupamento dos Sinais (5); Rodada (6); e Correlação Serial de Ljung-Box (7).

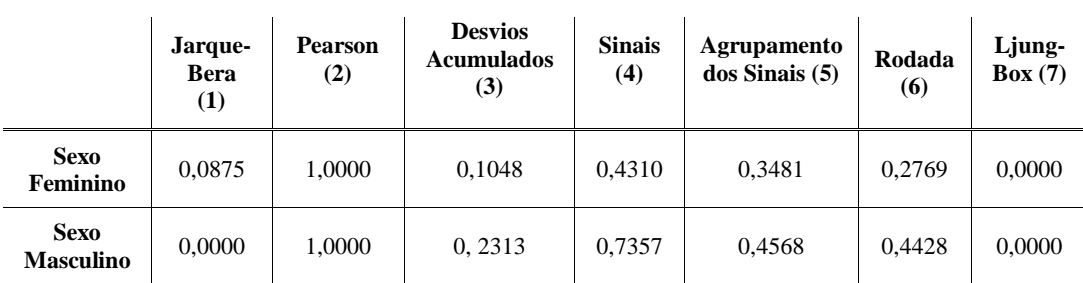

Tabela 7 - P-valores dos testes estatísticos de qualidade de ajuste para o modelo HP.

Os resultados evidenciam que o ajuste da graduação foi satisfatório, apesar de o teste Ljung-Box indicar a presença de autocorrelação serial para ambos os sexos e o de Jarque-Bera indicar ausência de Normalidade somente para o sexo masculino devido ao excesso de curtose nos resíduos.

### **7.2.1.3. Gompertz-Makeham**

Pela graduação paramétrica de Gompertz-Makeham, dependendo da ordem do modelo foi possível captar o fenômeno do aumento da mortalidade entre os "jovens adultos" de 18 a 30 anos devido a causas acidentais mais freqüentes.

Foram testados os modelos de ordem (r,s) com r variando de 1 a 5 e s variando de 2 a 5. Valores de r iguais a 1 foram ignorados pois implicam um modelo independente de x na parte exponencial da função, o que gera um ajuste inadequado para as taxas de mortalidade. Os coeficientes encontrados constam nas Tabelas 8 e 9 a seguir.
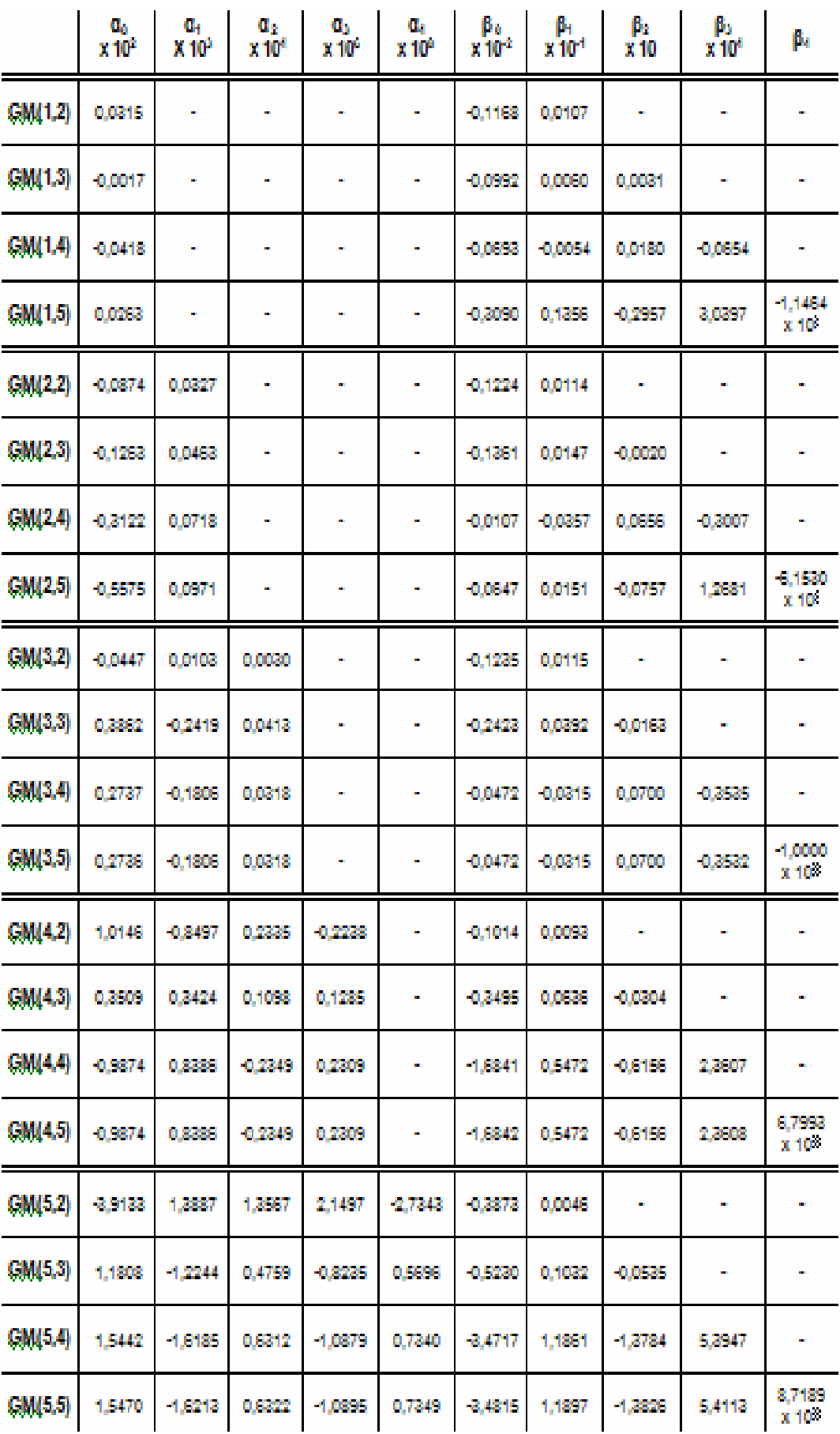

Tabela 8 - Coeficientes dos modelos GM ajustados para o sexo feminino.

|          | Œ,<br>$x_{10}$ | a,<br>X 10 <sup>2</sup> | đ,<br>$X^{\dagger}$ | a,<br>x10 <sup>6</sup> | đ,<br>X10 <sup>6</sup> | βö<br>$x_1$ $02$ | β<br>x10 <sup>4</sup> | β<br>$x_{10}$ | β<br>x10 | βų                        |
|----------|----------------|-------------------------|---------------------|------------------------|------------------------|------------------|-----------------------|---------------|----------|---------------------------|
| GM(1,2)  | $-0,0068$      |                         |                     |                        | ú,                     | $-0,0047$        | 0,0088                | œ.            |          | <b>SIL</b>                |
| GM(1,3)  | 0,0056         |                         |                     |                        | a,                     | $-0,1101$        | 0,0142                | -0,0036       |          | ÎЩ,                       |
| GM(1.4)  | 0,0079         |                         |                     |                        |                        | $-0,1310$        | 0.0202                | $-0.0116$     | 0,0256   |                           |
| GM(1.5)  | 0,0022         | œ.                      |                     |                        | m,                     | $-0.0034$        | $-0.0126$             | 0,0583        | -0,0043  | 2,1992<br>x 10 %          |
| GM(2,2)  | 0,0349         | -0,0125                 |                     |                        |                        | $-0.0891$        | 0,0082                |               |          | <b>COL</b>                |
| CM(2,3)  | 0,0025         | 0,0006                  |                     |                        | ă,                     | $-0,1175$        | 0,0147                | $-0,0033$     |          |                           |
| GM(2,4)  | $-0,0292$      | 0,0122                  |                     |                        |                        | $-0,2262$        | 0,0584                | $-0.0532$     | 0,2250   |                           |
| GM(2.5)  | -0,0525        | 0,0152                  |                     |                        |                        | $-0.7944$        | 0,3573                | 0,6415        | 5,894    | 1,6886<br>$x$ 10 $^{-1}$  |
| GM(3,2)  | -0,0794        | 0,0432                  | $-0,1039$           | m.                     | à,                     | $-0.0771$        | 0,0070                | i.            | п.       | ÎЩ,                       |
| GM(3,3)  | 1,0585         | 0,1786                  | $-0.3314$           |                        |                        | $-0.0225$        | $-0,0013$             | 0,0028        |          |                           |
| GM(3,4)  | 0,0082         | $-0,0002$               | 0,0188              |                        |                        | $-0,2625$        | 0,0672                | -0,0685       | 0,2695   |                           |
| GM(3,5)  | 0,0082         | $-0,0002$               | 0,0188              |                        | ò,                     | $-0,3625$        | 0,0672                | -0,0685       | 0,2656   | -1,0043<br>x 10-11        |
| GM(4,2)  | 0,1148         | 0,0808                  | 0,1858              | 0.1040                 |                        | $-0.0329$        | 0.0075                |               |          |                           |
| GML(4,3) | -1,5872        | 0.7501                  | -1.4229             | 0,0096                 | $\mathbf{m}$           | $-0.0117$        | -0.0103               | 0,0105        | ò,       | <b>SIL</b>                |
| GM(4.4)  | 0.3423         | 1,4585                  | 4,0582              | $-0.1282$              | ă,                     | $-0.0332$        | 0.0109                | $-0.0067$     | 0,0197   | <b>SIL</b>                |
| GM(4.5)  | 0.8464         | $-1.4588$               | 4,0686              | $-0,1232$              | ä,                     | $-0.0282$        | 0.0109                | $-0.0067$     | 0,0194   | 9,9976<br>$x$ 10 $\cdots$ |
| GM(5,2)  | 0.1827         | $-0.2210$               | 0.9816              | $-1,3320$              | 1,4018                 | $-0.1007$        | 0.0151                | œ.            | œ.       | m)                        |
| GM(5,3)  | 1,9856         | $-0.8178$               | 2,2359              | 0.4017                 | 2,5242                 | 0.0124           | -0.0024               | 0.0024        |          | <b>SIL</b>                |
| GM(5.4)  | 2,2258         | $-0.7954$               | -8,3025             | 0.1640                 | -9,6242                | $-0.0166$        | 0.0076                | -0.0102       | 0.0548   | $\blacksquare$            |
| GM(5.5)  | 2,223          | -0.7554                 | -8,8025             | 0,1640                 | -9,6242                | $-0.0113$        | 0.0078                | -0,0104       | 0,0574   | 9,8166<br>$x + 10$        |

Tabela 9 - Coeficientes dos modelos GM ajustados para o sexo masculino.

A ordem do modelo foi escolhida pelas estatísticas das logverossimilhanças −2( *L<sup>p</sup>* − *L<sup>p</sup>*+*<sup>q</sup>* ) que possuem distribuição Qui-Quadrado com q graus de liberdade, conforme abordado na seção 2.2.1.1.

Seguindo este critério, foi eleito o melhor modelo GM(r,s) em ajuste para a ordem r + s, medido pela verossimilhança, tal que na sua comparação ao melhor modelo de ordem  $r + s + 1$  não se percebe melhora significativa no ajuste, apurado pelo teste Qui-Quadrado a um grau de confiança de 99%.

Foram testados modelos de ordem  $r + s = 3, 4, 5, 6, 7, 8, 9, e, 10$ . Nas Tabelas 10 e 11 estão em destaque os melhores modelos para cada combinação de *r + s*, representada pelas setas diagonais.

| r/s                     | 2         | 3         |              | 5         |
|-------------------------|-----------|-----------|--------------|-----------|
| 1                       | 1.187.188 | 167.7     | 1.162        | 136.64    |
| $\overline{2}$          | 1,158.548 | 1,156.943 | 1,138.616    | 1.134.2   |
| 3                       | 1.158.29  | 1,135.097 | 1,133.996    | 132e      |
| $\overline{\mathbf{4}}$ | 767       | 1,132.127 | 21<br>31.460 | 131.46    |
| 5                       |           | 128.893   | 1,127.       | 1.127.119 |

Tabela 10 - Log-verossimilhanças dos modelos GM ajustados para o sexo feminino.

| r/s            | $\mathbf 2$ | 3         | 4         | 5         |
|----------------|-------------|-----------|-----------|-----------|
|                | 1.231.697   | 1,188.054 | 4.187     | 1.185.6   |
| $\overline{2}$ |             | .188.07   | 1.181.19  |           |
| 3              | 1.184.584   | 33.7      | 7.602     |           |
| 4              | 184.353     | 1,177.261 | 1.175.366 | 3.175 1.  |
|                | 78.U66      | 176.661   | 1.174     | 1.174.713 |

Tabela 11 - Log-verossimilhanças dos modelos GM ajustados para o sexo masculino.

Assim, segundo o teste estatístico de verossimilhança, para o sexo feminino o melhor modelo foi o de ordem (3,3) enquanto que para o sexo masculino o modelo de ordem (4,3), conforme as equações a seguir.

Sexo Feminino:

$$
\mu_x = GM(3,3) = 3,8627 \cdot 10^{-3} - 2,4192 \cdot 10^{-4} x + 4,1371 \cdot 10^{-6} x^2 +
$$
  
+ 
$$
\exp\left(2,4236 \cdot 10^{-1} + 3,9252 \cdot 10^{-1} x - 1,6370 \cdot 10^{-3} x^2\right)
$$

Sexo Masculino:

$$
\mu_x = GM(4,3) = -1,5872 \cdot 10^{-1} + 7,5610 \cdot 10^{-3} x + 4,0592 \cdot 10^{-4} x^2 - 1,4389 \cdot 10^{-4} x^3 +
$$
  
+ 
$$
\exp(-1,1766+1,0338 \cdot 10^{-1} x + 1,0581 \cdot 10^{-3} x^2)
$$

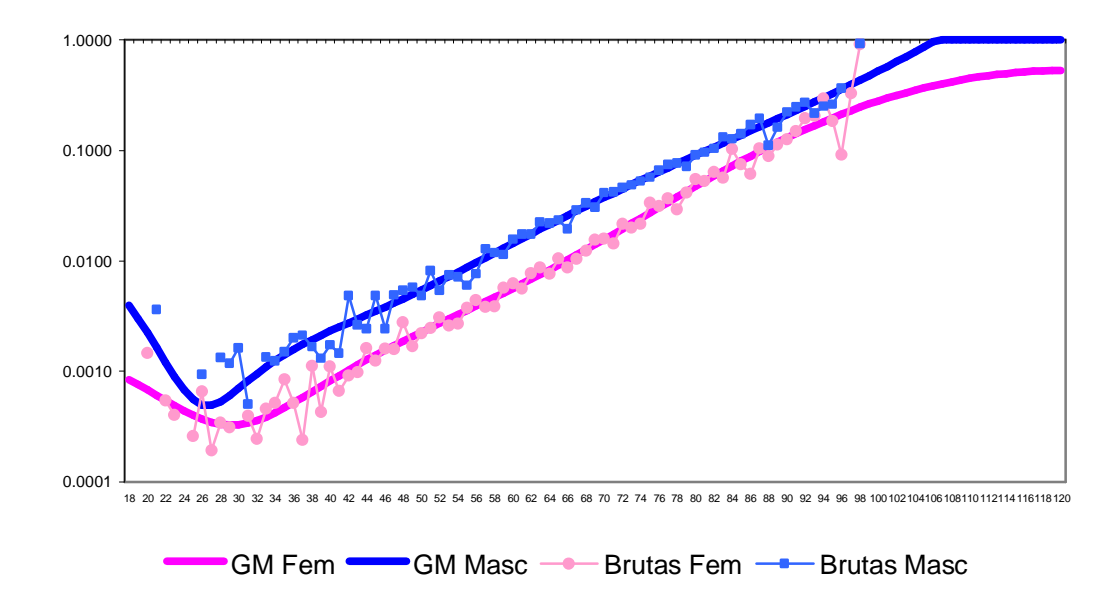

Figura 16 - Taxas brutas e graduadas por GM para SMRJ00/06-F e SMRJ00/06-M, em escala logarítmica.

As últimas taxas brutas observadas foram aos 99 anos para ambos os sexos, coincidentemente. Optou-se pela metodologia *Pattern* para a estimação das taxas suavizadas superiores a esse patamar, utilizando-se a extensão do modelo Gompertz-Makeham escolhido até a idade final  $\omega$ =120.

As taxas suavizadas e os respectivos limites do intervalo de confiança em 95% para todas as idades estão expostas no Apêndice III. As taxas possuem logicamente maior precisão nas idades intermediárias, onde há maior exposição. Existem inclusive algumas idades iniciais e finais para as quais não foram observados óbitos no período de observação do estudo.

A fim de testarmos o ajuste da graduação aos dados brutos, conforme teoria abordada na seção 2.4, foram calculados e expostos na Tabela 12 os pvalores das estatísticas: Normalidade de Jarque-Bera (1); Pearson (2); Desvios

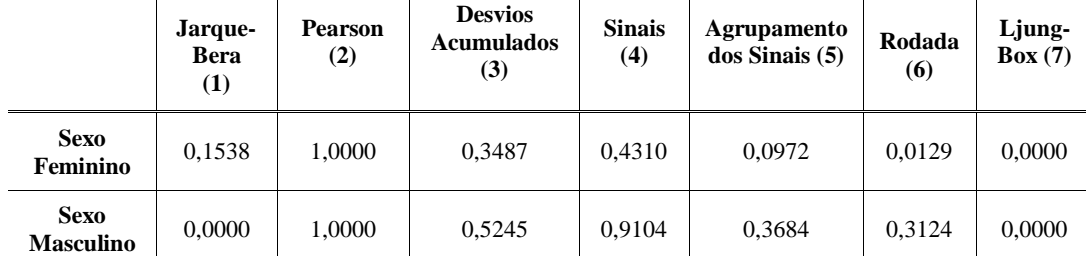

Acumulados para grupos de tamanho 5 (3); Sinais (4); Agrupamento dos Sinais (5); Rodada (6); e Correlação Serial de Ljung-Box (7).

Tabela 12 - P-valores dos testes estatísticos de qualidade de ajuste para o modelo GM.

Os resultados evidenciam que o ajuste da graduação foi satisfatório, apesar de o teste Ljung-Box indicar a presença de autocorrelação serial para ambos os sexos e o de Jarque-Bera indicar ausência de Normalidade somente para o sexo masculino devido ao excesso de curtose nos resíduos.

### **7.2.1.4. Comparação entre Modelos**

Os modelos de WH, HP e GM foram os eleitos para a graduação da tábua de sobrevivência de válidos. O ajuste foi mensurado pelo erro quadrático, a fim de haver uma medida comparativa entre os modelos.

Para o sexo feminino, o erro quadrático do modelo WH foi de 529.270.987, enquanto que para o HP foi de 513.208.060 e para o GM 520.146.411. Já para o sexo masculino os erros foram de 301.140.958, 313.861.955 e 310.795.063 respectivamente.

Porém, a comparação dos modelos paramétricos com o modelo WH não é equânime, uma vez que o fator de suavização do modelo não-paramétrico de WH é sempre escolhido subjetivamente.

O que podemos concluir é que entre os modelos paramétricos HP e GM, o modelo de Heligman-Pollard foi o que apresentou melhor ajuste para o sexo feminino, enquanto que o Gompertz-Makeham demonstrou melhor ajuste ao sexo masculino. Observou-se também que apenas o modelo de GM pôde capturar o fenômeno do aumento da mortalidade entre os jovens adultos, como observado na Figura 17.

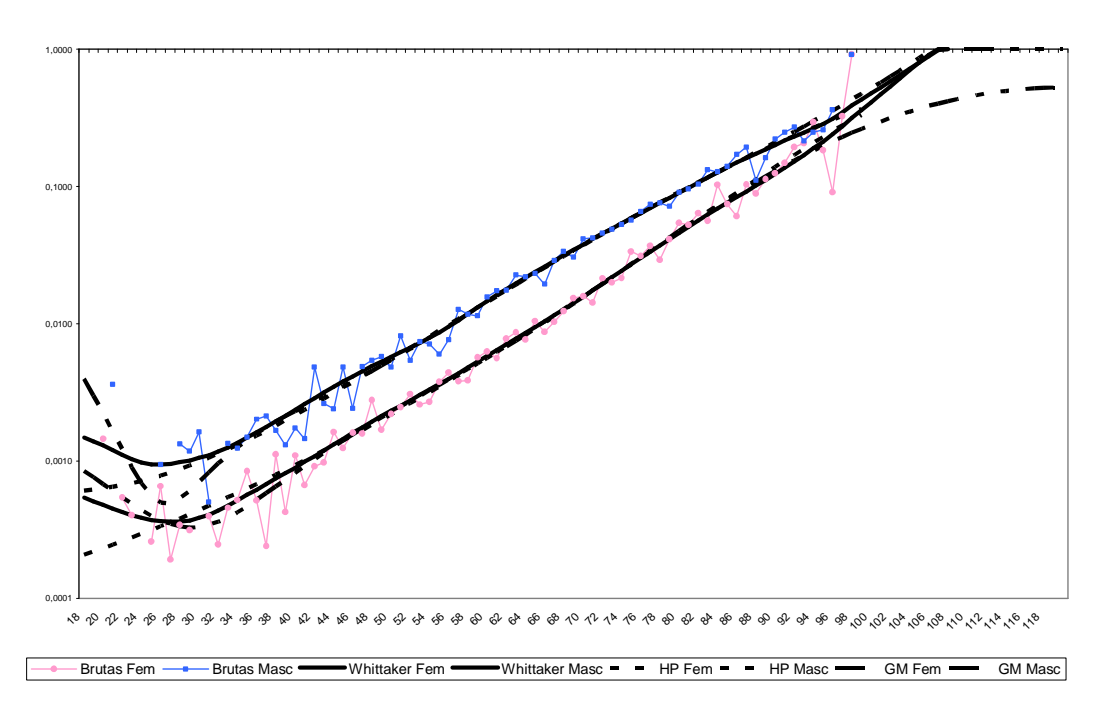

Figura 17 - Taxas brutas e graduadas por WH, HP e GM para SMRJ00/06-F e SMRJ00/06-M, em escala logarítmica.

Dentre os três modelos testados, elegemos o modelo de Whittaker-Henderson como o que representa o melhor balanceamento entre suavização e ajuste. Acreditamos ser este o modelo que melhor representa o comportamento atual da mortalidade dos servidores do município do Rio de Janeiro, refletindo bem a realidade inclusive para os extremos da tábua.

## **7.2.1.5. Comparação com Outras Tábuas**

Ao se definir uma nova tábua ela também deve ser coerente diante daquelas já publicadas e utilizadas como referências pelo mercado e governo. As novas tábuas de referência deverão ser comparadas entre si e qualquer diferença significativa por idade deve ser explicada.

Ilustramos nas Tabelas 13 e 14 a comparação da expectativa de vida de SMRJ00/06 (Whittaker-Henderson) com as tábuas AT-49, AT-83 e AT-2000 (balizadoras dos órgãos fiscalizadores brasileiros), União93/99 (servidores públicos civis da União), SUSEP98/00 (participantes de previdência privada aberta), IBGE2005 (população de todo país) e RP-2000 (experiência norteamericana de fundos de pensão).

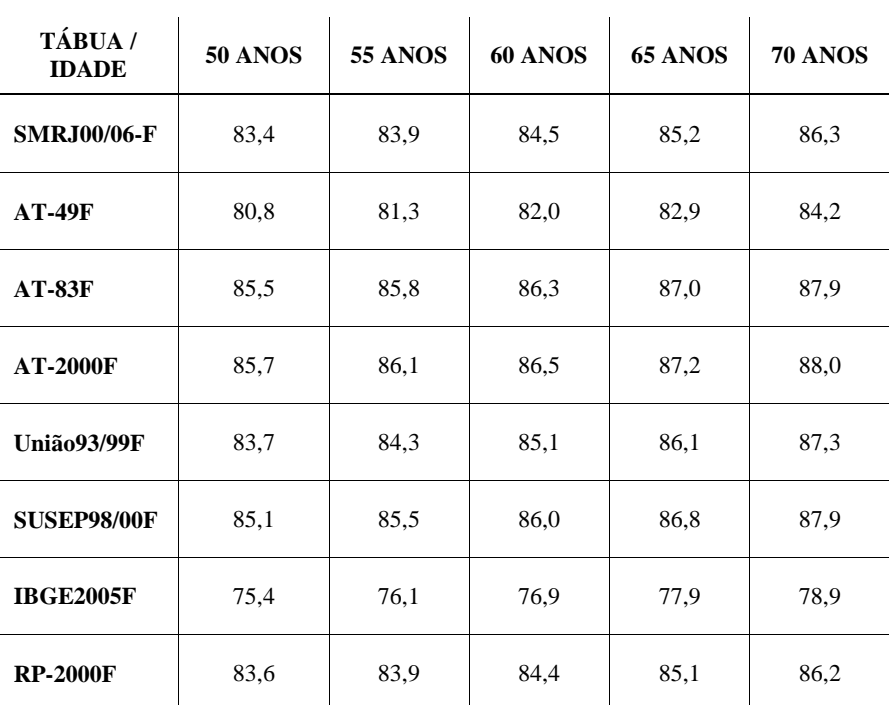

Tabela 13 - Comparação entre expectativas de vida de válidos – sexo feminino.

| TÁBUA /<br><b>IDADE</b> | <b>50 ANOS</b> | <b>55 ANOS</b> | 60 ANOS | 65 ANOS | <b>70 ANOS</b> |
|-------------------------|----------------|----------------|---------|---------|----------------|
| <b>SMRJ00/06-M</b>      | 76.3           | 77,1           | 78,2    | 79,6    | 81,5           |
| $AT-49M$                | 76,2           | 77,2           | 78,5    | 80,0    | 81,9           |
| $AT-83M$                | 81,1           | 81,8           | 82,6    | 83,6    | 85,0           |
| <b>AT-2000M</b>         | 82,3           | 82,9           | 83,6    | 84,5    | 85,8           |
| <b>União93/99M</b>      | 75,5           | 76,7           | 78,2    | 80,1    | 82,4           |
| <b>SUSEP98/00M</b>      | 79,3           | 79,9           | 80,7    | 81,8    | 83,4           |
| <b>IBGE2005M</b>        | 73,0           | 74,1           | 75,4    | 76,8    | 78.3           |
| <b>RP-2000M</b>         | 80,8           | 81,2           | 81,7    | 82,6    | 83.9           |

Tabela 14 - Comparação entre expectativas de vida de válidos – sexo masculino.

As Figuras 18 e 19 servem de comparação para as taxas de mortalidade feminina e masculina para cada idade atingida.

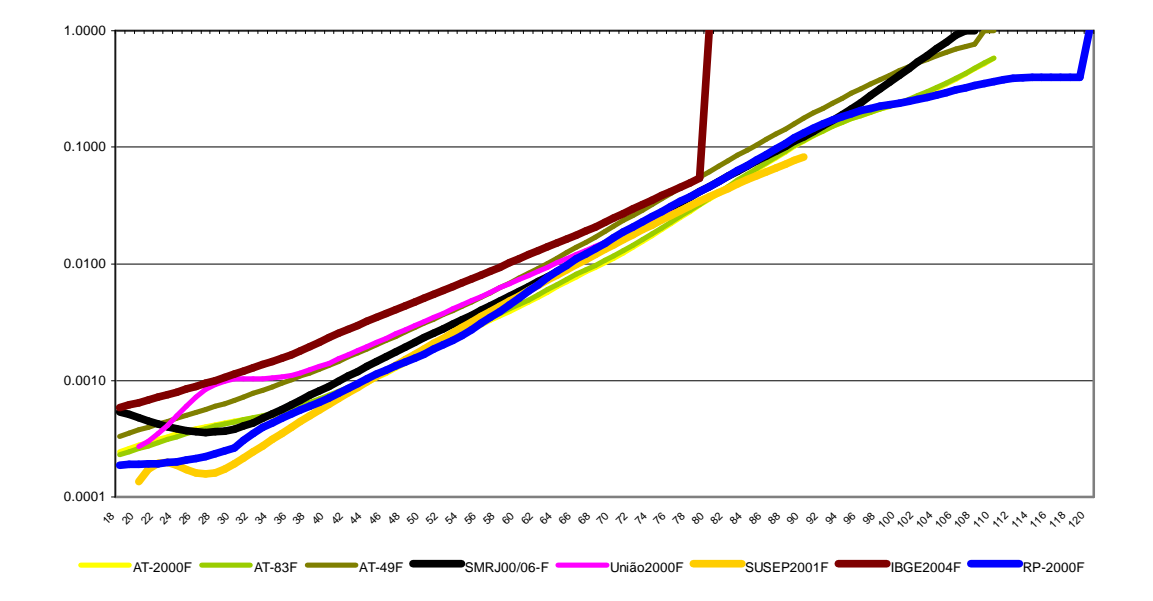

Figura 18 - Principais tábuas biométricas para o sexo feminino, em escala logarítmica.

As taxas de mortalidade das servidoras do município do Rio de Janeiro encontram-se num patamar entre a AT-49F e a AT-83F para as idades intermediárias e avançadas. Já para as idades das jovens adultas a mortalidade é maior devido às mortes acidentais.

Comparando com as taxas das servidoras civis da União, as das servidoras do município do Rio de Janeiro apresentam taxas de mortalidade menores até a idade de 72, onde a partir desta e até a idade 80 (fim da tábua da União) a situação se inverte.

As taxas da tábua da SUSEP representam as consumidoras de previdência privada aberta que são o grupo que possui maior renda e, portanto, maior expectativa de vida. Ao compararmos com as das servidoras do município do Rio de Janeiro nos deparamos com a realidade já esperada, onde a mortalidade da participante de previdência privada aberta é menor que a na previdência pública.

Por sua vez, a tábua do IBGE reflete a média da população heterogênea brasileira, que deverá sempre revelar mortalidade maior que nos grandes centros urbanos, como no município do Rio de Janeiro.

Já quando comparamos com a tábua RP-2000, que é a tábua atualmente mais utilizada nas avaliações atuariais elaboradas nos EUA, percebemos que a mortalidade das servidoras municipais do Rio de Janeiro é superior apenas nas idades inferiores a 64 anos de idade, onde a partir de então se assemelha muito à

americana, não diferindo por mais de 5% nas taxas anuais. A exceção ocorre para idades superiores a 95 anos devido ao fato de que naquele país foi utilizado o método *Lass-Than-One* enquanto que aqui, por prudência e escassez de dados, optou-se por utilizar o método *Blended from 95*.

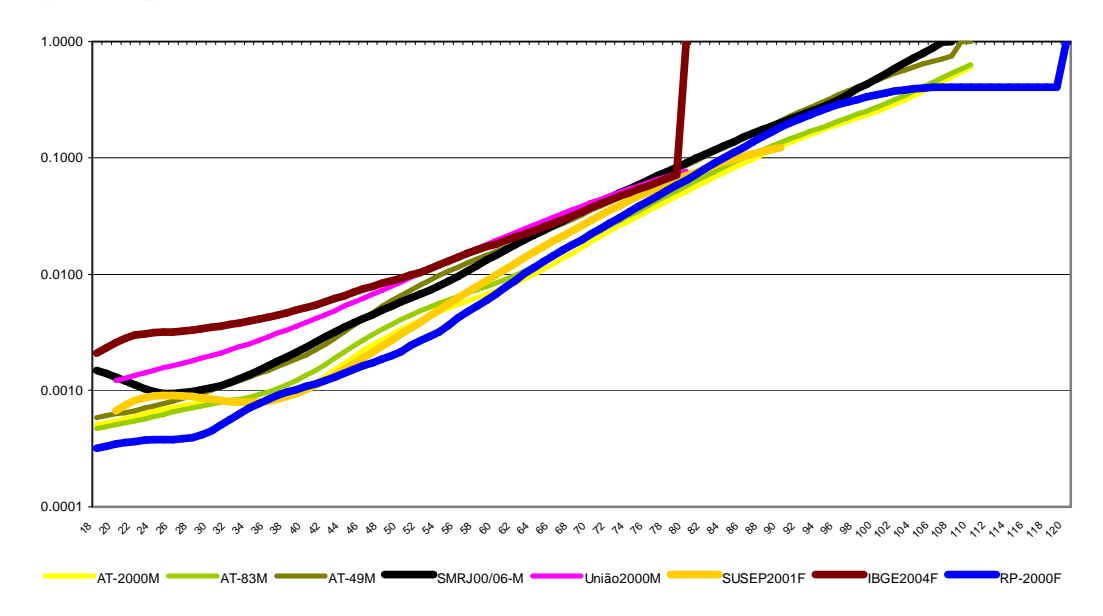

Figura 19 - Principais tábuas biométricas para o sexo masculino, em escala logarítmica.

As taxas de mortalidade dos servidores públicos do município do Rio de Janeiro (sexo masculino) encontram-se num patamar muito semelhante à AT-49M, com exceção para as idades dos jovens adultos onde a mortalidade é maior devido às mortes acidentais.

Comparando com as taxas dos servidores civis da União, as dos servidores do município do Rio de Janeiro apresentam taxas de mortalidade menores até a idade de 73, onde a partir desta e até a idade 80 (fim da tábua da União) a situação se inverte.

As taxas da tábua SUSEP representam os consumidores de previdência privada aberta que são o grupo que possui maior renda e, portanto, maior expectativa de vida. Ao compararmos com as dos servidores do município do Rio de Janeiro nos deparamos com a realidade já esperada, onde a mortalidade do participante de previdência privada aberta é menor que a na previdência pública.

Por sua vez, a tábua do IBGE reflete a média da população heterogênea brasileira. Comparando com as taxas da população brasileira como um todo, as dos servidores do município do Rio de Janeiro apresentam taxas de mortalidade menores até a idade de 67, onde a partir desta e até a idade 80 (fim da tábua do IBGE) a situação se inverte, refletindo um fenômeno que não era esperado.

Já quando comparamos com a tábua RP-2000, que é a tábua mais utilizada nas avaliações atuariais elaboradas nos EUA, percebemos que a realidade dos servidores municipais do Rio de Janeiro está muito aquém da americana, assim como a dos participantes brasileiros de previdência privada aberta.

#### **7.2.2. Segregada por Sexo e Cargo**

O objetivo é construir uma tábua biométrica de sobrevivência de válidos segregada por sexo e também por grau de escolaridade e determinados cargos. Pretendeu-se investigar as taxas segregadas em cinco classes: níveis elementar e fundamental - antigo 1º grau (classe I); nível médio - antigo 2º grau (classe II); nível superior – professores (classe III); nível superior – saúde: dentistas, enfermeiros, farmacêuticos, fisioterapeutas, fonoaudiólogos, médicos, nutricionistas e psicólogos (classe IV); nível superior – demais profissionais (classe V).

Quanto ao sexo feminino, o número de óbitos relativo às cinco classes foram respectivamente 1.181, 377, 1.158, 177 e 173. Já quanto ao sexo masculino, houve 972, 1.554, 210, 172 e 285 óbitos. As taxas brutas de mortalidade podem ser visualizadas através das Figuras 20 e 21 a seguir.

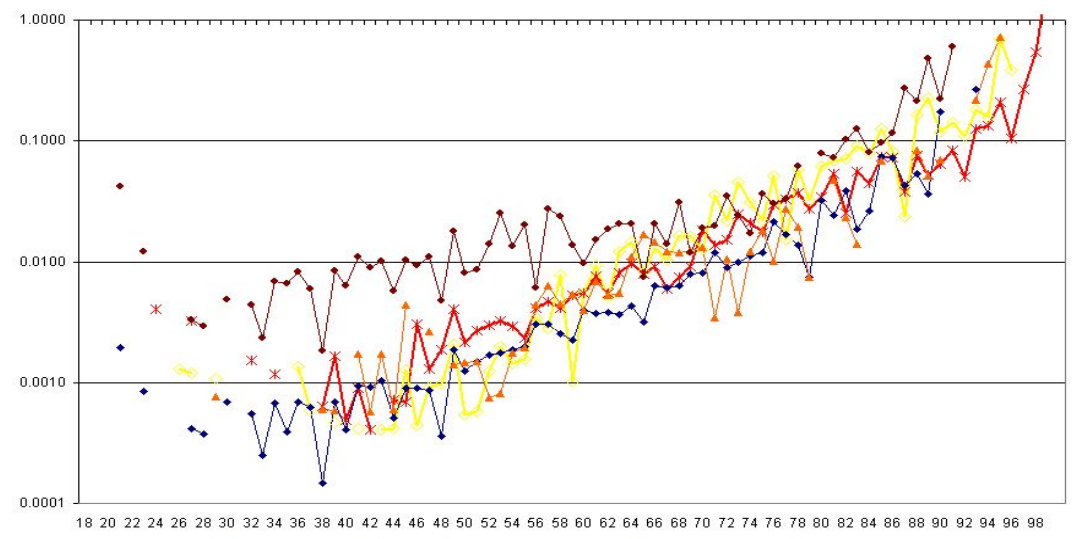

<mark>——</mark> Fundamental (1) —— Médio (2) —— Superior professor (3<del>) ± -</del> Superior saúde (4<del>) → -</del> Superior demais (5

Figura 20 - Taxas brutas de mortalidade segregadas por cargo para o sexo feminino, em escala logarítmica.

No sexo feminino, nota-se que com exceção da classe nível superior (demais), não há como distinguir visualmente qual classe possui maior ou menor mortalidade devido ao fato de a exposição ser pequena, gerando taxas com grande oscilação.

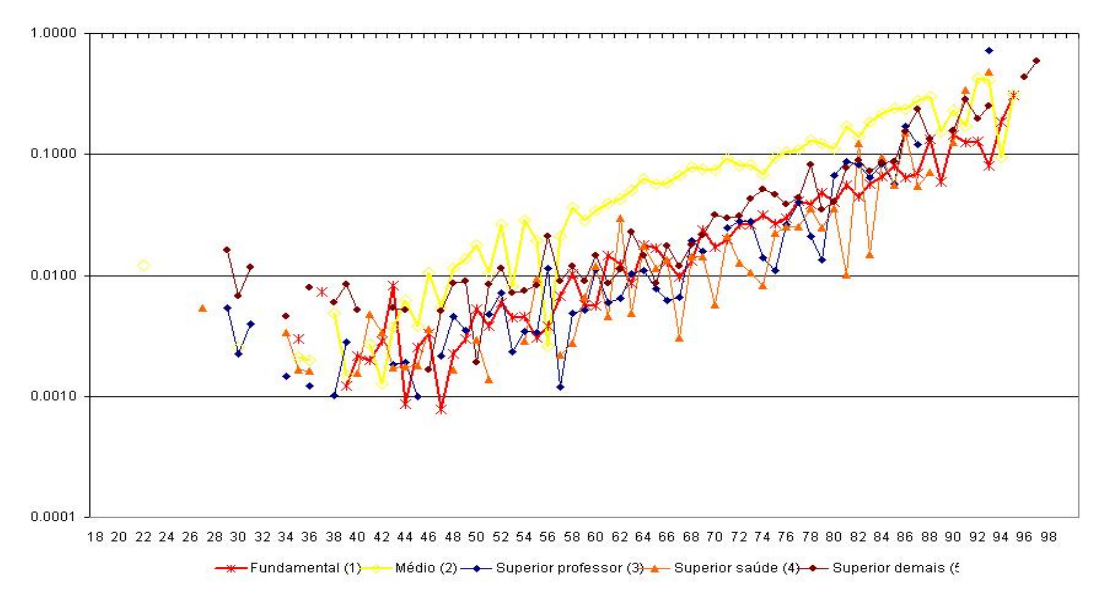

Figura 21 - Taxas brutas de mortalidade segregadas por cargo para o sexo masculino, em escala logarítmica.

Já no sexo masculino, nota-se que com exceção da classe nível médio, não há como distinguir visualmente qual classe possui maior ou menor mortalidade devido ao mesmo motivo.

Conseqüentemente, se utilizássemos quaisquer das técnicas tradicionais de graduação obteríamos taxas suavizadas muito próximas umas das outras e que ao considerarmos os intervalos de confiança, não poderíamos rejeitar a hipótese de que as mortalidades são diferentes para cada classe.

Esses números de exposição e óbitos são pequenos e insuficientes para se obter credibilidade completa, portanto a solução é utilizar a Teoria da Credibilidade Maior Exatidão abordada na seção 4.1.

A variável *ij S* representa o número de óbitos para a classe *i* no ano *j*, sendo *i* =1,2,3,4 *e* 5 e *j* = 2000,2001,2002,2003,2004, 2005 *e* 2006.

Define-se também *Pij* como o número esperado de óbitos (exposição vezes a taxa de mortalidade), de acordo com a expectativa das tábuas de referência feminina e masculina construídas na seção 5.2.1 e expostas no Apêndice IV.

Esperamos que as taxas de mortalidade devam ser menores para os graus de instrução mais altos (Lemaire, 2002) e também que os profissionais da área de saúde também possuam expectativa de vida maiores pelo fato de serem usuários menos freqüentes de tabaco e de em tese cuidarem melhor de suas saúdes.

As Tabelas 15 e 17, ilustradas pelas Figuras 22 e 23, espelham para cada uma das cinco classes o fator de credibilidade (1), a estimativa da mortalidade em relação às tábuas de referência SMRJ00/06-F e SMRJ00/06-M (2), o desviopadrão da estimativa (3), o limite inferior do intervalo de confiança a 95% (4) e o limite superior do intervalo de confiança (5).

| CLASSE <sub>i</sub> -<br><b>SEXO</b><br><b>FEMININO</b> | $Z_i$<br>(1) | $\mu_i$<br>(2) | $\sigma(\tilde{\mu}_i)$<br>(3) | $\tilde{\mu}^{\scriptscriptstyle 95\% -}_{\scriptscriptstyle i}$<br>(4) | $\tilde{\mu}_i^{95\%+}$<br>(5) |
|---------------------------------------------------------|--------------|----------------|--------------------------------|-------------------------------------------------------------------------|--------------------------------|
| I                                                       | 92,2%        | 106,66%        | 5,12%                          | 96,63%                                                                  | 116,70%                        |
| $\mathbf{I}$                                            | 75,6%        | 124,55%        | 9,07%                          | 106,78%                                                                 | 142,32%                        |
| III                                                     | 94,6%        | 73,14%         | 4,28%                          | 64,75%                                                                  | 81,52%                         |
| IV                                                      | 68,8%        | 92,57%         | 10,27%                         | 72,45%                                                                  | 112,69%                        |
| $\mathbf{V}$                                            | 53,3%        | 136,09%        | 12,55%                         | 111,50%                                                                 | 160,69%                        |

Tabela 15 - Resultados da Teoria da Credibilidade aplicada às cinco classes – sexo feminino.

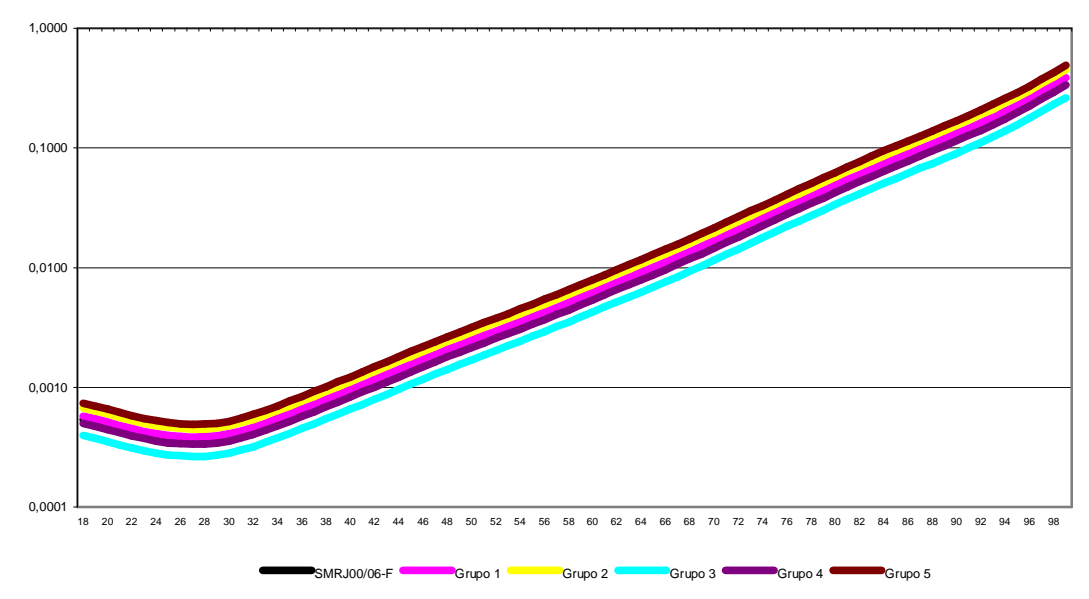

Figura 22 - Taxas graduadas, em escala logarítmica, de mortalidade segregadas por cargo – sexo feminino.

Resultados e a construir e a construir e a construir e a construir e a construir e a construir e a construir e

A fim de testarmos o ajuste da graduação aos dados brutos, conforme teoria abordada na seção 2.4, foram calculados e expostos na Tabela 16 os pvalores das estatísticas: Normalidade de Jarque-Bera (1); Pearson (2); Desvios Acumulados para grupos de tamanho 5 (3); Sinais (4); Agrupamento dos Sinais (5); Rodada (6); e Correlação Serial de Ljung-Box (7). Praticamente todos os testes são rejeitados, evidenciando que a graduação não está bem ajustada, o que é uma meia verdade. Devemos lembrar que este é um caso particular no qual há pouquíssimos dados disponíveis e, portanto, qualquer curva suave ajustada geraria resultados semelhantes para os testes de aderência.

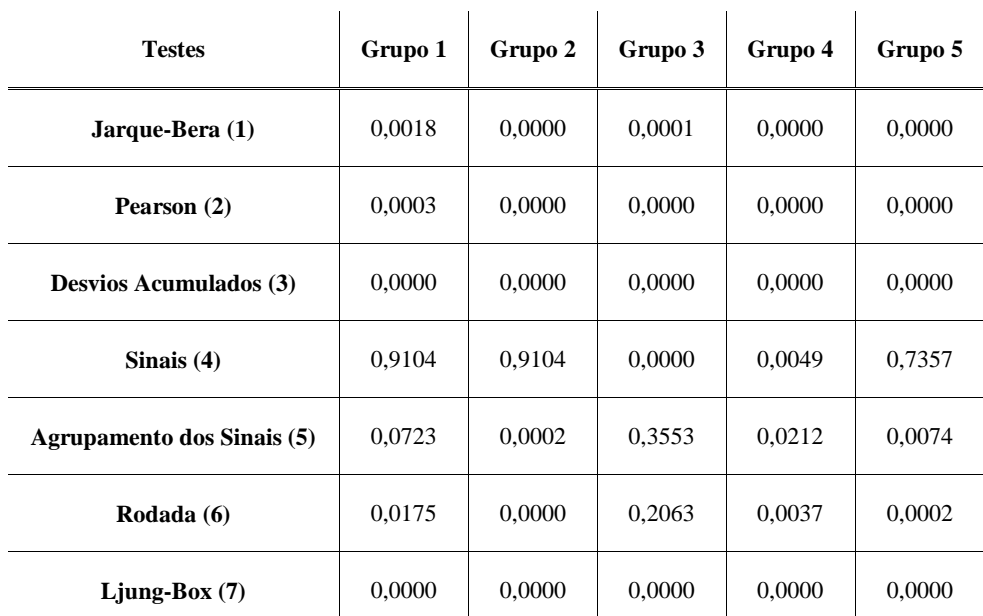

 $\mathbf{r}$ 

Tabela 16 - P-valores dos testes estatísticos de qualidade de ajuste para o modelo de Credibilidade – sexo feminino.

Pela tabela 15, a classe V (nível superior – demais profissionais) é a que possui menor fator de credibilidade (53,3%) devido à pequena quantidade de óbitos observados, aliado à alta variância observada ao longo dos anos. Com isso, a mortalidade estimada para o grupo é a mistura de 53,3% da experiência do grupo com 46,7% da experiência da tábua biométrica de referência. Consequentemente, podemos estimar para o grupo que os  $q_x$  correspondem ao da tábua de referência agravados em 36,09% ( $\tilde{\mu}_{\rm v}$  −1) . Com o cálculo do intervalo de confiança, podemos afirmar que esse agravamento se situa entre 11,50% e 60,69% com 95% de confiança.

| CLASSE <sub>i</sub> -<br><b>SEXO</b><br><b>MASCULINO</b> | $Z_i$<br>(1) | $\mu_i$<br>(2) | $\sigma(\tilde{\mu}_i)$<br>(3) | $\tilde{\mu}^{\textrm{95}\%-}_{i}$<br>(4) | $\tilde{U}^{95\%+}$<br>$\mu_{i}$<br>(5) |
|----------------------------------------------------------|--------------|----------------|--------------------------------|-------------------------------------------|-----------------------------------------|
| I                                                        | 98,9%        | 70,54%         | 7,77%                          | 55,31%                                    | 85,77%                                  |
| $\mathbf{I}$                                             | 97,6%        | 240,82%        | 11,39%                         | 218,50%                                   | 263,15%                                 |
| III                                                      | 95,7%        | 62,63%         | 15,31%                         | 32,63%                                    | 92,63%                                  |
| IV                                                       | 95,2%        | 58,15%         | 16,17%                         | 26,46%                                    | 89,85%                                  |
| $\mathbf{V}$                                             | 95,7%        | 82,02%         | 15,18%                         | 52,26%                                    | 111,77%                                 |

Tabela 17 - Resultados da Teoria da Credibilidade aplicada às cinco classes – sexo masculino.

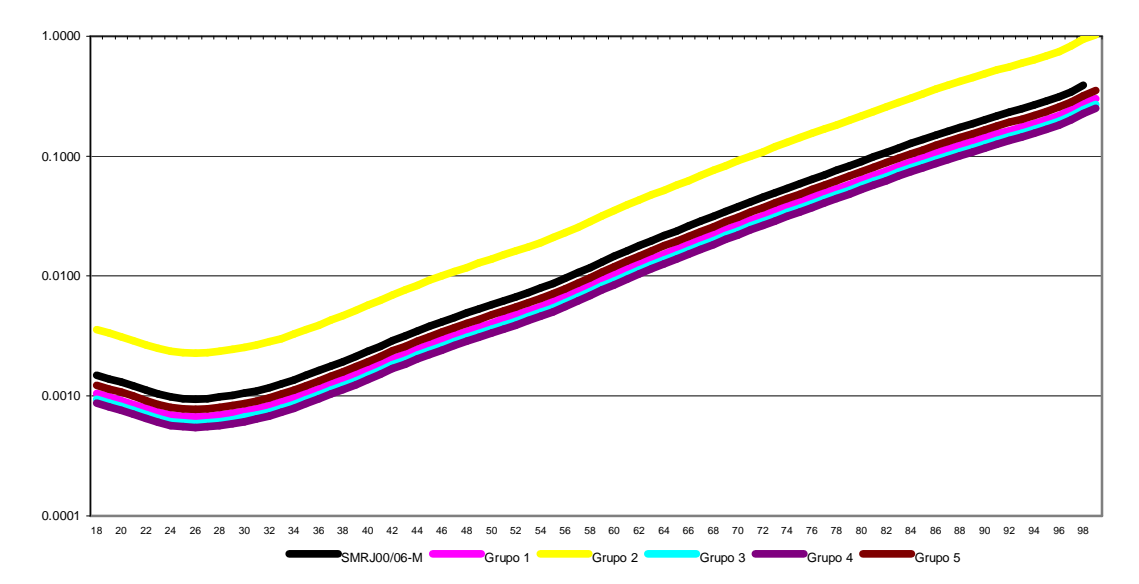

Figura 23 - Taxas graduadas, em escala logarítmica, de mortalidade segregadas por cargo – sexo masculino.

A fim de testarmos o ajuste da graduação aos dados brutos, conforme teoria abordada na seção 2.4, foram calculados e expostos na Tabela 18 os pvalores das estatísticas: Normalidade de Jarque-Bera (1); Pearson (2); Desvios Acumulados para grupos de tamanho 5 (3); Sinais (4); Agrupamento dos Sinais (5); Rodada (6); e Correlação Serial de Ljung-Box (7). Praticamente todos os testes são rejeitados, evidenciando que a graduação não está bem ajustada, o que é uma meia verdade. Devemos lembrar que este é um caso particular no qual há

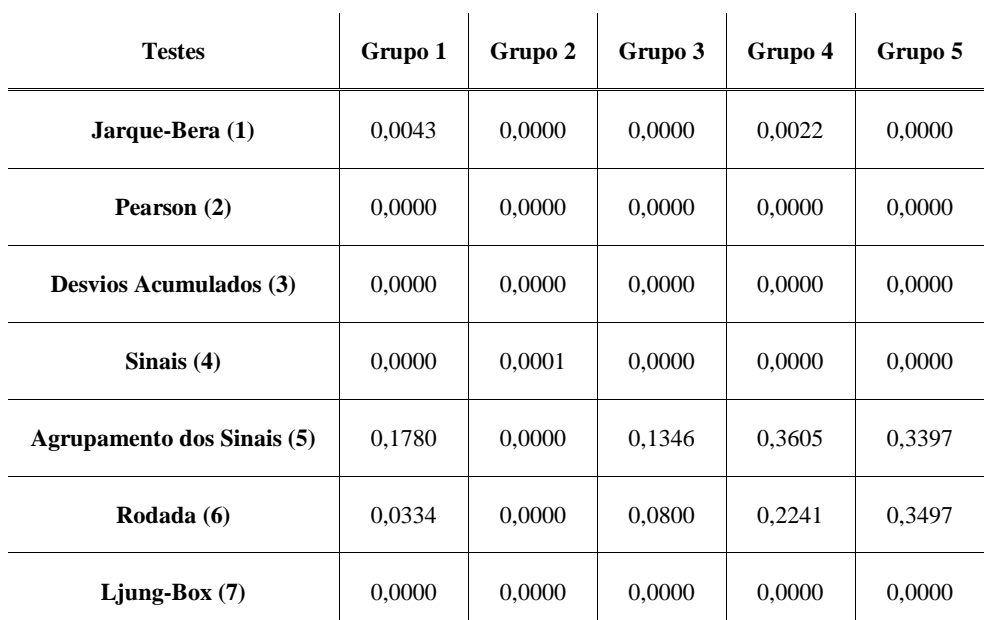

pouquíssimos dados disponíveis e, portanto, qualquer curva suave ajustada geraria resultados semelhantes para os testes de aderência.

Tabela 18 - P-valores dos testes estatísticos de qualidade de ajuste para o modelo de Credibilidade – sexo masculino.

Para o sexo feminino, a menor mortalidade corresponde às professoras e para o sexo masculino aos profissionais da área de saúde. Porém, diferentemente do esperado, os servidores de ambos os sexos possuidores de cargos de nível médio apresentaram mortalidade superior aos de nível elementar e fundamental.

O fato ocorrido pode ser explicado pelo fenômeno da causalidade indireta, pois outros fatores são influenciadores da mortalidade, como as particularidades da profissão (mais ou menos exposta a desgastes físicos e acidentes), a renda familiar, a região de domicílio, ou mesmo hábitos alimentares, prática de exercícios físicos e tabagismo. Na construção da tábua CSO-2001, por exemplo, o tabagismo demonstrou-se um fator de risco mais relevante do que até mesmo o sexo, para as idades avançadas.

O objetivo maior, porém, não é investigar a influência do fator de risco nível educacional na probabilidade de morte e sim demonstrar uma maneira de se graduar com poucos dados disponíveis. Se a quantidade de dados fosse grande o suficiente, o uso de GLM seria mais apropriado para investigar cada um dos fatores de risco isoladamente.

### **7.3. Graduação de Tábua de Sobrevivência de Inválidos**

Segundo Benjamin e Pollard (1980) a mortalidade é maior logo após a transição para o estado de invalidez, decaindo com o passar do tempo. Isso significa que dentre dois aposentados por invalidez com a mesma idade, aquele que recentemente se invalidou terá a taxa de mortalidade maior do que outro aposentado há mais tempo.

Assim, Ribeiro (2006) construiu uma tábua seleta de sobrevivência de inválidos para os segurados aposentados por invalidez do Regime Geral de Previdência Social (INSS) utilizando a técnica de GLM.

Os dados se referem ao período de 1999 a 2002 e possuem aproximadamente 3 milhões de vidas-anos para exposição do sexo feminino e 4,6 milhões para o masculino, gerando 94.422 e 227.822 óbitos respectivamente.

O modelo utilizado foi um GLM com distribuição Poisson e função de ligação logarítmica. Para o sexo feminino, utilizou-se um polinômio de 3º grau para a idade alcançada pelo segurado, um polinômio de 3º grau para o logaritmo da duração do benefício e as interações entre eles. Já para o sexo masculino, um polinômio de 5º grau para a idade alcançada pelo segurado, um polinômio de 3º grau para o logaritmo da duração do benefício e as interações entre os termos de ordem menor ou igual a 4 do primeiro polinômio com os termos do segundo. O período de seletividade para o sexo feminino foi de até 25 anos e para o sexo masculino de até 20 anos.

Deseja-se neste estudo iniciar uma discussão sobre as diversas formas de se modelar a tábua seleta e a tábua final de sobrevivência de inválidos. Uma decisão a ser tomada é a definição do período a partir do qual não irá se considerar o efeito da seletividade, ou seja, o tempo mínimo de seletividade para a construção da tábua final. Outra decisão, não menos importante, é a própria forma de modelagem do GLM, decidindo-se pelas variáveis e graus a serem considerados.

## **7.3.1. Aposentados por Invalidez do INSS**

As informações consideradas para a modelagem foram as exposições e óbitos ocorridos até a idade de 95 anos, pois após esta e até a idade de 99 observou-se uma redução brusca e injustificada nas taxas brutas de mortalidade para ambos os sexos.

Arbitrou-se o período temporal para delimitação da fronteira entre a tábua seleta e a tábua final como sendo de 5 anos. Portanto, para construção da tábua final foram considerados os benefícios com duração igual ou superior a 5 anos. As exposições, número de óbitos e idades consideradas estão expostas nas Tabelas 19 e 20, onde k é o período de duração do benefício.

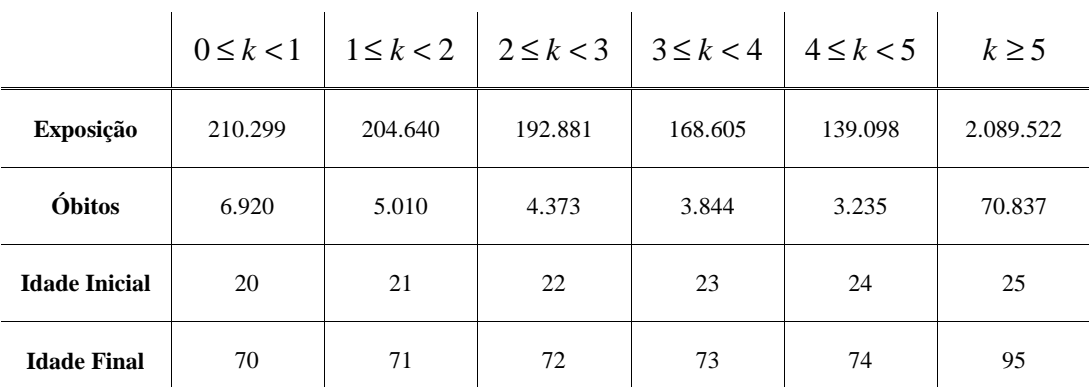

Tabela 19 - Características dos dados utilizados para as tábuas seletas e final – sexo feminino.

|                      | $0 \leq k < 1$ | $1 \leq k < 2$ | $2 \leq k < 3$ | $3 \leq k < 4$ | $4 \leq k < 5$ | $k \geq 5$ |
|----------------------|----------------|----------------|----------------|----------------|----------------|------------|
| Exposição            | 311.408        | 291.533        | 266.868        | 232.468        | 195.820        | 3.312.333  |
| Óbitos               | 16.135         | 12.262         | 10.519         | 9.155          | 7.999          | 171.197    |
| <b>Idade Inicial</b> | 20             | 21             | 22             | 23             | 24             | 25         |
| <b>Idade Final</b>   | 70             | 71             | 72             | 73             | 74             | 95         |

Tabela 20 - Características dos dados utilizados para as tábuas seletas e final – sexo masculino.

O modelo utilizado foi um GLM com distribuição Poisson e função de ligação logarítmica. Para a graduação da tábua final ( *k* ≥ 5) de sobrevivência de

inválidos do INSS (IRGPS99/02) avaliou-se para ambos os sexos um modelo polinomial de até 4<sup>°</sup> grau para o fator idade alcançada –  $[x] + k$ .

Adicionalmente, investigou-se a inclusão do polinômio de grau *r* dos logaritmos das idades alcançadas até *r*=4, a fim de se estender a equivalência do GLM ao modelo de Gompertz para um Gompertz-Makeham (*r+1,s+1*), incluindo assim a parcela polinomial fora da função exponencial.

O número de parâmetros do modelo foi escolhido pelo *Residual Deviance* que possui distribuição Qui-Quadrado com q graus de liberdade, conforme abordado na seção 2.2.1.3.

Seguindo este critério, foi eleito o melhor modelo GLM com p parâmetros, medido pelo *Residual Deviance*, tal que na sua comparação ao melhor modelo com *q = p+1* parâmetros não se percebe melhora significativa no ajuste, apurado pelo teste Qui-Quadrado a um grau de confiança de 99%.

Foram testados modelos com *p = 3, 4, 5, 6, 7, 8, 9 e 10*. Nas Tabelas 21 e 22 estão em destaque os melhores modelos para cada combinação de p, representado pelas setas diagonais. Os modelos que apresentaram coeficientes não-significantes pelo teste t foram descartados e estão com os valores do *Residual Deviance* riscados.

| r/s      |           |                  |          |          |
|----------|-----------|------------------|----------|----------|
| $\bf{0}$ | 1.251,294 | 127,4016         | 109,812  | 94.011   |
|          | 226,6383  | 108,919          | 108.918  | 71,2764  |
|          | 115,0232  | 102.807          | 81,70543 | 58,7556  |
|          | 104,4998  | 89,65754         | 58,61765 | 58,4957  |
|          | 94.Ot     | <b>59,805</b> 26 | 58.43506 | 58,24297 |

Tabela 21 - Residual Deviance dos modelos GLM para a tábua final dos segurados do INSS – sexo feminino.

| $R+1/s+1$ |          |                     | ◠                | 4        |
|-----------|----------|---------------------|------------------|----------|
| $\bf{0}$  | 716,9714 | 110,1689            | 92,7555          | 92,7202  |
|           | 168,9893 | 95.863.             | 25366            | 75,90036 |
|           | 104,628  | 88,32               | 80,38398         | 69,8622  |
|           | 86,0969  | 3 <del>210705</del> | $71,0561$ .      |          |
|           |          |                     | 6 <b>2,68005</b> | 68,80207 |

Tabela 22 - Residual Deviance dos modelos GLM para a tábua final dos segurados do INSS – sexo masculino.

Segundo o teste estatístico t a partir do *Residual Deviance*, para o sexo feminino o melhor modelo foi o de 3º grau para a variável idade e 3º grau para a variável log(idade). Porém neste modelo observamos um aumento anormal da mortalidade graduada para as idades inferiores a 35 anos, gerando uma "barriga" na curva suavizada. Esse fenômeno também ocorreu na utilização do 1º grau para a variável idade e 4º grau para a variável log(idade), bem como na utilização do 3º grau para a variável idade e 1º grau para a variável log(idade). Sendo assim, o modelo que ofereceu um comportamento de acordo com o padrão esperado foi o de 3º grau para a variável idade, desconsiderando a variável log(idade).

Já para o sexo masculino, o melhor modelo foi o de 3º grau para a variável idade. Portanto, coincidentemente, também não foi considerada a variável log(idade) no modelo. Os resultados dos modelos ajustados constam nas Tabelas 23 e 24.

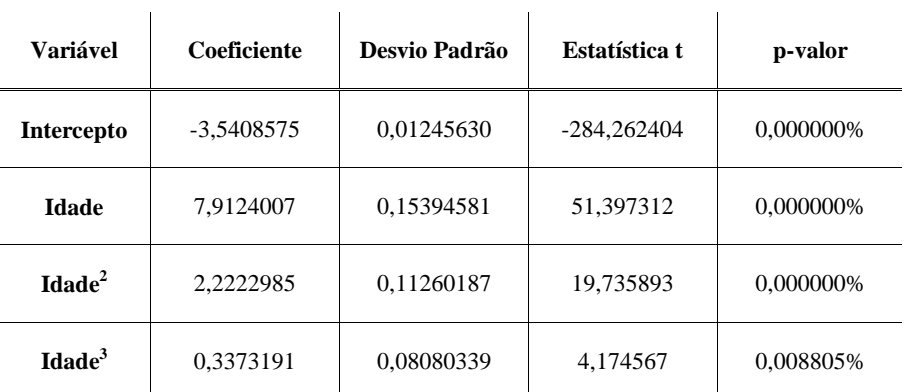

Tabela 23 - Resultados do GLM para a tábua final dos segurados do INSS – sexo feminino.

O modelo para o sexo feminino apresentou *Null Deviance* de 24.070,98 com 70 graus de liberdade e *Residual Deviance* de 109,8126 com 67 graus de liberdade.

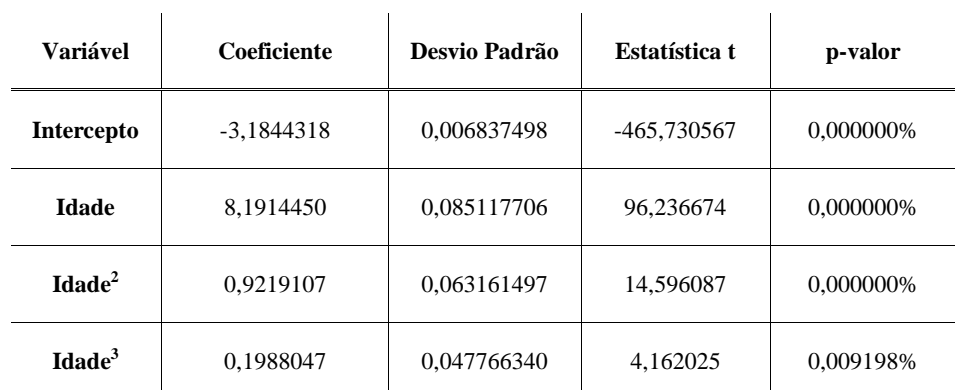

Tabela 24 - Resultados do GLM para a tabua final dos segurados do INSS – sexo masculino.

O modelo para o sexo masculino apresentou *Null Deviance* de 55.783,34 com 70 graus de liberdade e *Residual Deviance* de 92,75555 com 67 graus de liberdade.

Após feita a graduação das tábuas finais feminina e masculina, partiu-se para a graduação das seletas. Como o período de seletividade escolhido foi de 5 anos, foram graduadas tábuas para valores de *k=1, 2, 3, 4 e 5.*

Utilizou-se para ambos os sexos um polinômio de 3º grau para a idade do segurado no início do benefício (*x*), um polinômio de 1º grau para o logaritmo da duração do benefício e as interações entre eles. A aplicação do logaritmo natural na variável duração do benefício gerou um ajuste ligeiramente melhor para o modelo. Também, na modelagem do GLM foi utilizado *k=0,5, 1,5, 2,5, 3,5 e 4,5* por representarem a duração média do benefício, supondo distribuição das concessões como sendo uniforme ao longo do ano.

A inclusão da variável de 4º grau na idade ou 2º grau no logaritmo da duração do benefício não melhorou significativamente o ajuste a um nível de confiança de 95% segundo o teste Qui-Quadrado, tanto para o sexo feminino quanto para o masculino. Os resultados do ajuste do modelo constam nas Tabelas 25 e 26.

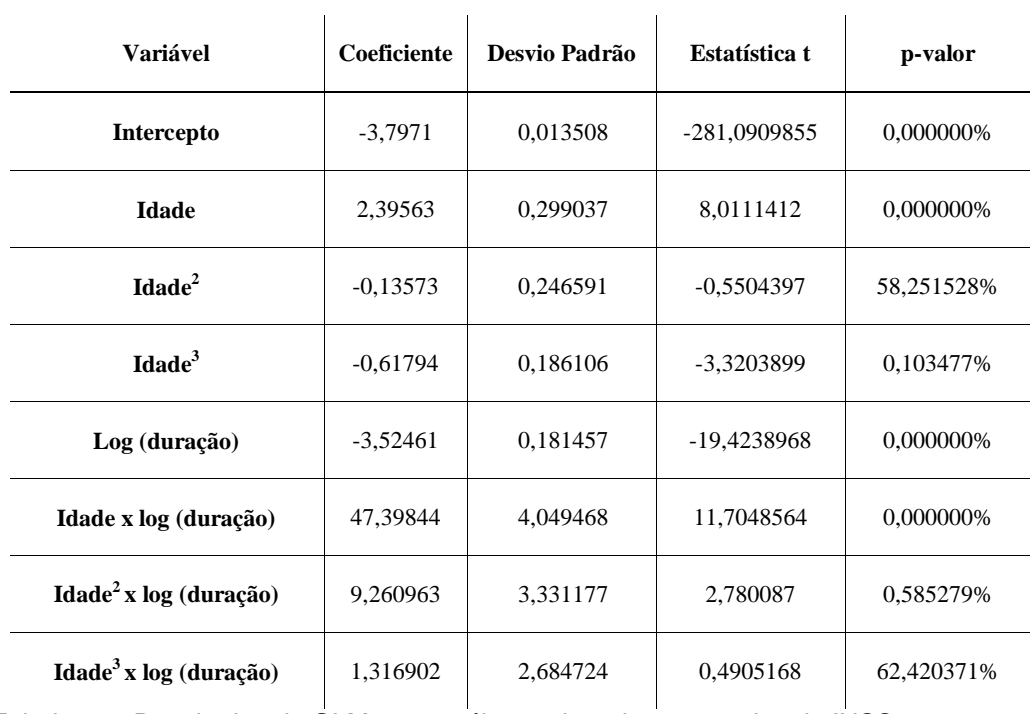

Tabela 25 - Resultados do GLM para a tábua seleta dos segurados do INSS – sexo feminino.

Para o modelo do sexo feminino, as variáveis Idade<sup>2</sup> e Idade<sup>3</sup> x log(duração) apresentaram-se não significantes de acordo com o teste t, devido ao seu alto desvio padrão. O modelo apresentou *Null Deviance* de 1.423,72 com 254 graus de liberdade e *Residual Deviance* de 282,08 com 247 graus de liberdade.

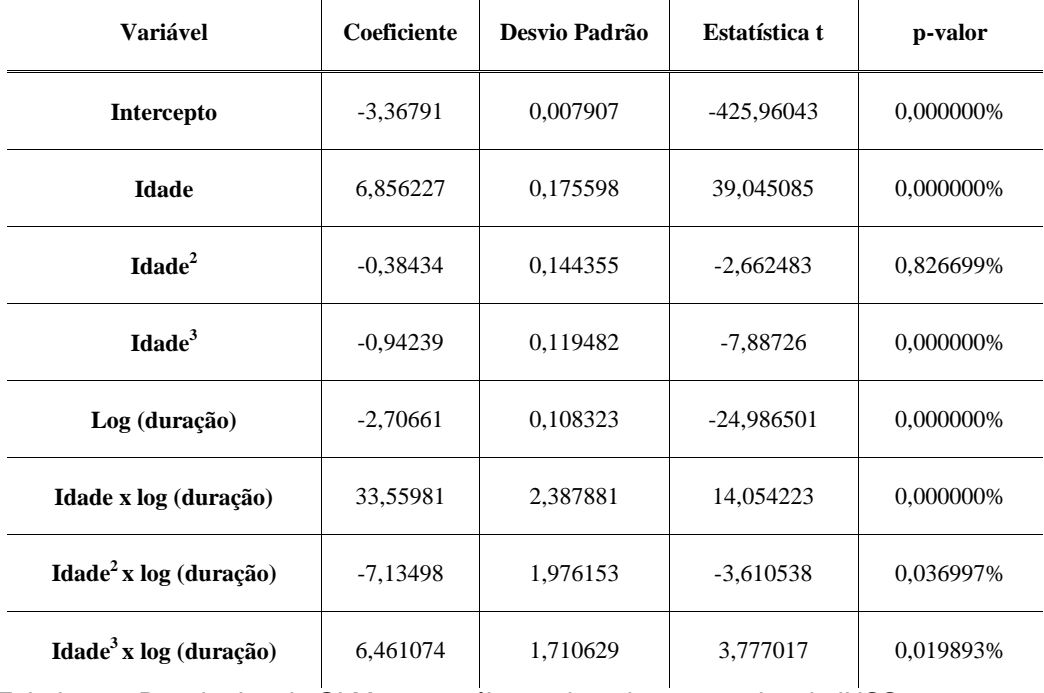

Tabela 26 - Resultados do GLM para a tábua seleta dos segurados do INSS – sexo masculino.

Para o modelo do sexo masculino, todas as variáveis apresentaram-se significantes de acordo com o teste t, a um nível de significância de 1%. O modelo apresentou *Null Deviance* de 6.293,90 com 254 graus de liberdade e *Residual Deviance* de 324,67 com 247 graus de liberdade.

Por fim, ilustramos nas Figuras 24 e 25 a graduação das tábuas seletas e finais da mortalidade de inválidos dos segurados do INSS para o sexo feminino e masculino respectivamente.

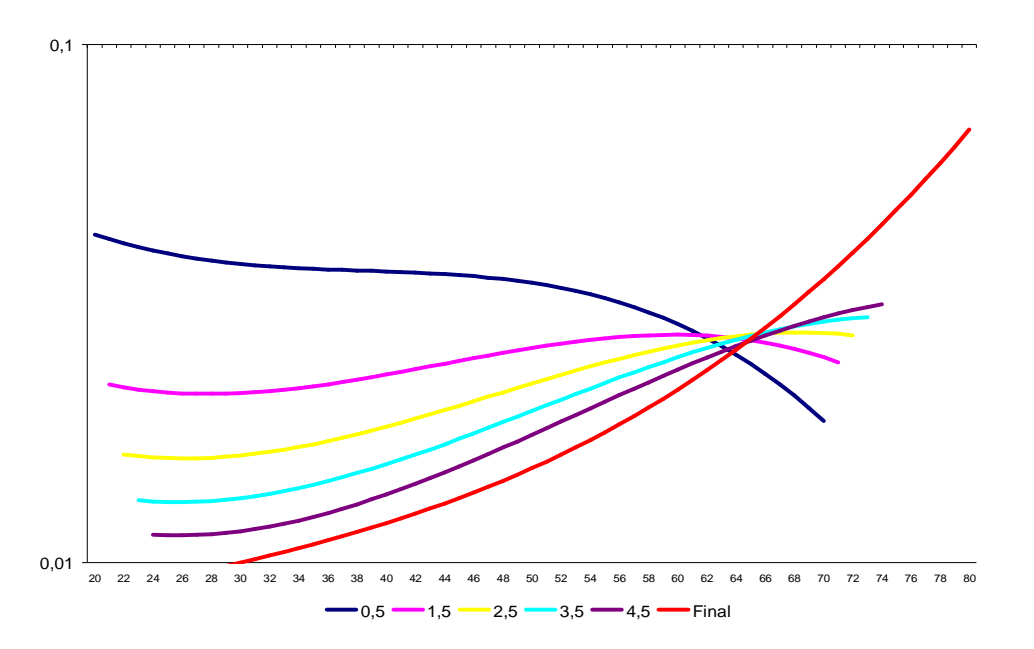

Figura 24 - Taxas suavizadas, em escala logarítmica, de mortalidade seleta e final de inválidos dos segurados do INSS para o sexo feminino.

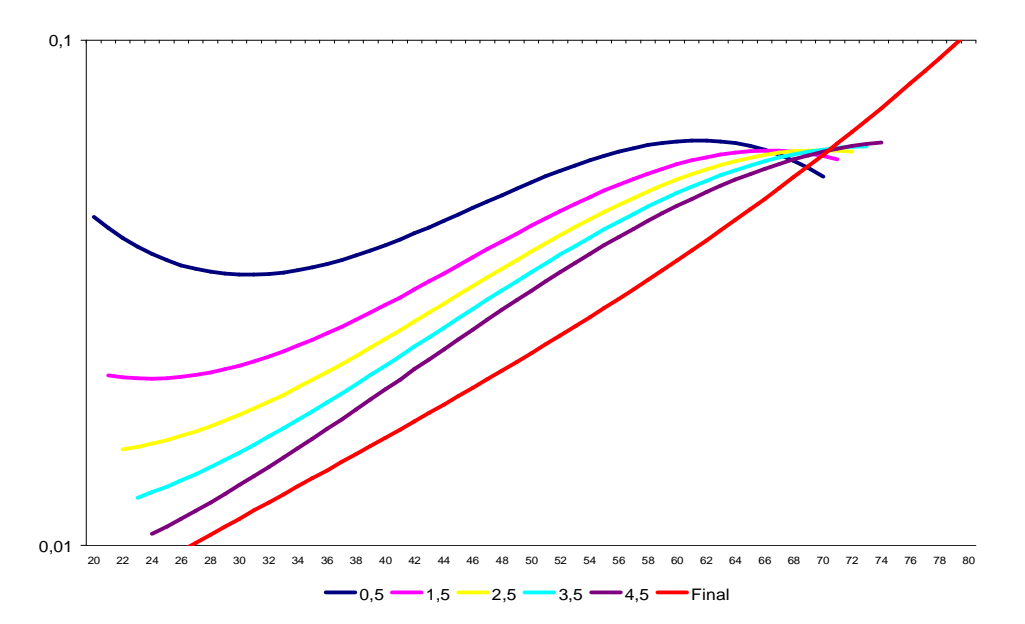

Figura 25 - Taxas suavizadas, em escala logarítmica, de mortalidade seleta e final de inválidos dos segurados do INSS para o sexo masculino.

Nota-se que para a graduação em ambos os sexos ocorreu um fenômeno fora do esperado, refletindo fielmente o ocorrido também para as taxas brutas. Nas idades acima de 60 anos para o sexo feminino e acima de 65 anos para o sexo masculino obtivemos  $q_{x+1+k-1} < q_{x+k}$ ,  $k = 1, 2, 3, 4, 5$ . Segundo Ribeiro (2006), a entrada em aposentadoria programada, que não por invalidez, gera um efeito de seletividade ao contrário do esperado. De fato, no banco de dados não consta a exposição daqueles em gozo de aposentadoria programada, mas que vieram a se invalidar após a entrada em benefício, pois não há um recadastramento que capte a informação do estado de saúde dos aposentados.

A solução adotada para a construção de uma tábua seleta de sobrevivência de inválidos que seja condizente com a teoria esperada foi forçar as inequações  $q_{x+s+1+k-5} \ge q_{x+4+k-4} \ge q_{x+3+k-3} \ge q_{x+2+k-2} \ge q_{x+1+k-1} \ge q_{x+k}$ , aplicando:

$$
q_{[x+5]+k-5} = m\acute{a}ximo(q_{[x+5]+k-5}; q_{[x-4]+k+4}; q_{[x-3]+k+3}; q_{[x-2]+k+2}; q_{[x-1]+k+1}; q_{x+k})
$$
  
\n
$$
q_{[x+4]+k-4} = m\acute{a}ximo(q_{[x+4]+k-4}; q_{[x-3]+k+3}; q_{[x-2]+k+2}; q_{[x-1]+k+1}; q_{x+k})
$$
  
\n
$$
q_{[x+3]+k-3} = m\acute{a}ximo(q_{[x+3]+k-3}; q_{[x-2]+k+2}; q_{[x-1]+k+1}; q_{x+k})
$$
  
\n
$$
q_{[x+2]+k-2} = m\acute{a}ximo(q_{[x+2]+k-2}; q_{[x-1]+k+1}; q_{x+k})
$$
  
\n
$$
q_{[x+1]+k-1} = m\acute{a}ximo(q_{[x-1]+k+1}; q_{x+k})
$$

Assim, as taxas de mortalidade seletas convergirão para as taxas de mortalidade finais, conforme a teoria esperada. O resultado da graduação, já incorporada a utilização dessa correção, consta no Apêndice V e é ilustrado nas Figuras 26 e 27.

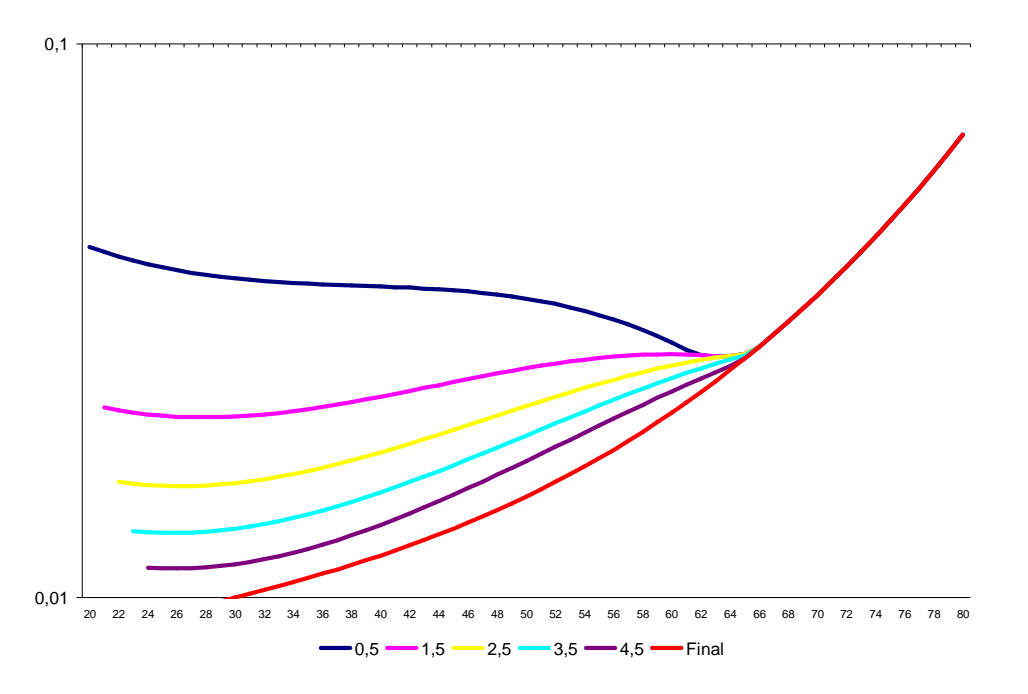

Figura 26 - Taxas, em escala logarítmica, suavizadas e corrigidas de mortalidade seleta e final de inválidos dos segurados do INSS para o sexo feminino.

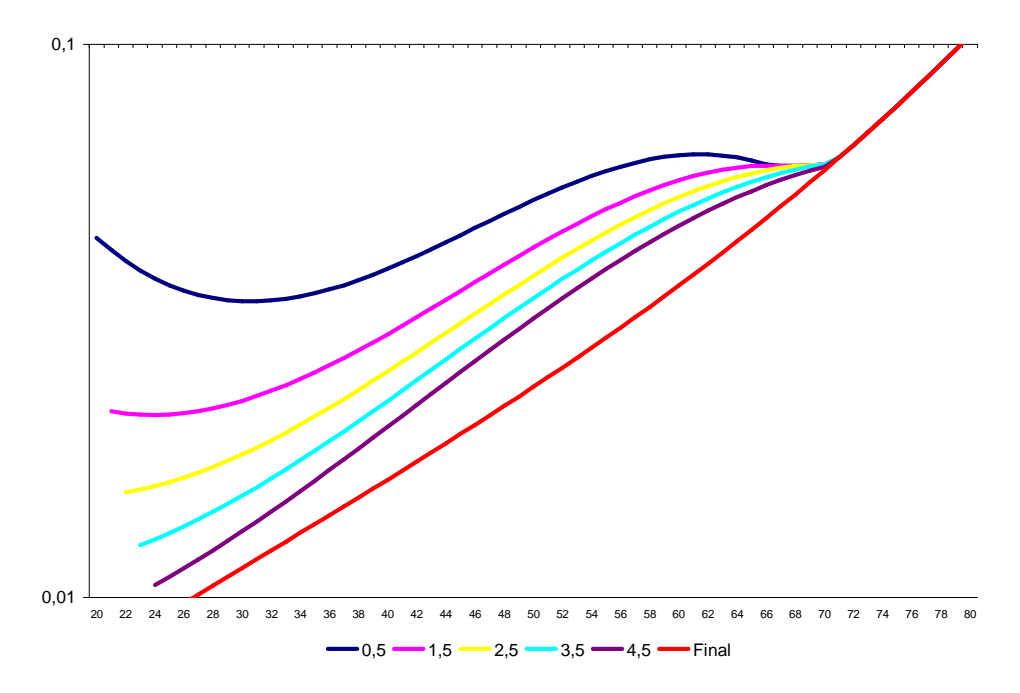

Figura 27 - Taxas, em escala logarítmica, suavizadas e corrigidas de mortalidade seleta e final de inválidos dos segurados do INSS para o sexo masculino.

### **7.3.2. Aposentados por Invalidez da PCRJ**

A seletividade só é possível de ser aferida nos casos em que há um grande volume de dados, pois na prática se está construindo uma tábua para cada ano de duração de benefício. Pelo comportamento não-homogêneo observado no número de óbitos por idade através das Figuras 28 e 29, verificamos empiricamente que os dados dos servidores do município do Rio de Janeiro não possuem um volume suficiente de dados. Optou-se então por não incluir no modelo o efeito da seletividade e graduar a tábua de sobrevivência de inválidos dos servidores do município do Rio de Janeiro (ISMRJ00/06) por um modelo GLM polinomial cujo único fator é a idade, desconsiderando assim a duração do benefício (seletividade).

Constata-se pelas Figuras 28 e 29 que a exposição das servidoras do município do Rio de Janeiro (sexo feminino) é de somente 8.425 vidas-anos e a dos servidores (sexo masculino) 3.526 vidas-anos. O número de óbitos, também pequeno, é de 279 e 209 respectivamente.

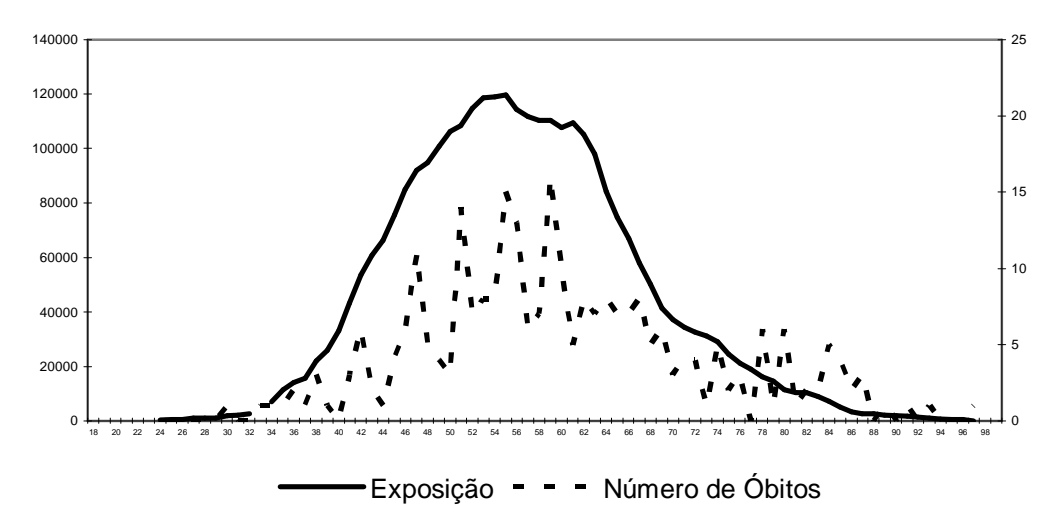

Figura 28 - Exposição em vidas-dias e número de óbitos para o sexo feminino.

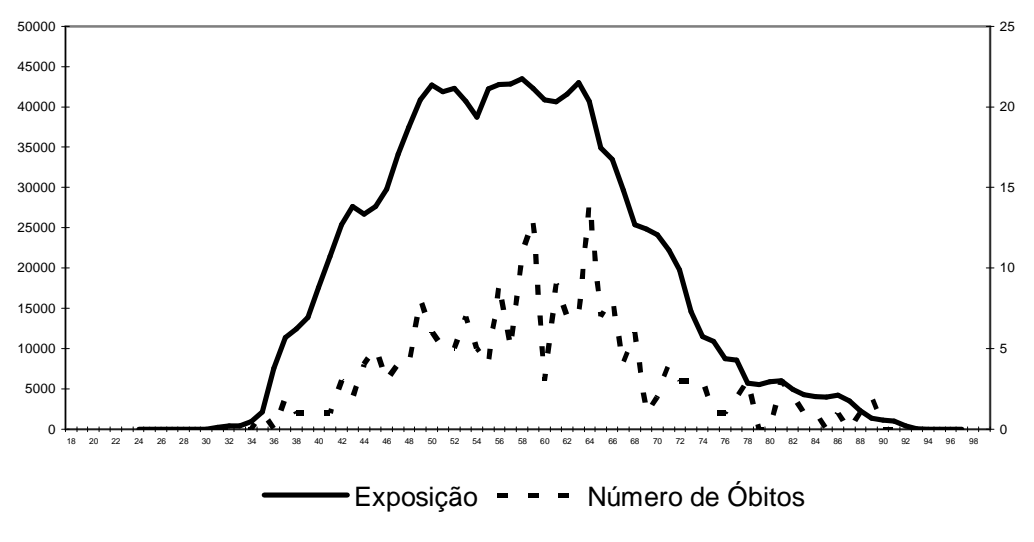

Figura 29 - Exposição em vidas-dias e número de óbitos para o sexo masculino.

Através da Figura 30 podemos constatar para os jovens adultos que o efeito da seletividade atinge principalmente essas idades, gerando como reflexo um aumento da mortalidade para as mesmas.

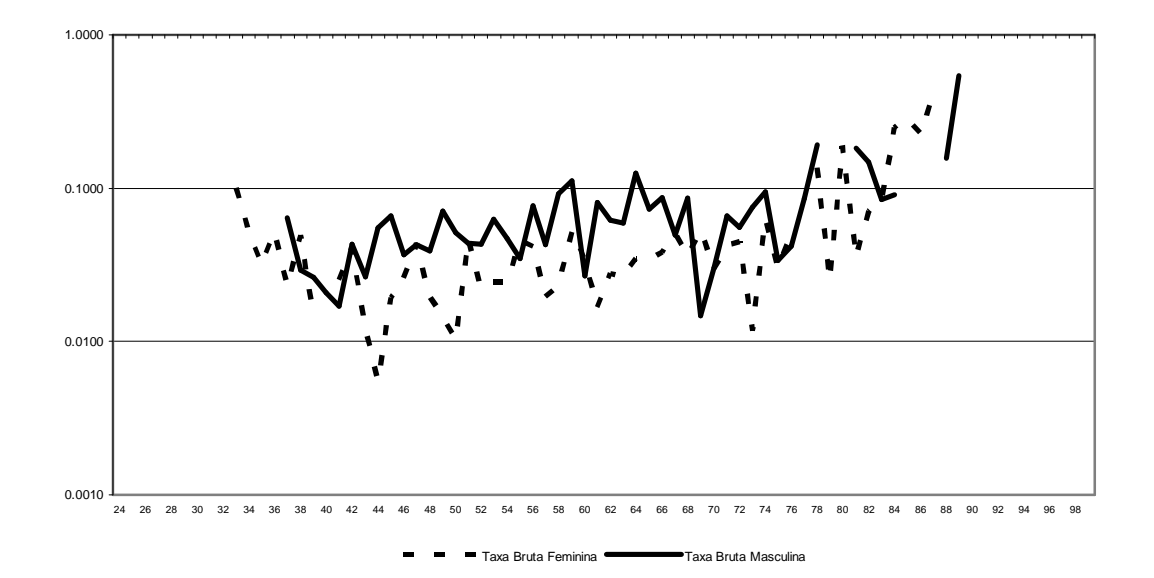

Figura 30 - Taxas brutas de mortalidade de inválidos para sexo masculino e feminino, em escala logarítmica.

Como era de se esperar, a mortalidade masculina se situa em patamares superiores à feminina, com exceção para as idades extremas, superiores, onde nada se pode concluir devido à ausência de dados.

Para o sexo feminino, as variáveis idade de graus 1 e 2 mostraram-se significantes e foram as utilizadas no modelo. Já para o sexo masculino, apenas a variável de grau 1 foi utilizada.

As taxas graduadas possuem logicamente maior precisão nas idades intermediárias, onde há maior exposição. Existem algumas idades iniciais e finais para as quais não foram observados óbitos no período de observação do estudo.

As últimas taxas brutas observadas foram aos 97 e 89 anos para o sexo feminino e masculino, respectivamente. Para a construção do fim da tábua utilizou-se o *Pattern Method*, onde simplesmente utilizou-se da previsão do modelo GLM para as idades até 99 anos. As taxas suavizadas e os respectivos limites do intervalo de confiança em 95% estão expostas no Apêndice VI.

| Variável           | Coeficiente | Desvio Padrão | Estatística t | p-valor   |  |
|--------------------|-------------|---------------|---------------|-----------|--|
| <b>Intercepto</b>  | $-2,981236$ | 0,1050524     | $-28,378569$  | 0,000000% |  |
| <b>Idade</b>       | 5,341967    | 0,8948574     | 5,969629      | 0,000008% |  |
| Idade <sup>2</sup> | 3,933633    | 1,0275815     | 3,828049      | 0,027046% |  |

Tabela 27 - Resultados do GLM para a tábua dos servidores do município do Rio de Janeiro – sexo feminino.

O modelo para o sexo feminino apresentou *Null Deviance* de 135,5241 com 73 graus de liberdade e *Residual Deviance* de 87,19829 com 71 graus de liberdade.

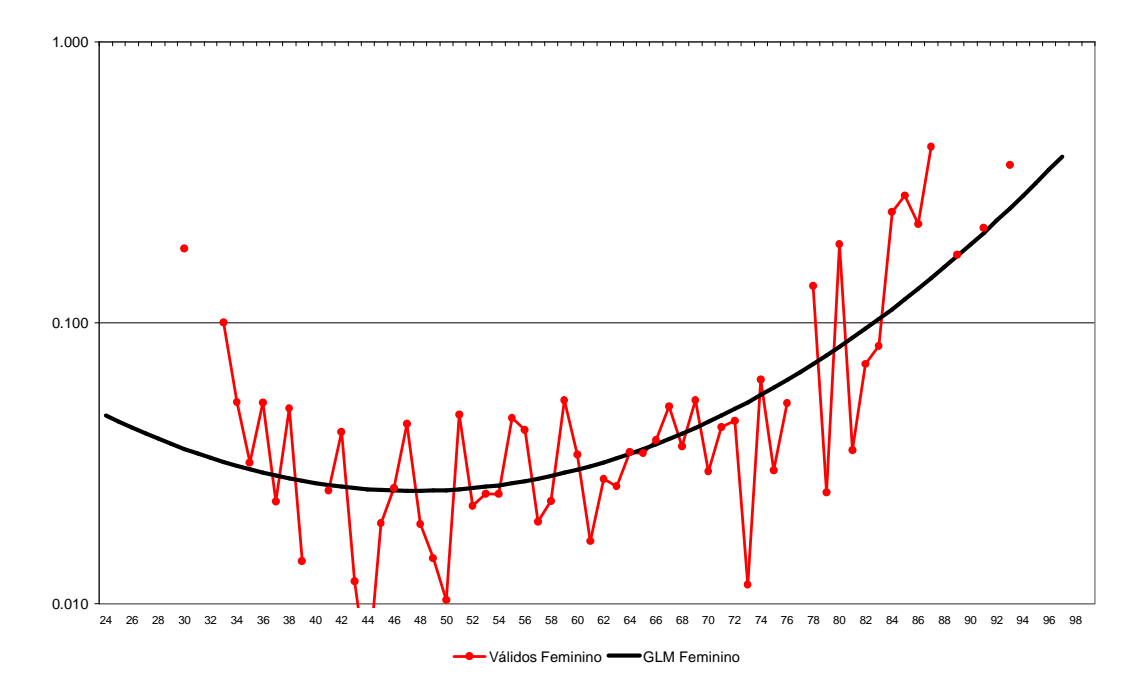

Figura 31 - Taxas, em escala logarítmica, brutas e suavizadas de mortalidade de inválidos dos servidores do município do Rio de Janeiro para o sexo feminino.

| Coeficiente<br>Variável |             | Desvio Padrão | Estatística t | p-valor   |  |
|-------------------------|-------------|---------------|---------------|-----------|--|
| <b>Intercepto</b>       | $-2,760604$ | 0,07085051    |               | 0,000000% |  |
| <b>Idade</b>            | 2,580112    | 0,88338345    | 2,920715      | 0,486477% |  |

Tabela 28 - Resultados do GLM para a tábua dos servidores do município do Rio de Janeiro – sexo masculino.

O modelo para o sexo masculino apresentou *Null Deviance* de 62,31176 com 62 graus de liberdade e *Residual Deviance* de 53,93608 com 61 graus de liberdade.

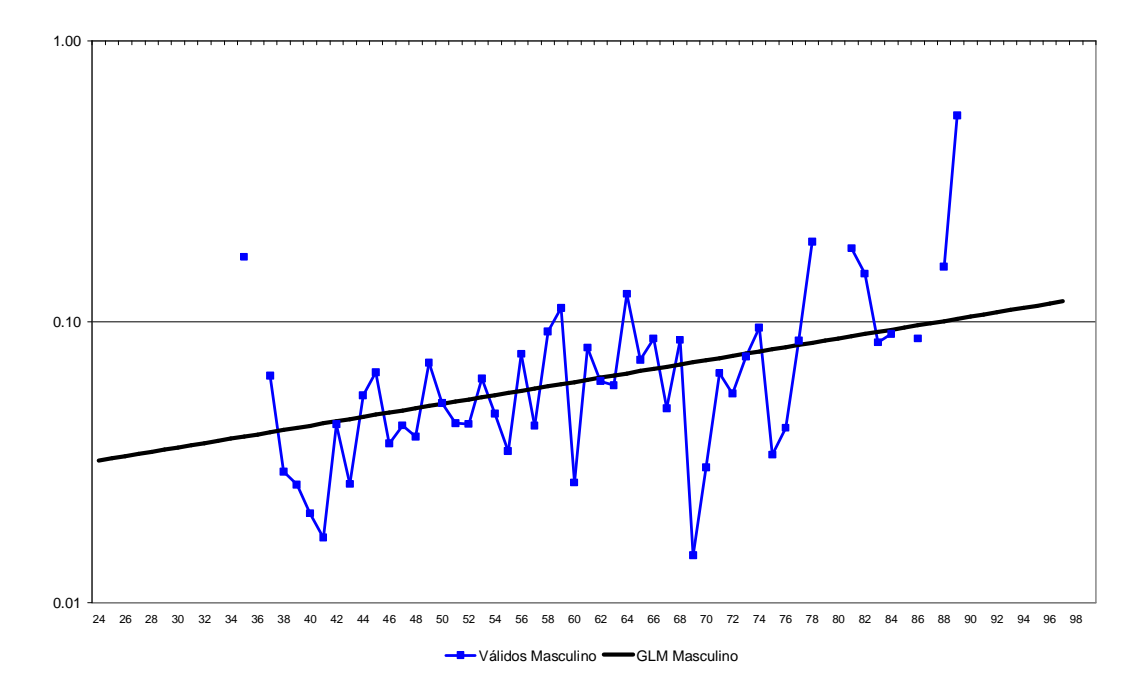

Figura 32 - Taxas, em escala logarítmica, brutas e suavizadas de mortalidade de inválidos dos servidores do município do Rio de Janeiro para o sexo masculino.

Nota-se que a graduação, principalmente para o sexo masculino, apresentou resultados não satisfatórios devido à não homogeneidade das taxas brutas de mortalidade, conseqüência direta da reduzida exposição da população sob estudo. Tamanha é essa insuficiência que a graduação gera resultados altamente imprecisos, confirmando que para uma modelagem tradicional deve-se dispor de mais dados a fim de se construir uma tábua biométrica confiável.

## **7.3.3. Comparação com outras Tábuas**

Ao se definir uma nova tábua ela deve ser coerente diante daquelas já publicadas e utilizadas como referências pelo mercado e governo. As novas tábuas de referência deverão ser comparadas entre si e qualquer diferença significativa por idade deve ser explicada.

Expomos na Tabela 29 a comparação da expectativa de vida da tábua de sobrevivência de inválidos dos aposentados por invalidez do município do Rio de Janeiro (ISMRJ00/06) com as tábuas finais dos aposentados por invalidez do INSS (IRGPS99/02), a IAPB-57, IAPC, Winklevoss e a tábua Zimmerman.

| <b>TÁBUA / IDADE</b> | <b>25 ANOS</b> | <b>35 ANOS</b> | <b>45 ANOS</b> | <b>55 ANOS</b> | 65 ANOS |
|----------------------|----------------|----------------|----------------|----------------|---------|
| <b>IRGPS99/02-F</b>  | 65.5           | 69.3           | 73.0           | 76.7           | 80.7    |
| <b>IRGPS99/02-M</b>  | 59.7           | 63.2           | 67.2           | 71.9           | 77.1    |
| <b>ISMRJ00/06-F</b>  | 51.5           | 61.5           | 68.6           | 74.1           | 79.1    |
| <b>ISMRJ00/06-M</b>  | 46.4           | 53.6           | 61.0           | 68.7           | 76.6    |
| <b>IAPB-57</b>       | 42.0           | 52.1           | 60.8           | 68.5           | 75.4    |
| <b>IAPC</b>          | 37.5           | 48.9           | 59.0           | 67.6           | 74.8    |
| <b>Winklevoss</b>    | 60.9           | 64.3           | 68.1           | 72.4           | 77.6    |
| <b>Zimmerman</b>     | 39.4           | 50.4           | 60.1           | 67.3           | 72.7    |

Tabela 29 - Comparação entre expectativas de vida de inválidos.

A Figura 33 serve de comparação ilustrativa para as taxas de mortalidade feminina e masculina em escala logarítmica para cada idade atingida, segundo as tábuas mencionadas anteriormente.

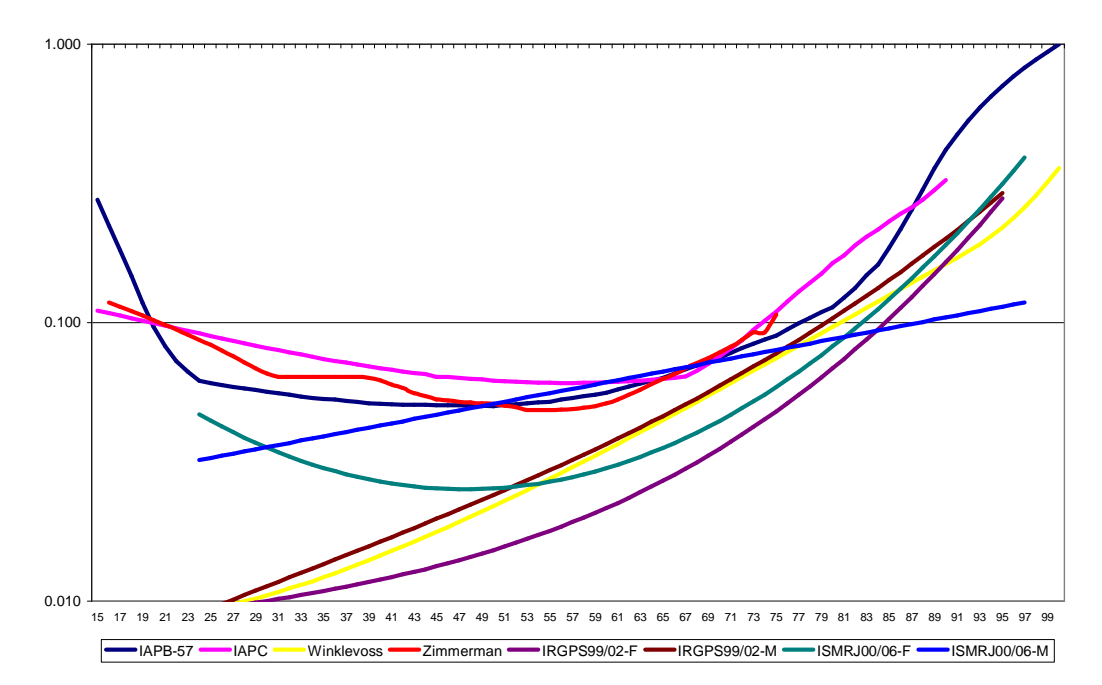

Figura 33 - Comparação com principais tábuas biométricas finais de sobrevivência de inválidos.

Resultados de la componente de la componente de la componente de la componente de la componente de la componente de la componente de la componente de la componente de la componente de la componente de la componente de la c

Nota-se em linhas gerais que a mortalidade de inválidos dos aposentados do município do Rio de Janeiro é maior que a dos aposentados do INSS, tanto para o sexo feminino quanto para o masculino. Os conceitos de invalidez para os dois sistemas previdenciários são semelhantes, por pertencerem ao setor público.

Mas devemos ainda observar que a tábua construída por este estudo para a população de segurados do INSS é uma tábua final, para benefícios com duração superior a cinco anos, enquanto que para a tábua da PCRJ não foi feita uma distinção entre a tábua seleta e a tábua final pelo motivo de insuficiência de dados.

As tábuas IAPC, Zimmerman e IAPB-57 encontram-se num patamar mais elevado de mortalidade, à semelhança das ISMRJ00/06. Já a Winklevoss se situa num patamar inferior, juntamente com a IRGPS99/02. Porém, essa comparação direta não deve ser utilizada para se tirar conclusões, pois os conceitos de invalidez não são todos iguais.

# **8 Considerações Finais**

Numa situação utópica, onde haveria uma quantidade grande de dados, seria possível inferir-se com precisão total a mortalidade da população segregada por sexo, raça, profissão, tabagismo, local de domicílio, renda familiar, ou qualquer outro fator de risco significativo estatisticamente, além de sua evolução (improvement) ao longo do tempo. Porém na realidade em que a quantidade de dados é limitada, nem sempre possuímos o período de observação grande o suficiente para investigarmos tendências temporais.

Quando possuímos uma quantidade considerável de exposição é possível aplicar a teoria tradicional de graduação estática paramétrica (global) e nãoparamétrica (local) na graduação das tábuas de sobrevivência. O estudo mostrou empiricamente que não há modelo melhor que o outro, e só o caso prático irá direcionar para qual deva ser utilizado. Portanto, a conclusão é que o maior número de modelos possível, paramétricos e não-paramétricos, deve ser testado antes de se decidir pela utilização de um determinado.

Porém, temos também os casos em que a população estudada é pequena, e conseqüentemente sua exposição, impedindo assim que se consiga aplicar satisfatoriamente os métodos de graduação tradicionais para a segregação da mortalidade em fatores de risco, como o sexo.

A solução sugerida pelo estudo para esses casos, muito comuns, em que há pouca quantidade de informações é utilizar-se da Teoria da Credibilidade Maior Exatidão para que com a incorporação de uma informação a priori obtida de uma tábua de referência, já graduada, se possa estimar as taxas de mortalidade para todas as idades, mesmo nos extremos da tábua biométrica onde provavelmente nem houve observações de óbitos.

As situações de aplicação dessa metodologia são inúmeras, como em resseguradores, fundos de pensão e regimes próprios, sendo este último o setor onde foi aplicada a teoria do estudo. Essa técnica é bastante eficiente para a

inferência estatística sobre populações reduzidas, onde o uso dos métodos tradicionais de graduação ofereceria um grau de imprecisão alto e indesejável.

Já quanto à metodologia de construção de tábuas seletas de sobrevivência de inválidos, aprofundou-se na discussão sobre: qual é o período ideal de seletividade a ser delimitado entre a tábua seleta e a tábua final; além da própria técnica em si de modelagem do GLM, decidindo-se pela inclusão ou não de variáveis, ao ser observada a confiança na melhora estatística do modelo como um todo, bem como a significância de cada variável contida no modelo eleito.

Uma sugestão de extensão natural desse trabalho é a adoção de um critério estatístico aplicável ao GLM com o objetivo de definir o tempo que delimita a tábua seleta da tábua final de sobrevivência de inválidos.

O que pudemos observar empiricamente para a construção de tábuas seletas de sobrevivência de inválidos é que a decisão pelas variáveis que serão incluídas ou não no modelo influi diretamente no formato da curva de probabilidades de óbito, pelo motivo que geralmente não há grande exposição para as idades extremas. Observou-se que as idades iniciais são as que mais sofrem influência de possíveis sub ou sobreparametrizações do modelo. Recomenda-se ao modelador que sejam sempre tomadas decisões objetivas, baseadas em testes estatísticos específicos, como o teste t e o teste Qui-Quadrado para avaliar a inclusão de novas variáveis e a significância na melhora do ajuste do modelo, respectivamente.

# **9 Referências Bibliográficas**

AALEN, O. **Nonparametric inference for a family of counting processes**. Annals of Statistics, v. 6, p. 701-726, 1978.

AMERICAN ACADEMY OF ACTUARIES **Final Report of the American Academy of Actuaries` Commissioners Standard Ordinary Task Force**. Philadelphia, PA, 2002.

BELTRÃO, K.I., SOBRAL, A.P.B, LEAL, A.A.C.L., CONCEIÇÃO, M.C.G. **Mortalidade por sexo e idade dos funcionários do Banco do Brasil**, 1940- 1990. Relatórios Técnicos ENCE, n. 2, 1995.

BELTRÃO, K.I., SUGAHARA, S. **Estimativas de mortalidade para a população coberta pelos seguros privados: Estatística e Comparação com tábuas do mercado.** Estudos FUNENSEG, n. 2, 2002a.

BELTRÃO, K.I., SUGAHARA, S **Tábua de mortalidade para os funcionários públicos civis federais do poder executivo por sexo e escolaridade: comparação com tábuas do mercado**. Texto para Discussão, ENCE, n. 3, 2002b.

BENJAMIN, B., POLLARD, J. H. **The analysis of mortality and other actuarial statistics**. 2nd edition, London: Institute of Actuaries and the Faculty os Actuaries, p. 466, 1980.

BRASIL. **Constituição da República Federativa do Brasil de 1988.** Disponível em http://www.planalto.gov.br. Acesso em jul. 2007.

BRASIL. **LEI 8.212 de 24/07/1991 – Dispõe sobre a organização da Seguridade Social, institui Plano de Custeio, e dá outras providências**. Disponível em http://www.planalto.gov.br. Acesso em jul. 2007.

BRASIL. **LEI 8.213 de 24/07/1991 – Dispõe sobre os Planos de Benefícios da Previdência Social e dá outras providências**. Disponível em http://www.planalto.gov.br. Acesso em jul. 2007.

BÜHLMANN, H., STRAUB, E. **Credibility for loss ratios**. Bulletin of the Assossiation of Swiss Actuaries, Zurich, v. 70, 1970.

CENTENO, M.L. **The Bülhmann-Straub model with the premium calculated according to the variance principle.** Insurance: Mathematics and Economics, v. 8, p. 3-10, 1989.

CLEVELAND, W.S. **Robust Locally-Weighted Regression and Smoothing Scatterplots.** Journal of American Statistical Association, v. 74, p. 829-836, 1979.

CONDE, N.S. **Tábua de Mortalidade destinada a entidades fechadas de previdência privada.** Pontifícia Universidade Católica de São Paulo, Dissertação de Mestrado, São Paulo, 1991.

CONTINUOUS MORTALITY INVESTIGATION BUREAU. **Projecting future mortality: A discussion paper**. Continuous Mortality Investigation Mortality sub-comittee, Working Paper 3, 2004.

COPAS, J.B., HABERMAN, S. **Non-parametric graduation using kernel methods**. Journal of the Institute of Actuaries, v. 110, p. 135-156, 1983.

BENJAMIN, B., POLLARD, J. H. **The analysis of mortality and other actuarial statistics.** n. 3. Institute of Actuaries and Faculty of Actuaries, 1993.

BOWERS, N.L., GERBER, H.U., HICKMAN, J.C., JONES, D.A., NESBITT, C. J. **Actuarial Mathematics**. Society of Actuaries, 1997.

DEAN, C. B. **Testing for overdispersion in poisson and binomial models**. J. Am. Stat. Assoc., New York, v. 87, p. 451-457, 1992.

DUCHENE, J. WÜNSCH, G. **Polulation aging and the limits to human life.** Bruxelles, Belgique: Département de Démographie, Université Catholique de Louvain, Working Papel n. 1, 1988.

ELANDT-JOHNSON, JOHNSON. **Survival Models and Data Analysis**, John Wiley & Sons, Inc., 1999.

GANIO, L. M., SCHAFER, D. W. **Diagnostics for overdispersion**. J. Am. Stat. Assoc., New York, v. 87, p. 795-804, 1992.

GOMPERTZ, B. **On the nature of the function expressive of the law of human mortality, and on a new mode of determining the value of life contingencies.** Philosophical Transactions of the Royal Society of London, v. 115, p. 513-585, 1825.

HABERMAN, S., PITACCO, E. **Actuarial Models for Disability Insurance,** 2001.

HARDY, M.R., PANJER, H.H**. A Credibility Approach to Mortality Risk**. Astin Bulletin, v. 28, n. 2, p. 269-283, 1998.

HELIGMAN, L., POLLARD, J. H. **The age pattern of mortality**. Readings in Population Journal of the Institute of Actuaries, v. 107, p. 49-80, 1980.

HUSTEAD, E.C. **Ending the Mortality Table**. Living to 100 and Beyond Symposium. Society of Actuaries, 2005.

JORDAN Jr, C. W. **Life Contingencies.** Society of Actuaries, 1991.

KAPLAN, E.L.; MEIER, PAUL. **Nonparametric estimation from incomplete observations**. J. Am. Stat. Assoc. v. 53, p. 457-481, 1958.

KLUGMAN, S., PANJER, H. H. WILLMOT, G. E. **Loss Models: from Data to Decisions**. New York: John Wiley and Sons, 1997.

LEMAIRE, J. **Why do Females Live Longer Than Males?** North America Actuarial Journal, Oct 2002.

LONDON, D. **Graduation: The Revision of Estimates**, 1985.

MACDONALD, A. S., HARDY, M. R. **Subject 104 Survival Models**. Core Reading, 2003.

MAKEHAM, W.M. **On the Law of Mortality and the Construction of Annuity Tables**. Journal of the Institute of Actuaries, v. 8, p. 301-310.

MAKEHAM, W.M. **On the Further Development of Gompertz´s Law**. Journal of the Institute of Actuaries, v. 28, p. 152-159, p. 185-192, p. 316-332.

MCCULLAGH, P. NELDER, J.A. **Generalized Linear Models.** Chapman & Hall, University of Chicago, 1989.

MIGON, H., NEVES, C. R. **Graduação Bayesiana de Taxas de Mortalidade: uma aplicação na cobertura de sobrevivência e na avaliação da provisão Matemática**. Revista Brasileira de Risco e Seguro, v. 1, n. 0, dezembro de 2004.

NELSON, W. **Theory and applications of hazard plotting for censored failure data. Technometrics,** v. 14, p. 946-965, 1972.

PEREIRA, F. C. **Teoria da Credibilidade: uma Abordagem Integrada.** Cadernos de Seguro – Teses, Rio de Janeiro, v. 3, n. 6, 1998.

PEREIRA, F. C**. Apostilas da aula de modelos atuariais de sobrevivência**, 2005.

RAMLAU-HANSEN, H. **The choice of kernel function in the graduation of counting process intensities.** Actuarial Journal, p. 165-182, 1983.

RENSHAW, A.E., HABERMAN S. **Generalized Linear Models and Actuarial Science.** The Statistician, v. 45, n. 4, p. 407-436, 1996.

RIBEIRO, E.F., PIRES, V.R.R. **Construção de tábua de mortalidade: experiência Banco do Brasil.** Escola Nacional de Ciências Estatísticas, Trabalho Final do Curso de Pós-Graduação em Atuária, Rio de Janeiro, 2001.
RIBEIRO, A.J.F. **Um estudo sobre mortalidade dos aposentados por invalidez do Regime Geral de Previdência Social (RGPS**). Universidade Federal de Minas Gerais, Tese de Doutorado em Demografia, Belo Horizonte, 2006.

RIO DE JANEIRO. **LEI MUNICIPAL 3.344 de 28/12/2001** – Disciplina o Regime Próprio de Previdência e Assistência dos Servidores Públicos do Município do Rio de Janeiro e dá outras providências. Disponível em http://www.rio.rj.gov.br. Acesso em nov. 2006.

RIO DE JANEIRO. **LEI COMPLEMENTAR MUNICIPAL 94 de 14/03/1979** – Lei Orgânica do Município do Rio de Janeiro. Disponível em http://www.rio.rj.gov.br. Acesso em jun. 2007.

SANTOS, R.R.. **Técnicas de Modelagem do** *Improvement* **para Construção de Tábuas Geracionais**. Pontifícia Universidade Católica do Rio de Janeiro, Dissertação de Mestrado em Ciências Atuariais, Rio de Janeiro, 2007.

SMITH, P. J., HEITJAN, D. F. **Testing and adjusting for departures from nominal dispersion in generalized linear models**. J. R. Stat. Soc. Ser.C, Apll. Stat., London, v. 42, p. 31-41, 1993.

SUSEP. **Circular 302 de 19/09/2005 – Dispõe sobre as regras complementares de funcionamento e os critérios para operação das coberturas de risco oferecidas em plano de seguro de pessoas.** Disponível em http://www.susep.gov.br. Acesso em jul. 2007.

SOCIETY OF ACTUARIES **The RP-2000 Mortality Tables**. 2001

VERRALL, R. **An unified framework for Graduation**. Actuarial Research Paper n. 91, 1996.

## **Apêndice I – Tábua de Sobrevivência da PCRJ por WH**

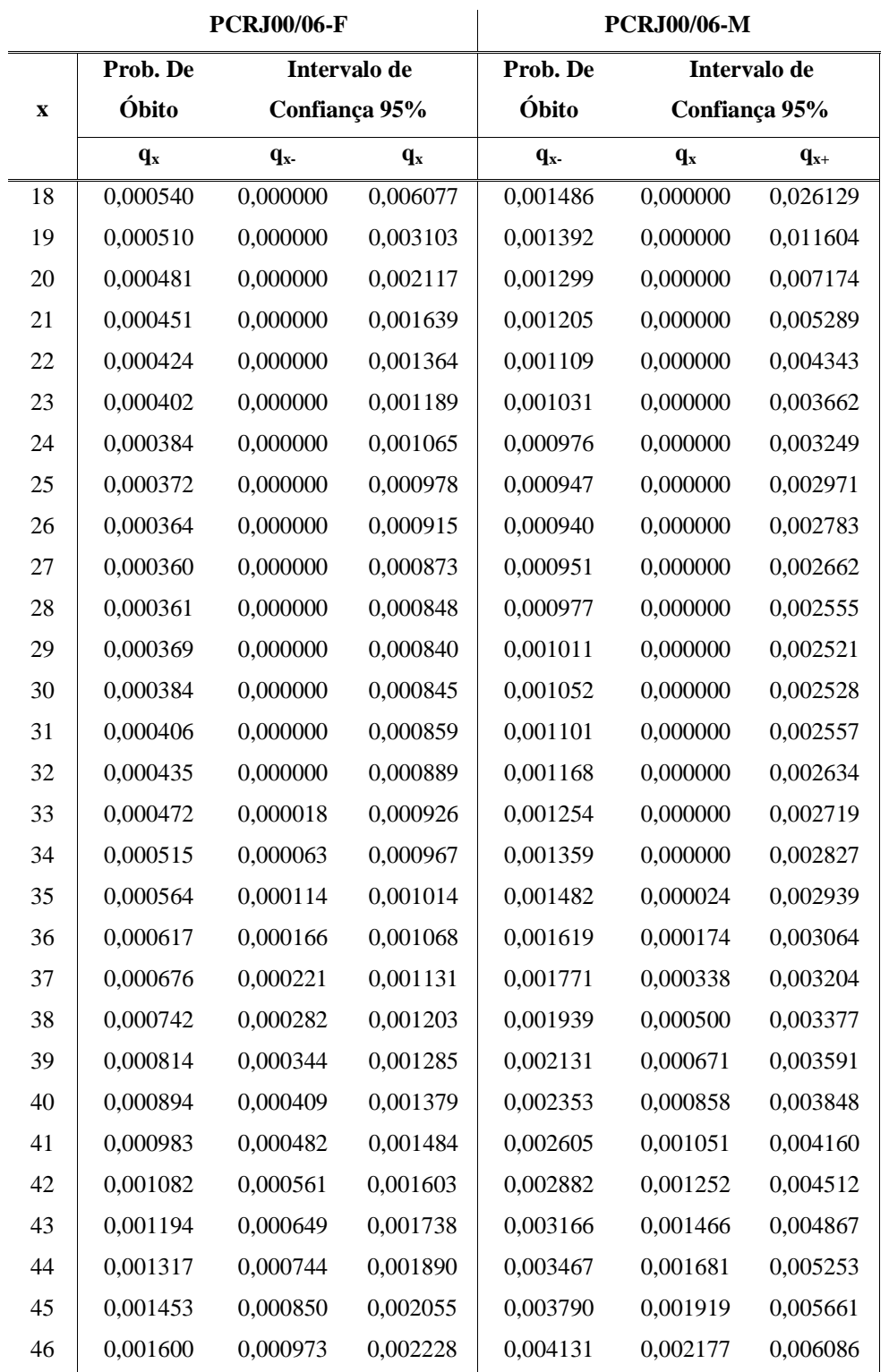

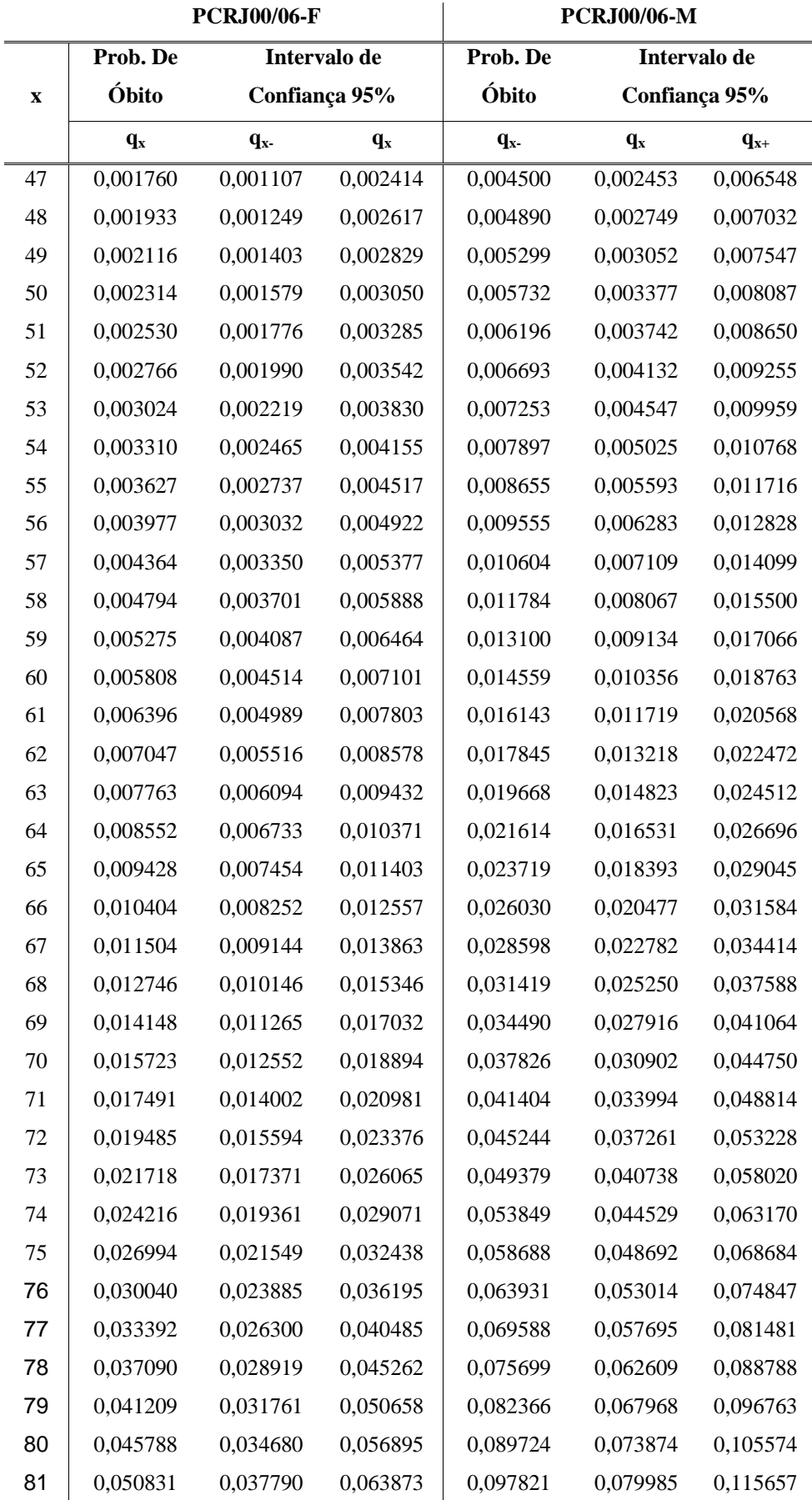

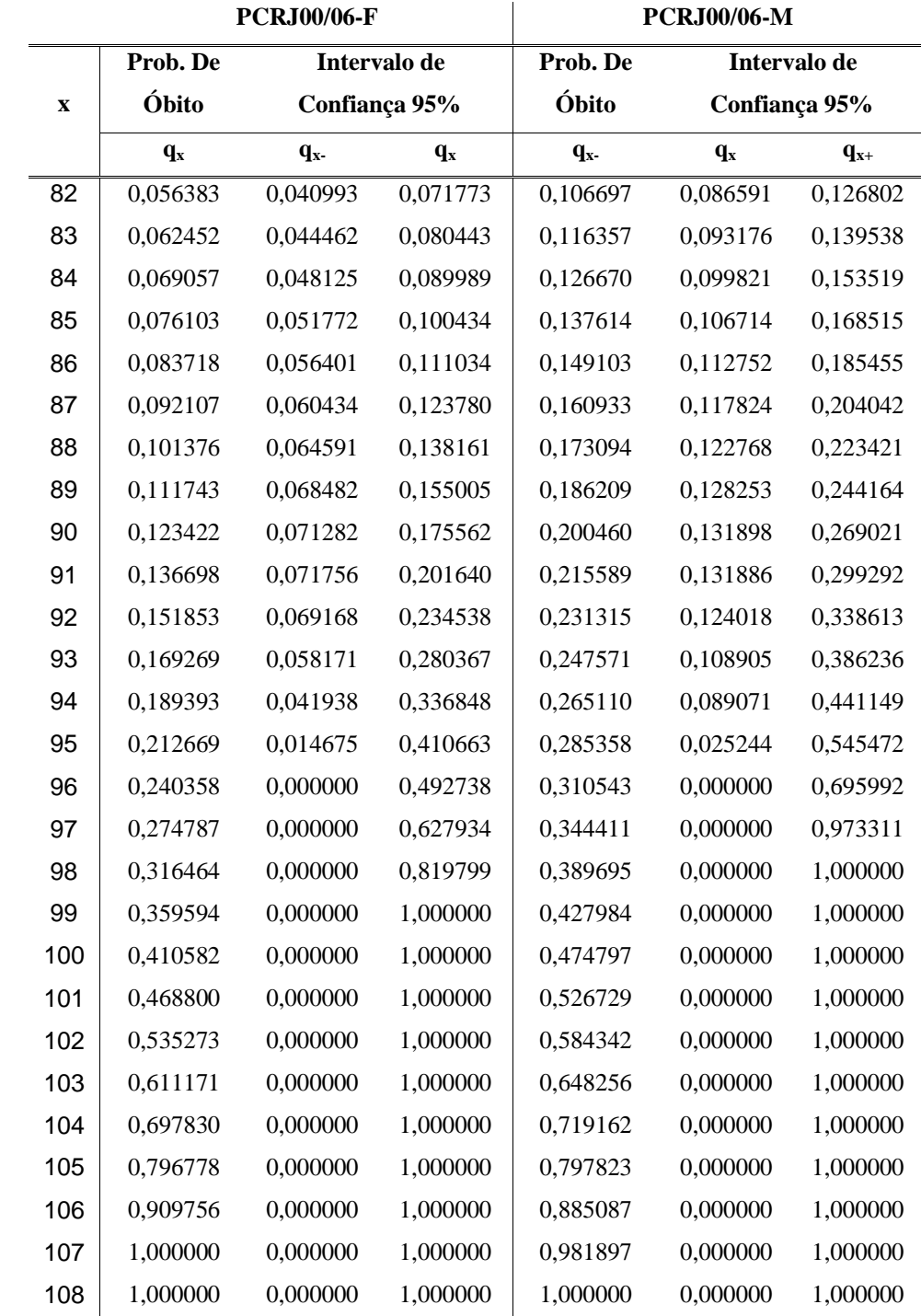

## **Apêndice II – Tábua de Sobrevivência da PCRJ por HP**

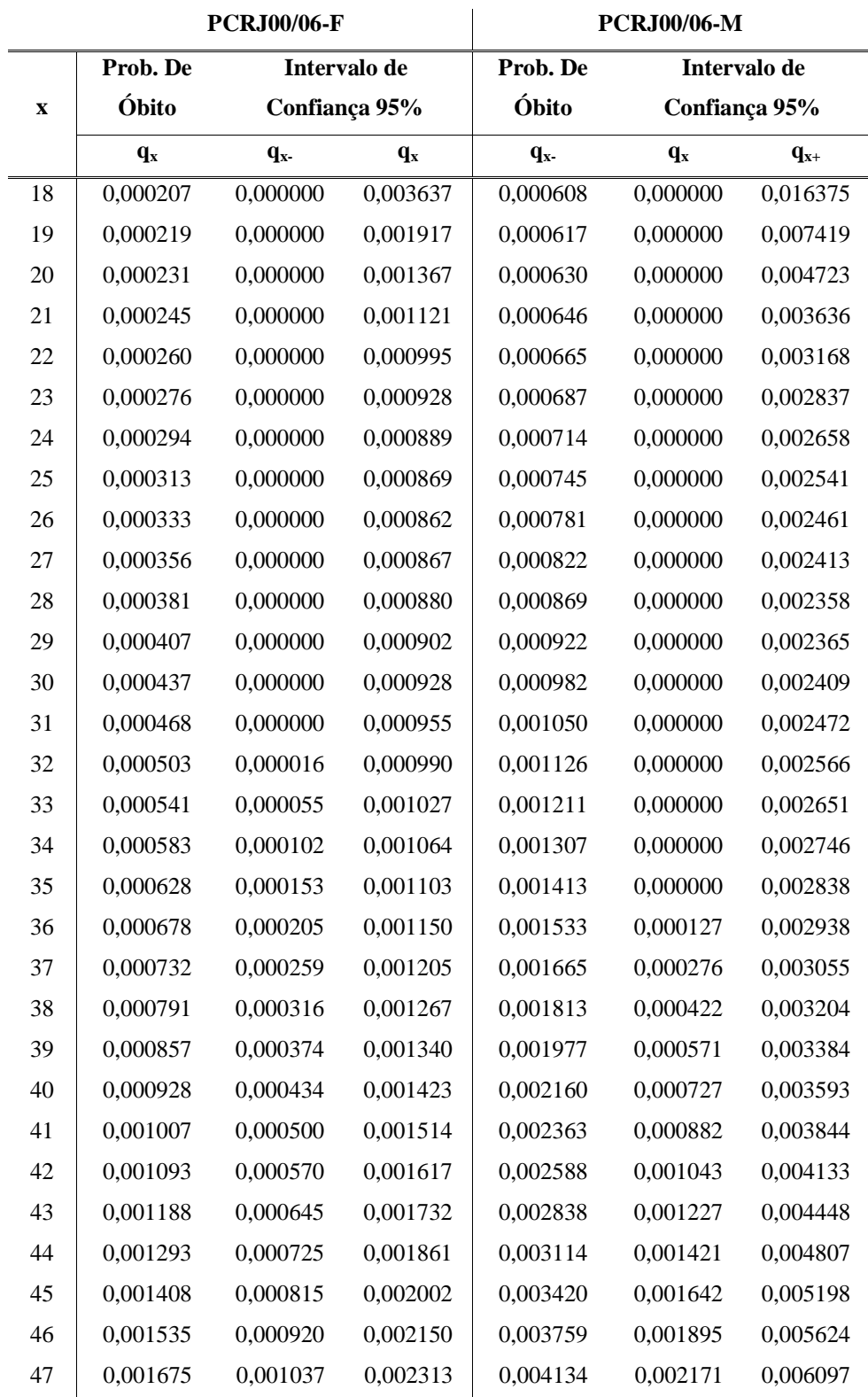

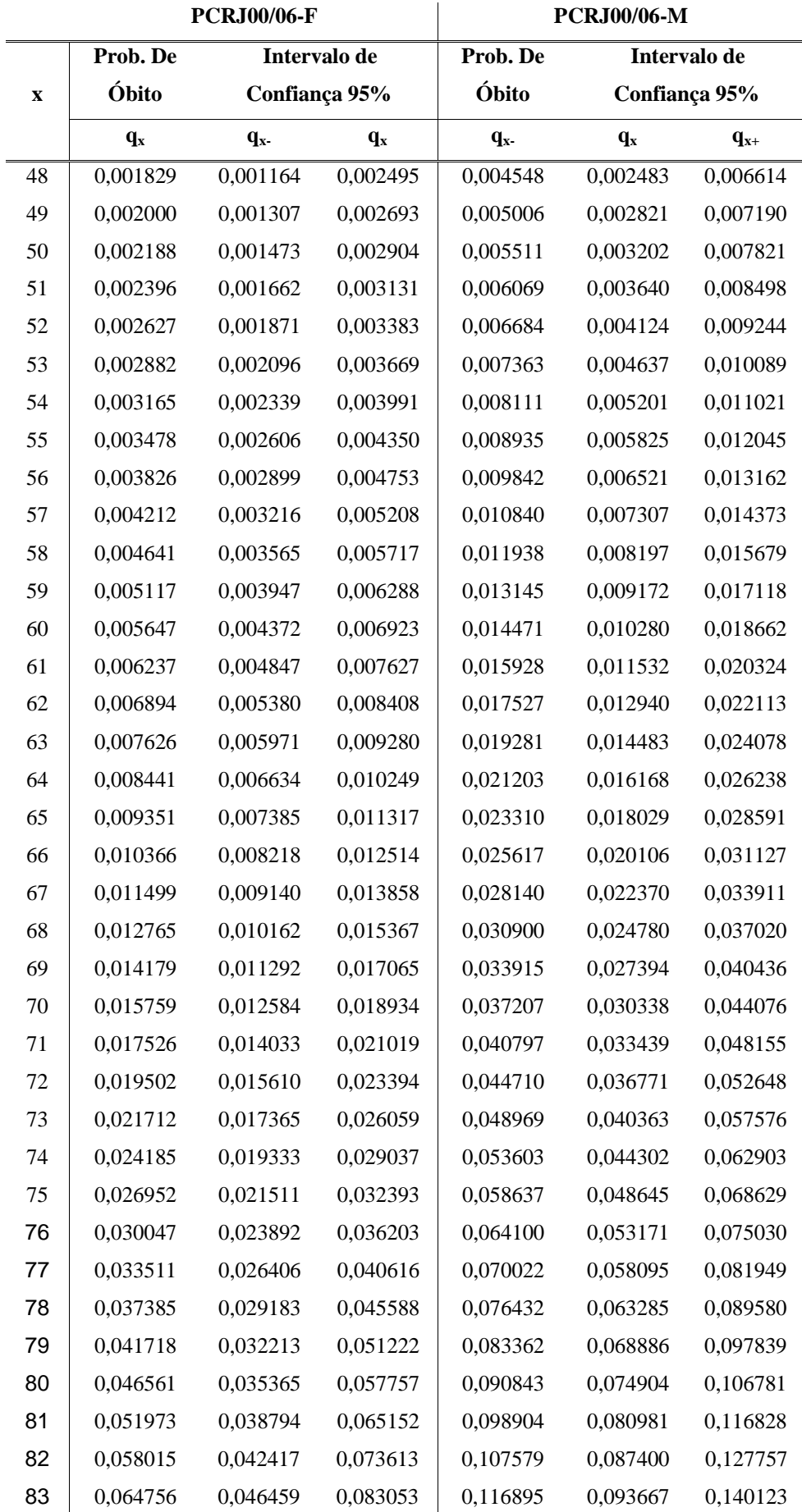

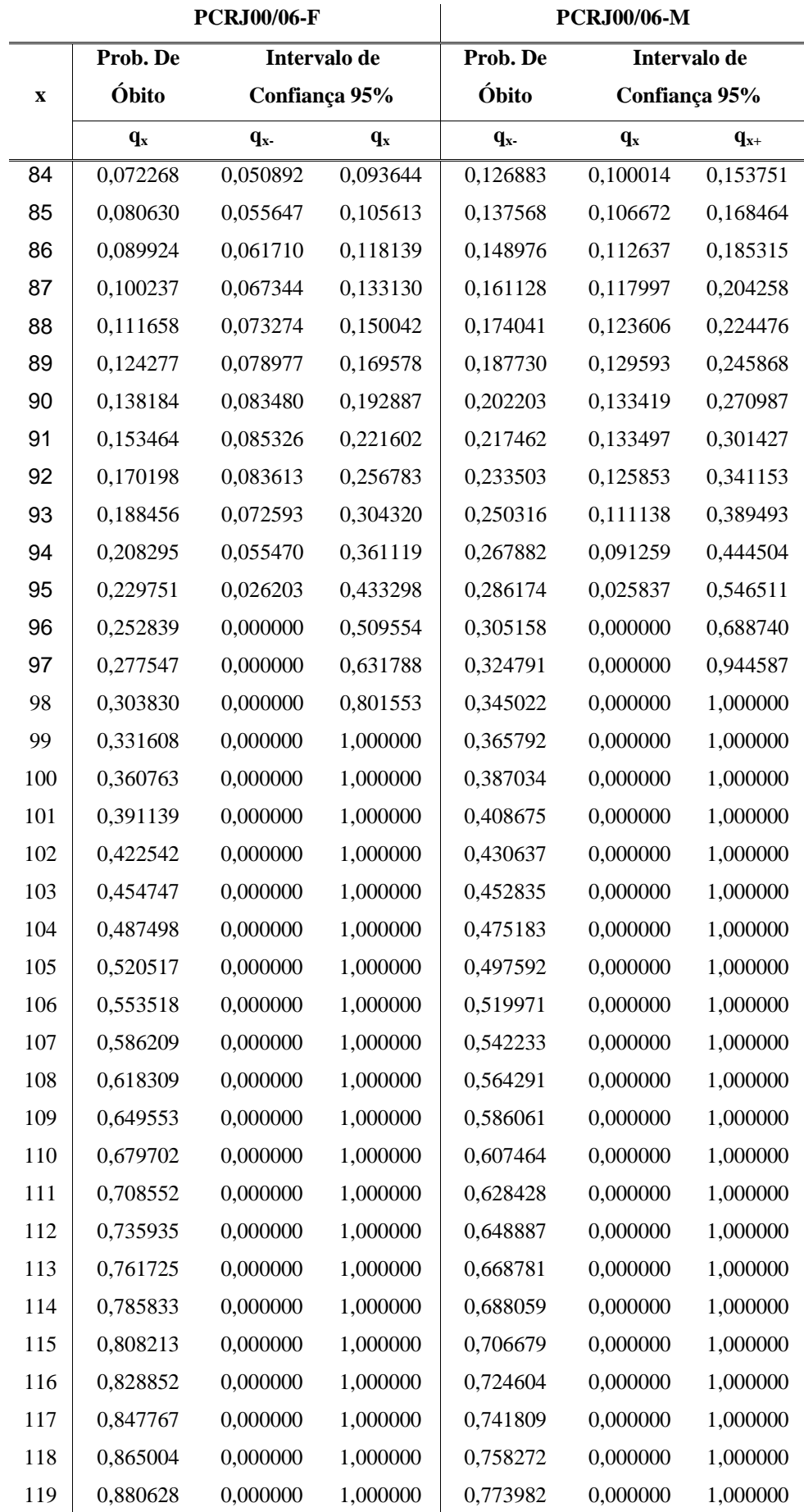

## **Apêndice III – Tábua de Sobrevivência da PCRJ por GM**

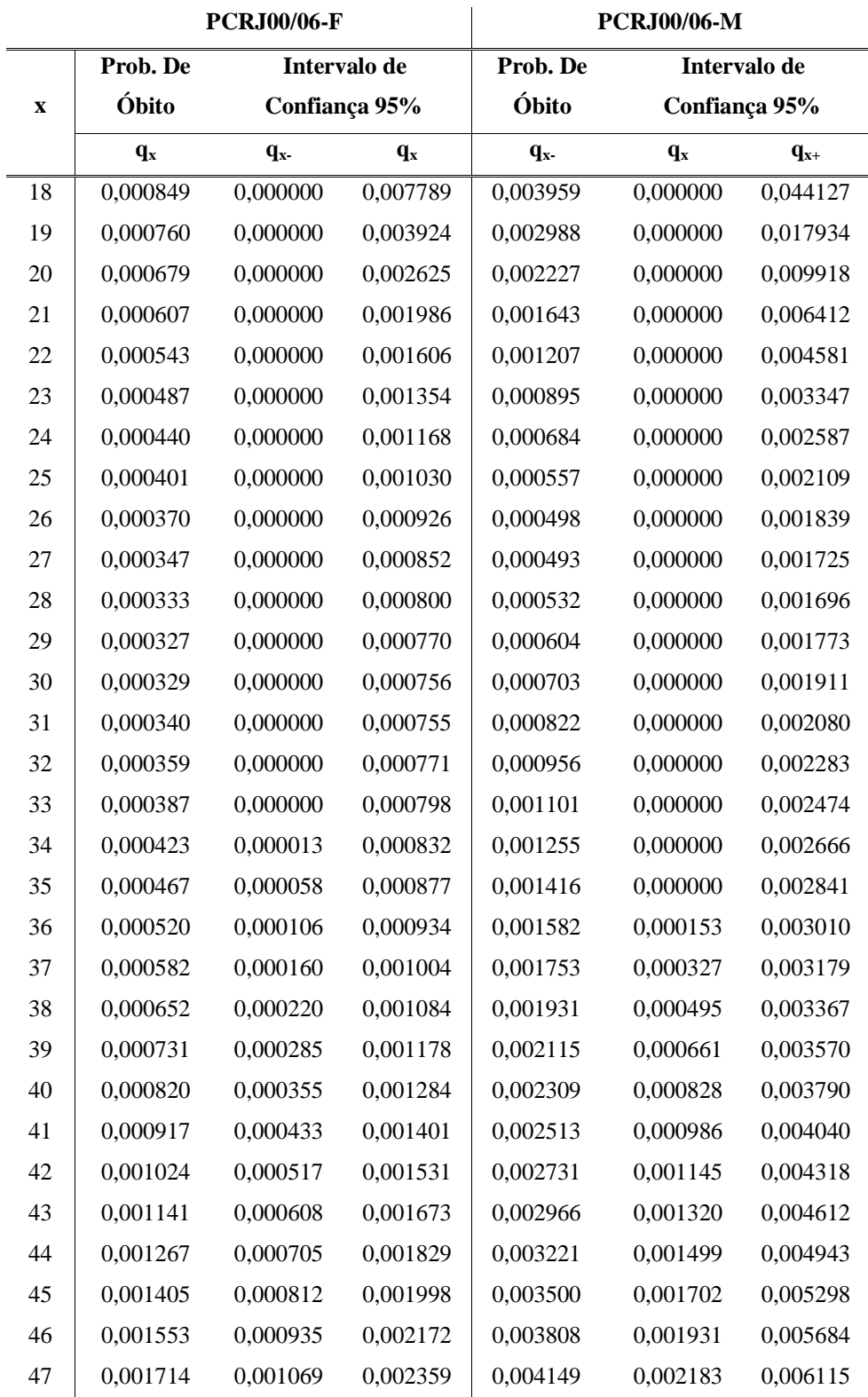

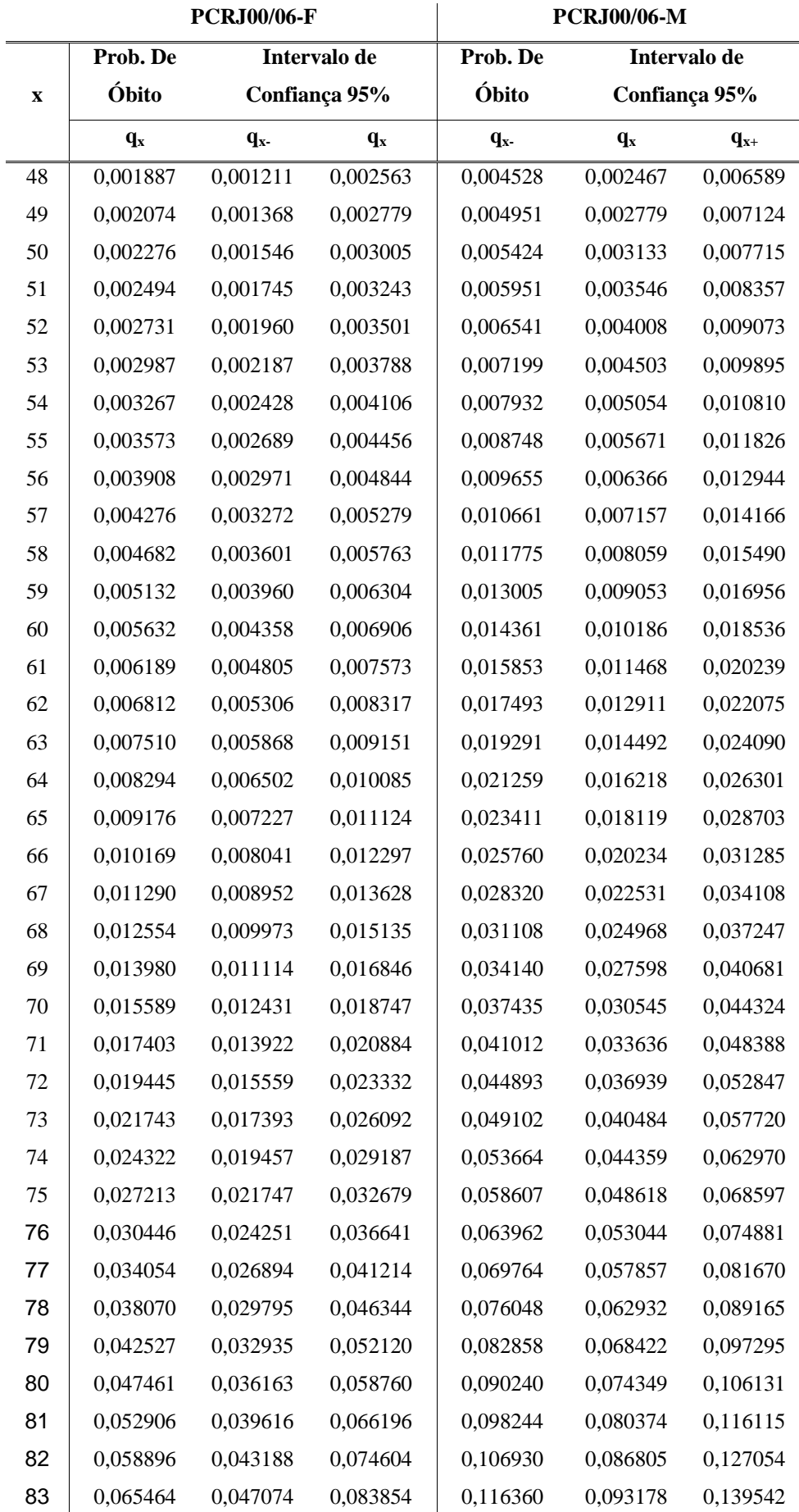

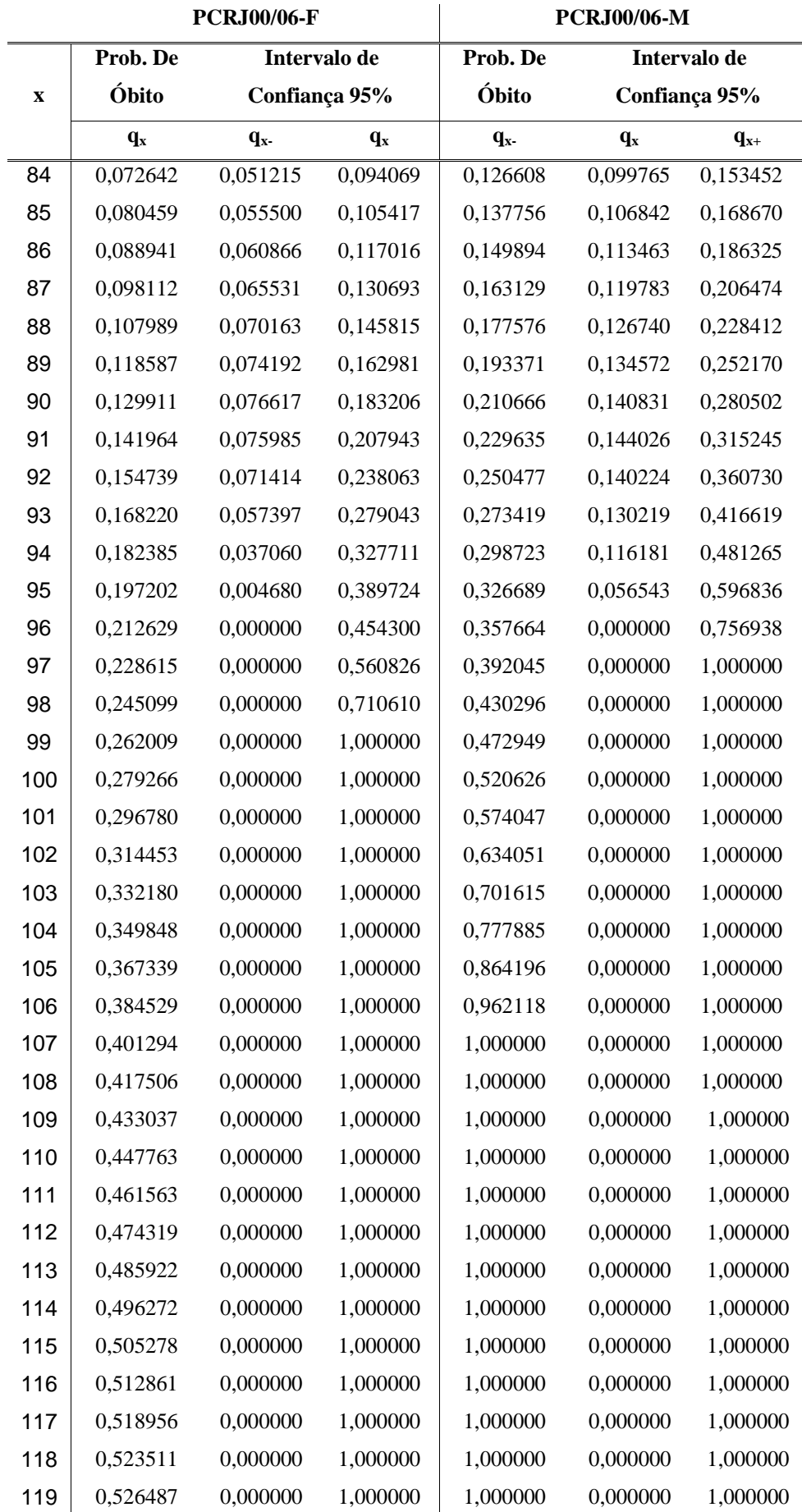

## **Apêndice IV – Tábua de Sobrevivência da PCRJ por cargo**

### • Classe I – Níveis Elementar e Fundamental

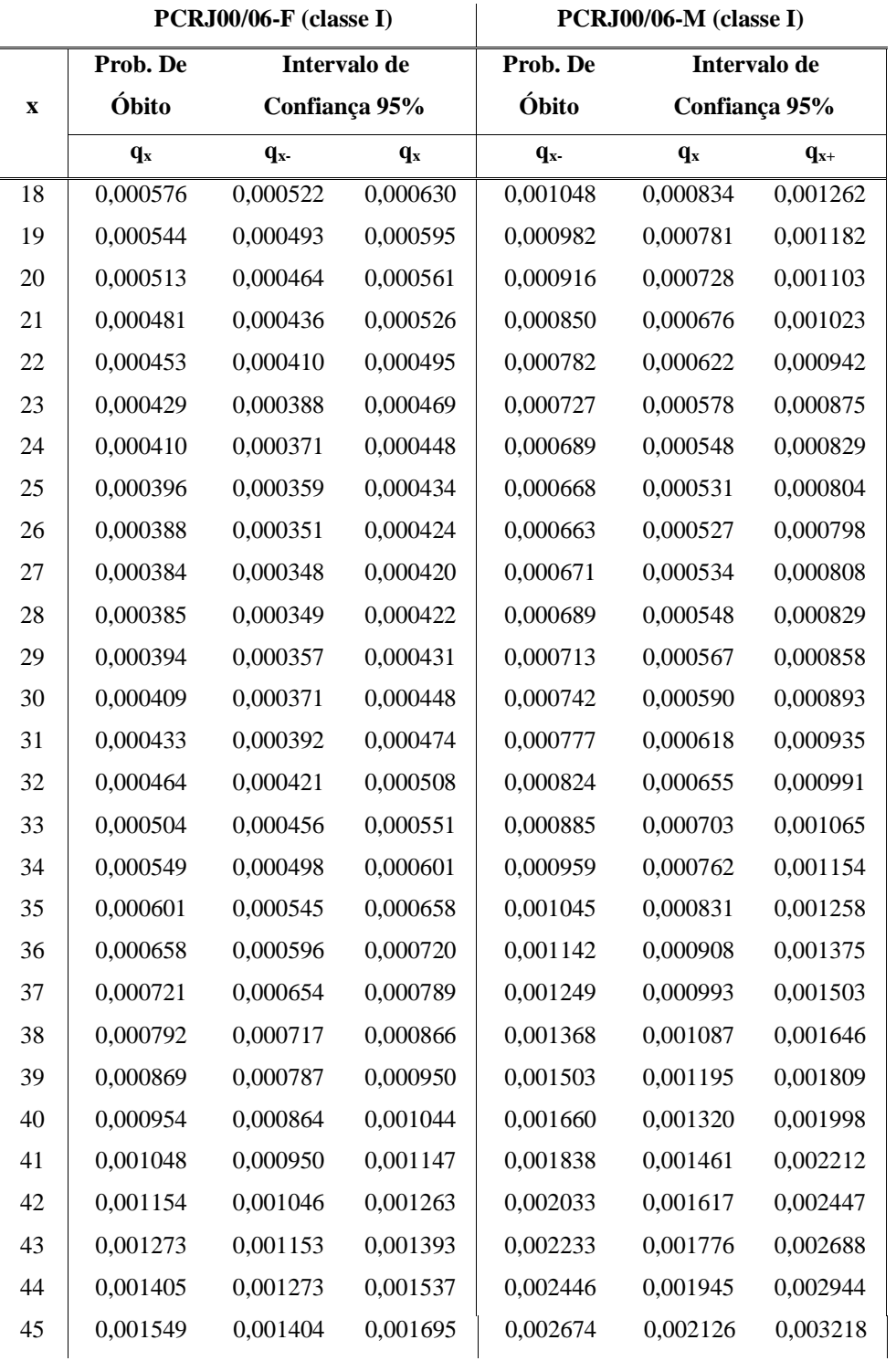

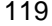

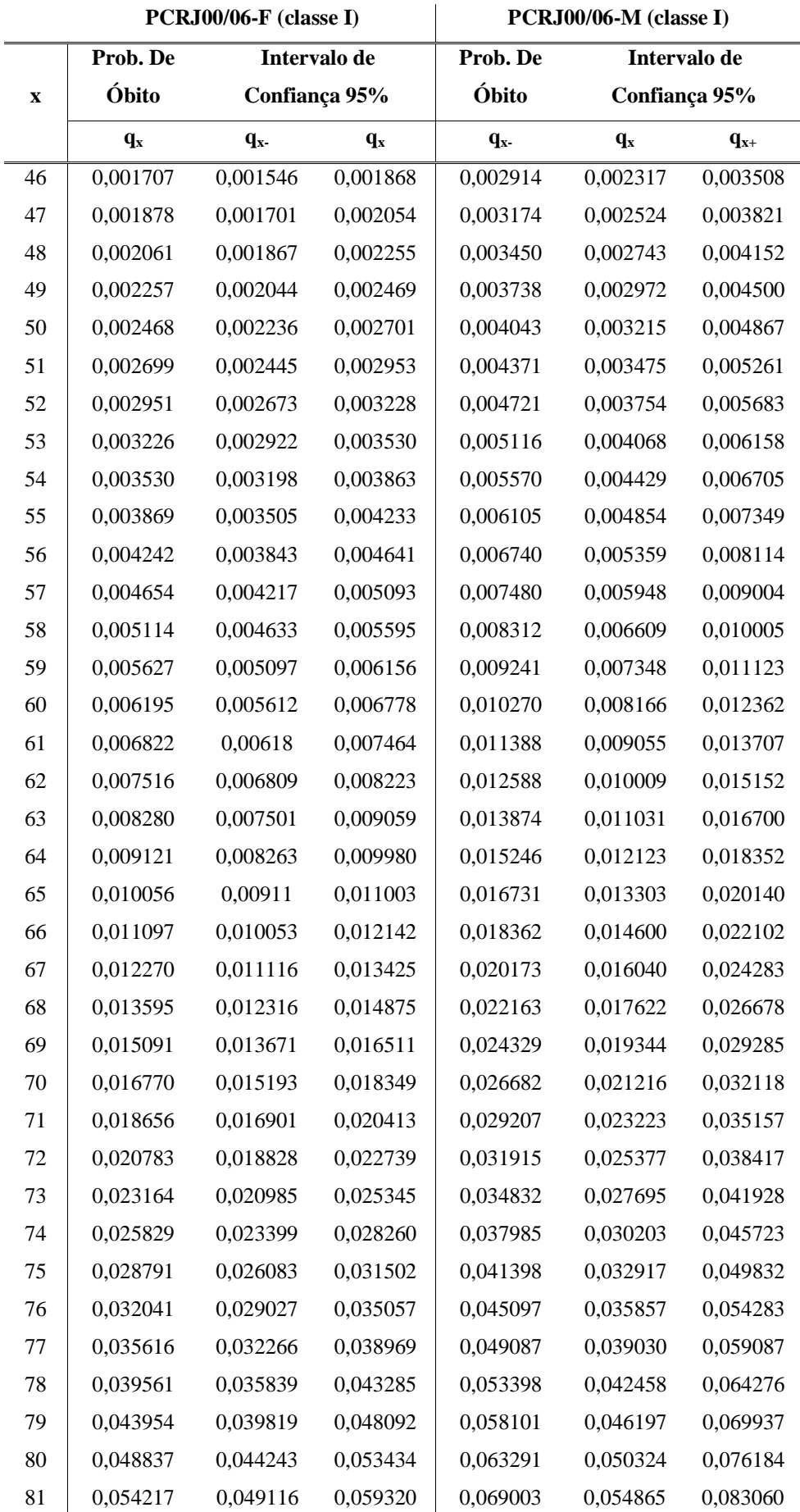

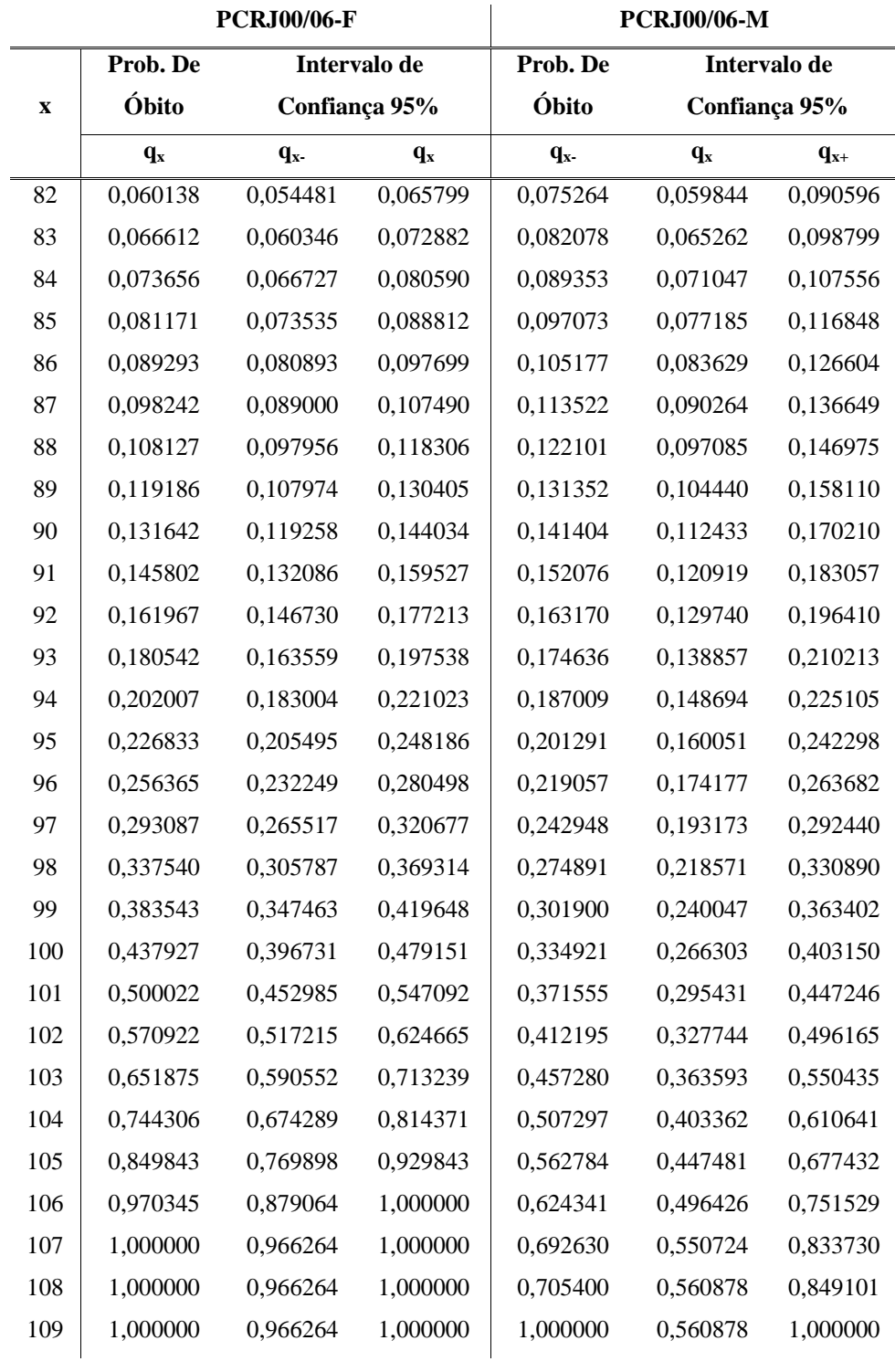

#### • Classe II – Nível Médio

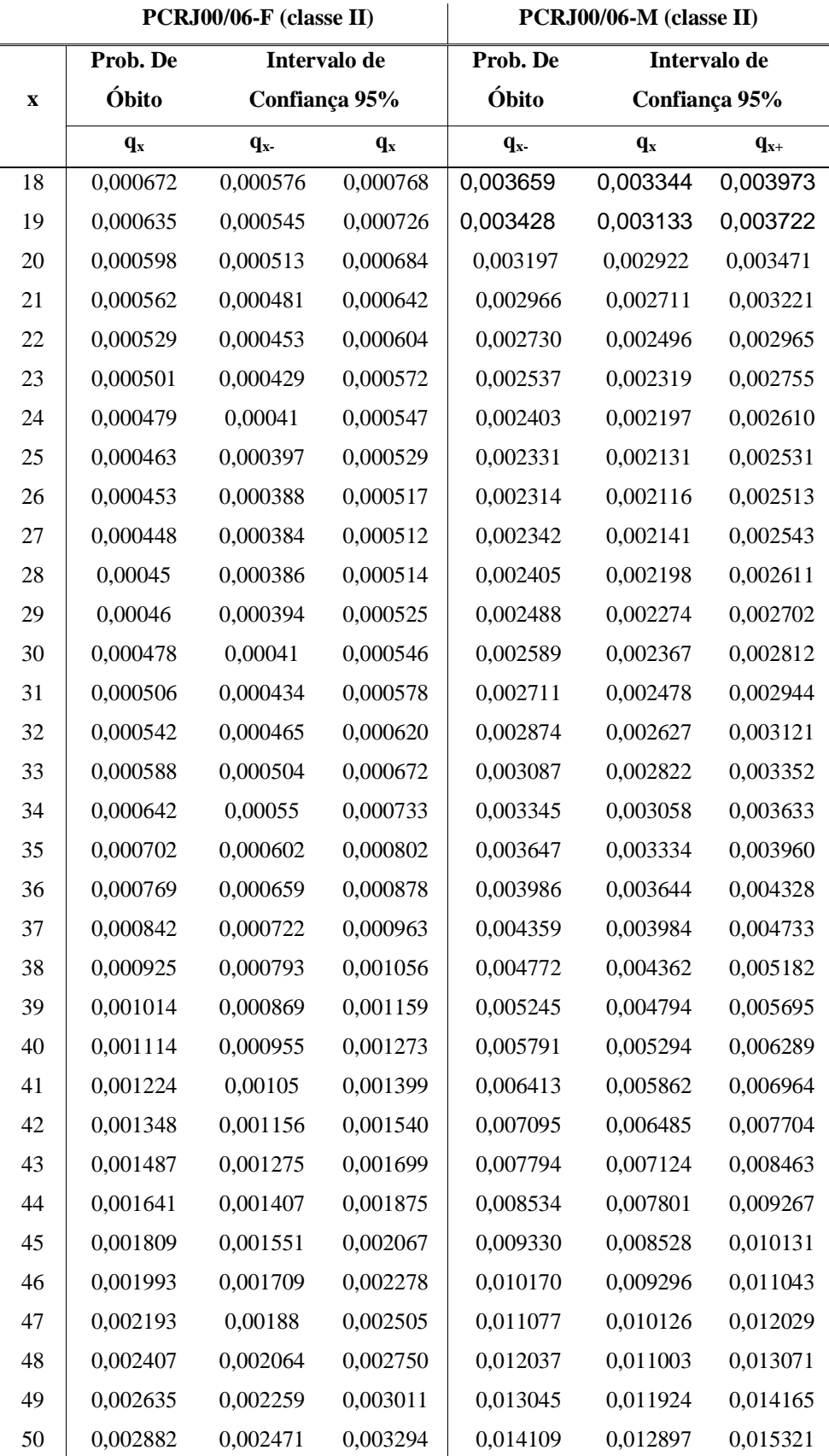

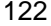

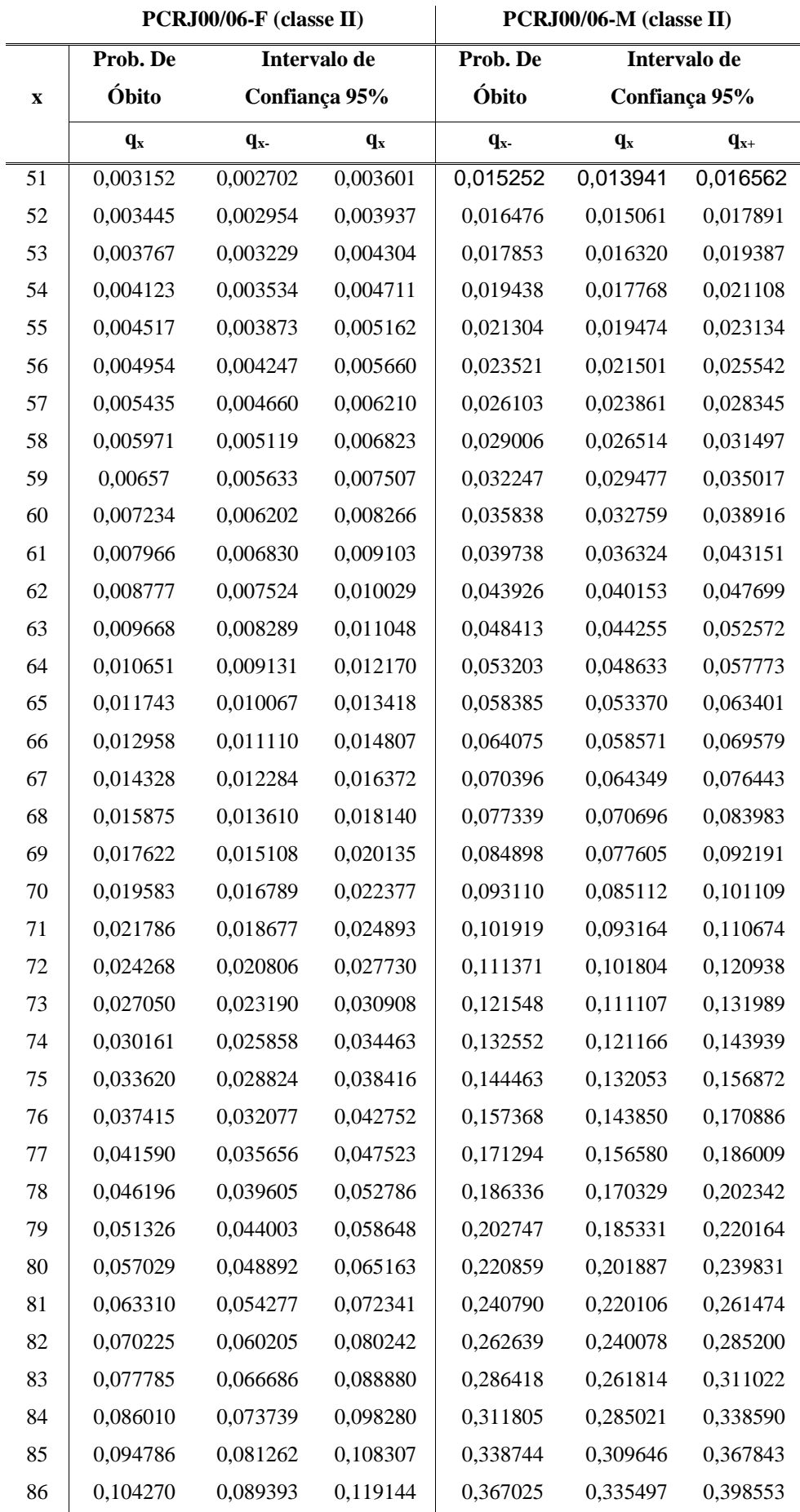

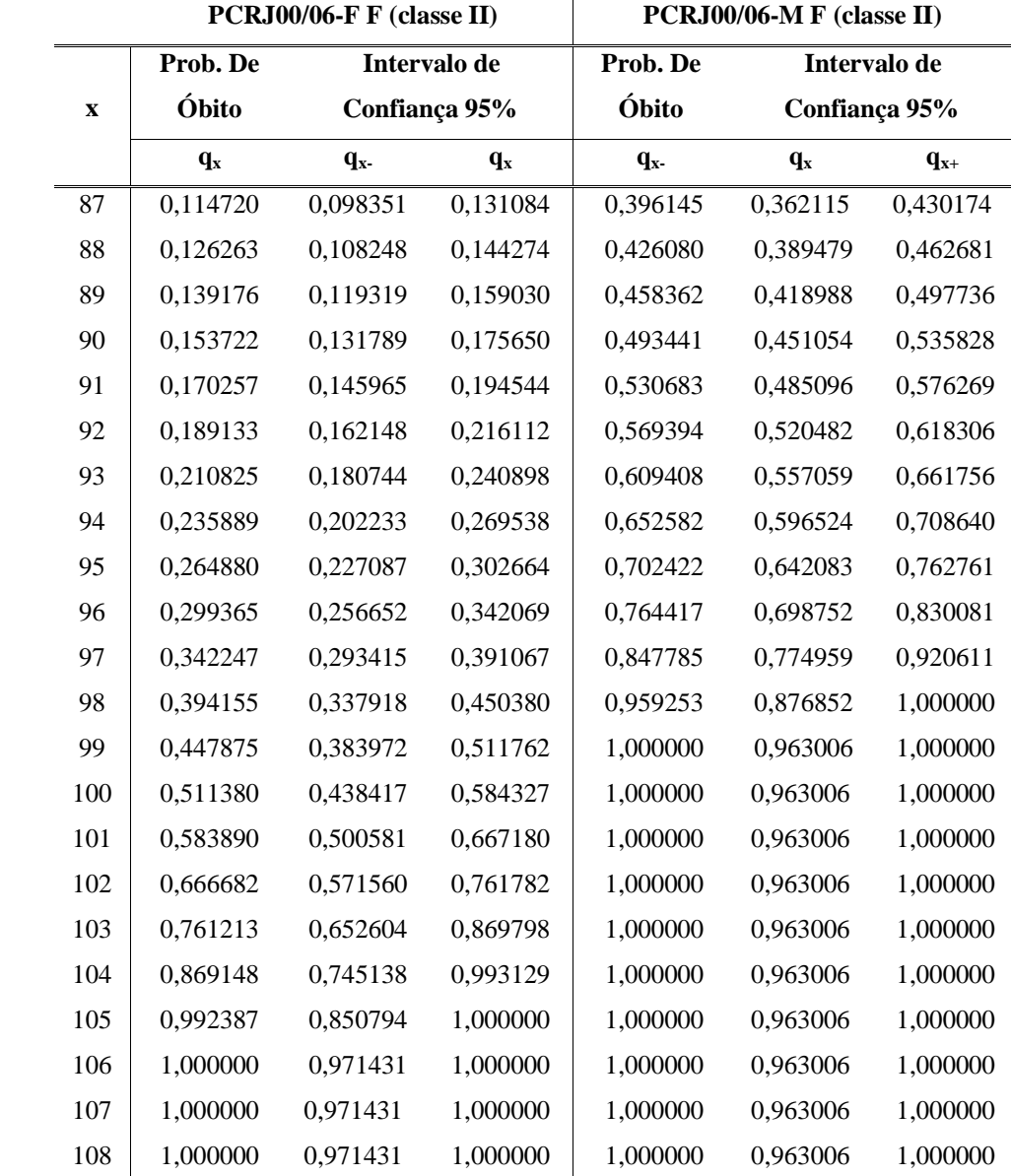

#### • Classe III – Nível Superior - Professor

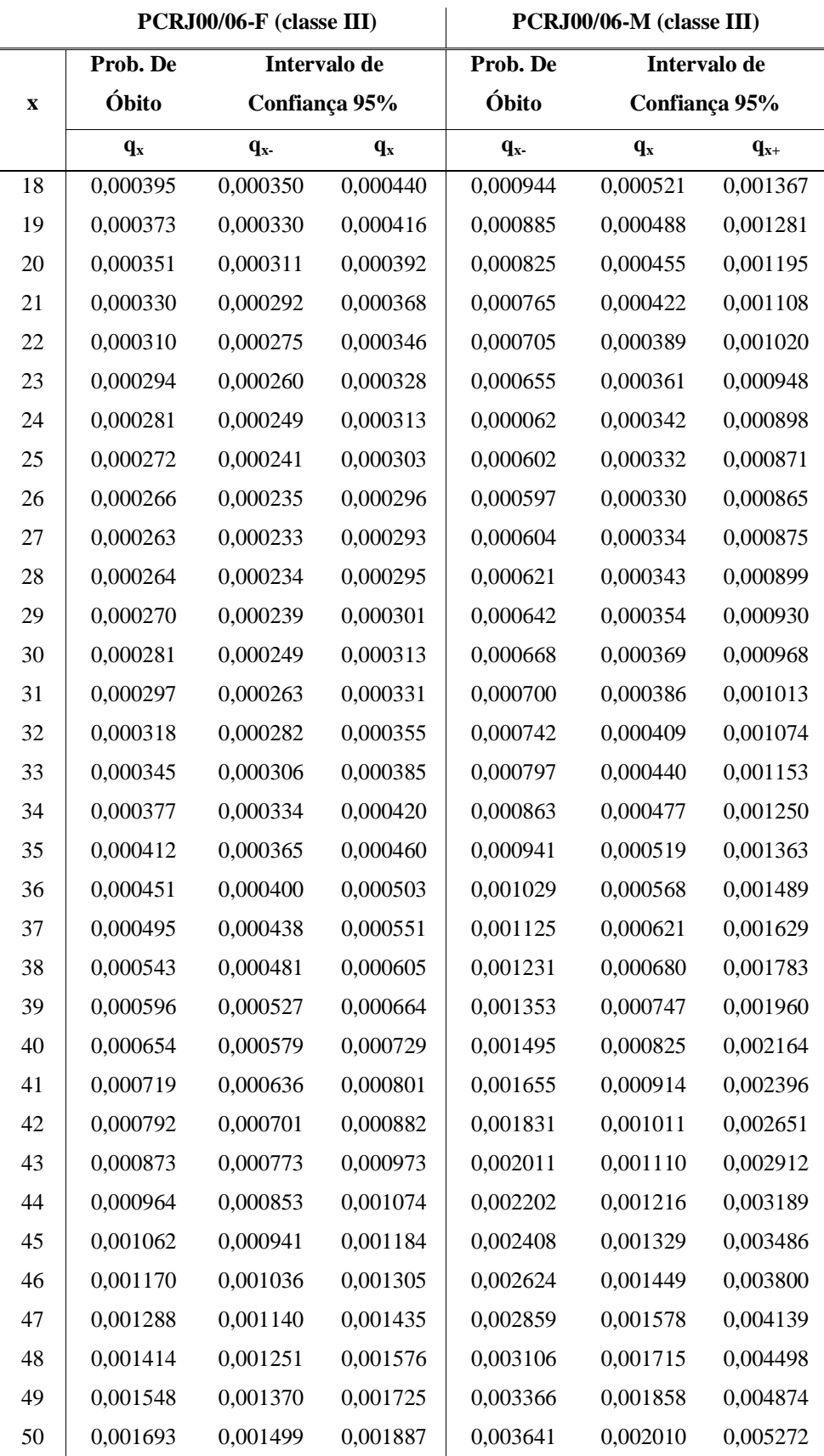

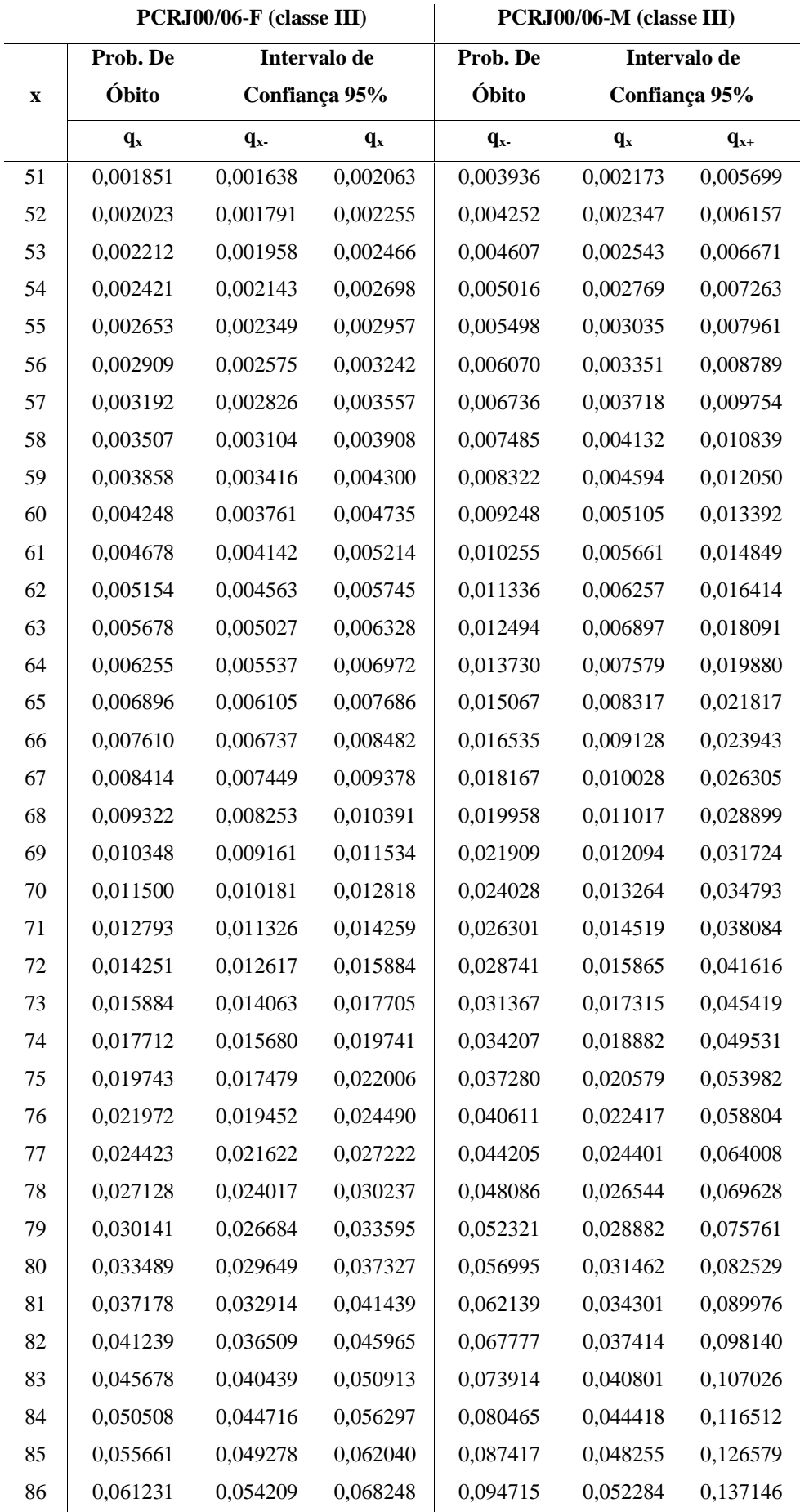

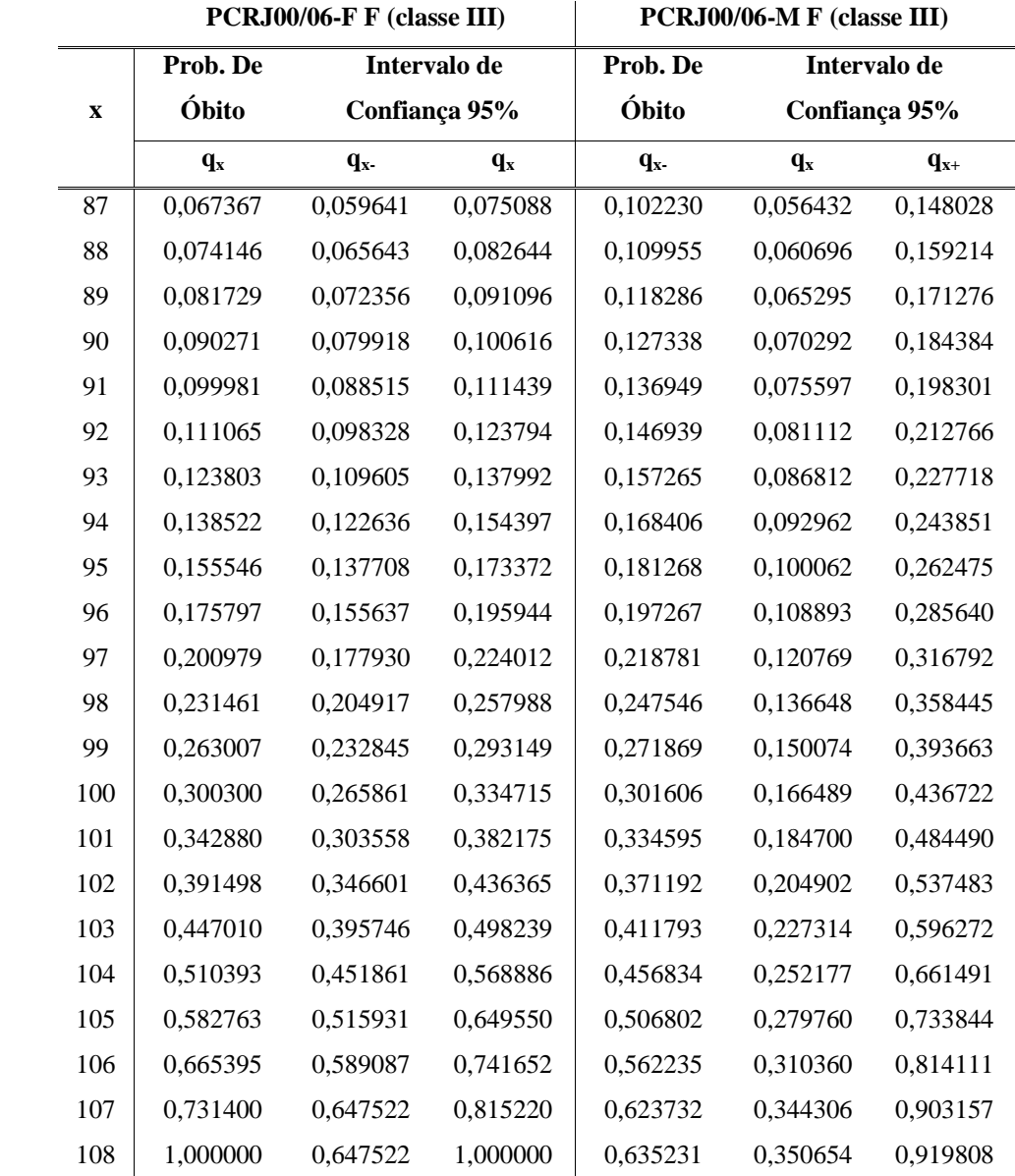

#### • Classe IV – Nível Superior - Saúde

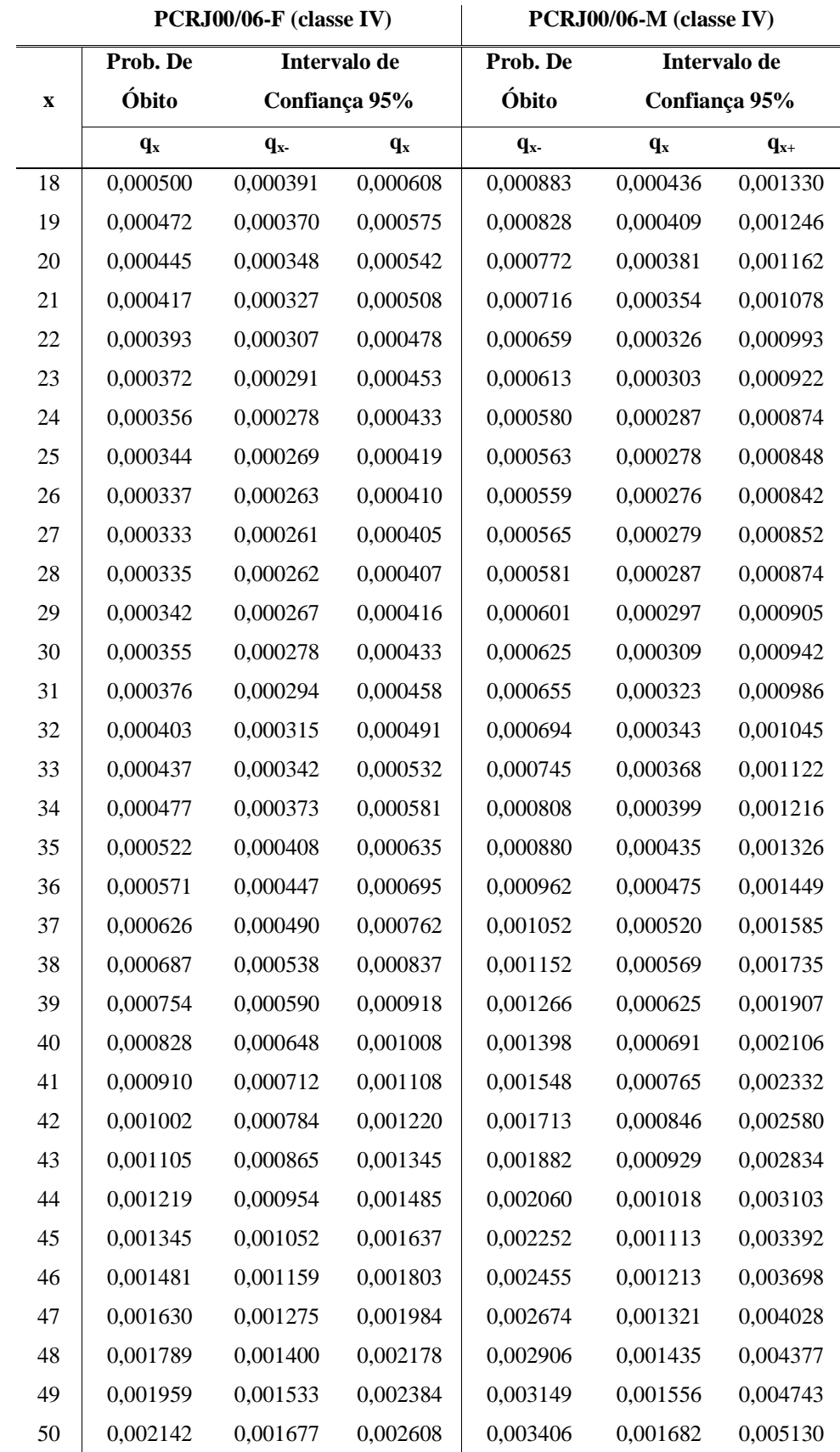

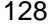

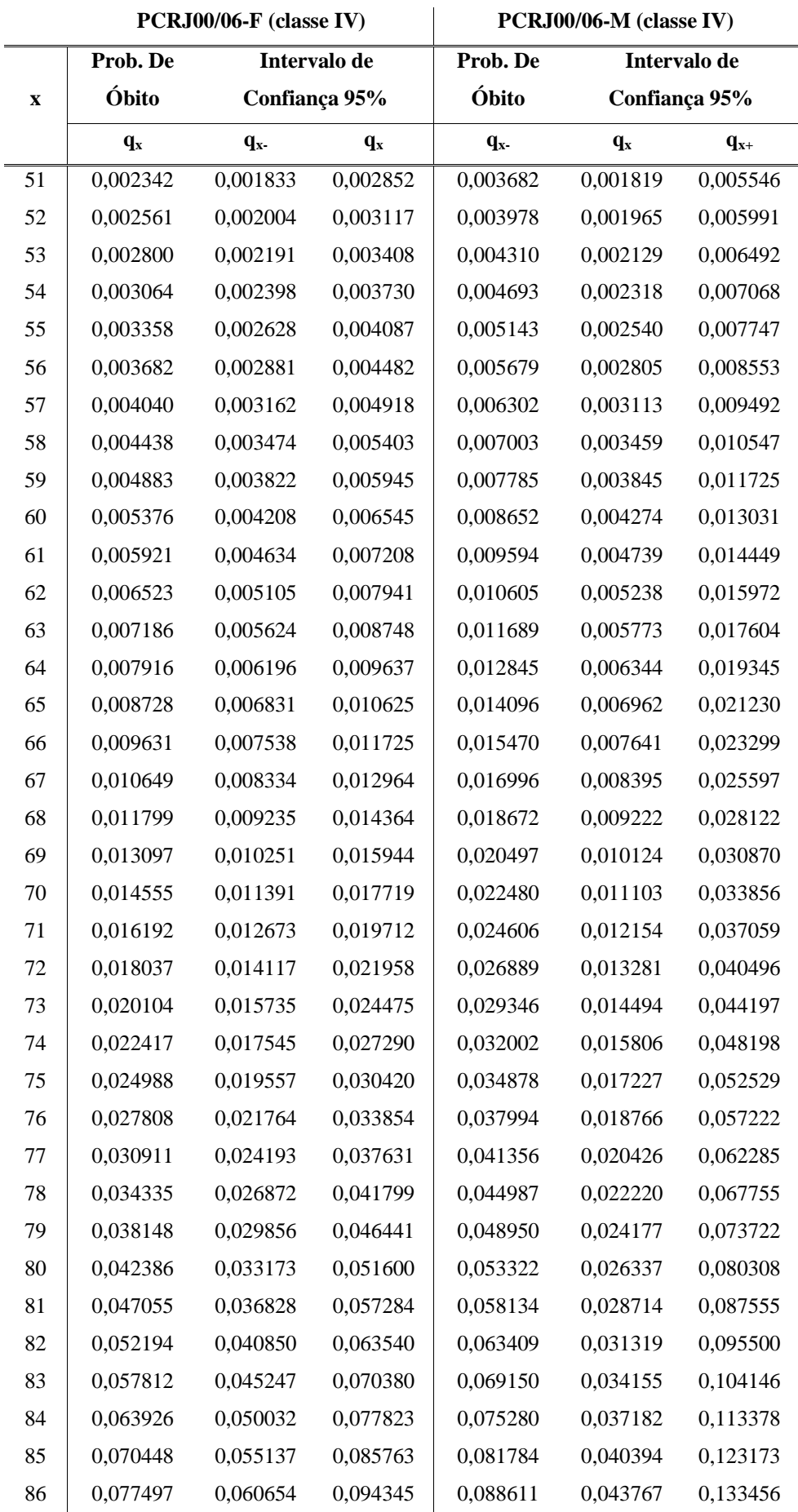

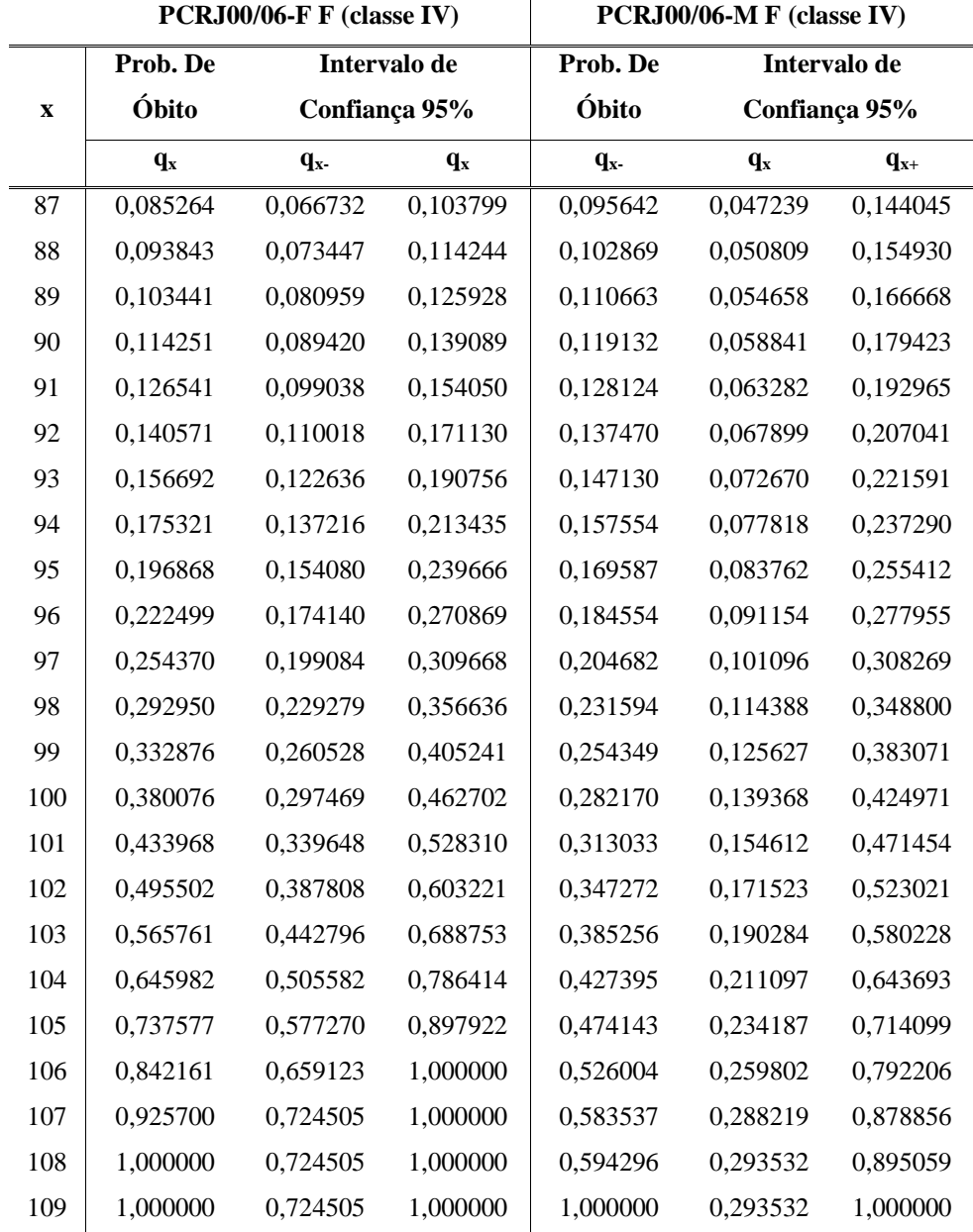

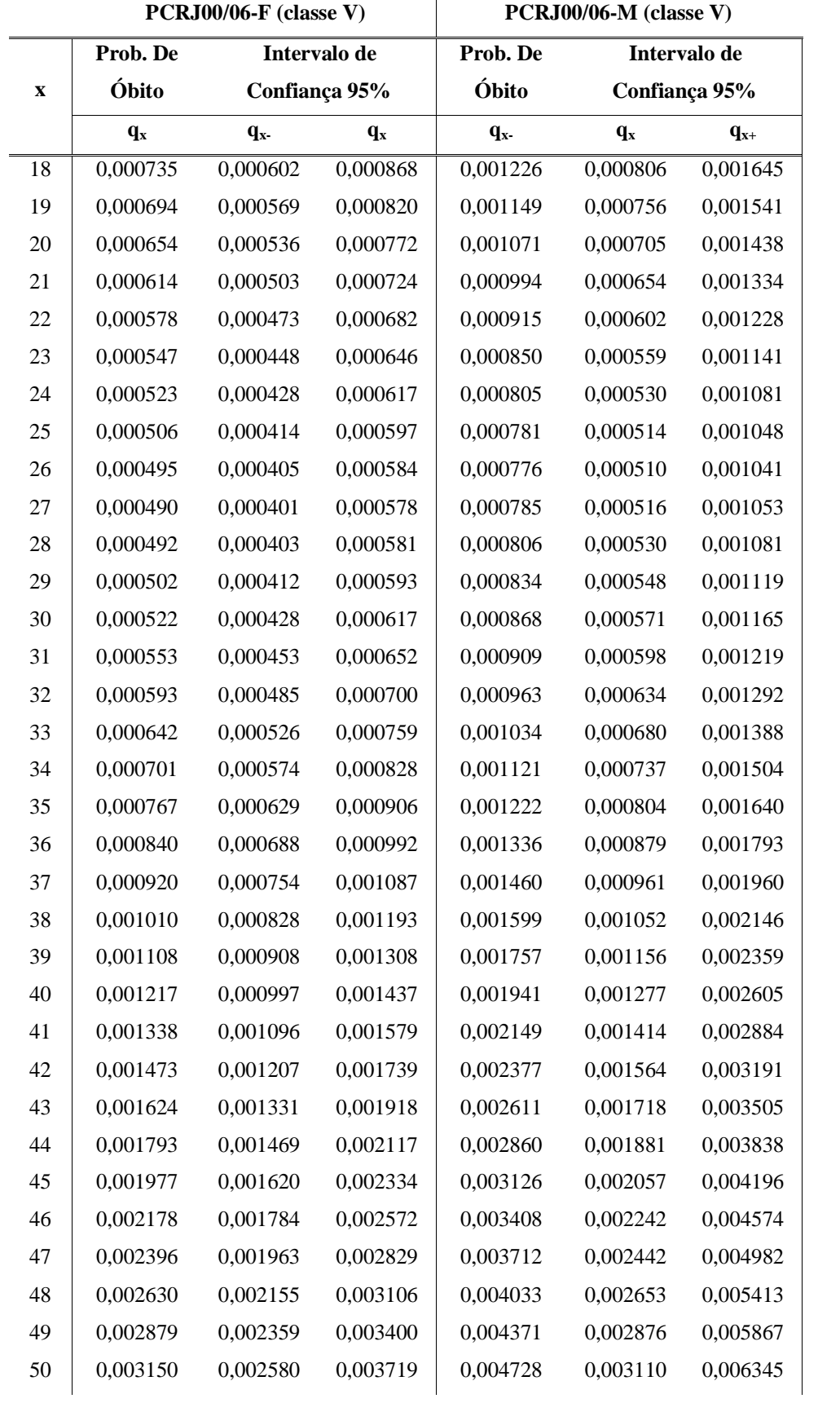

#### • Classe V – Nível Superior - Demais

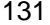

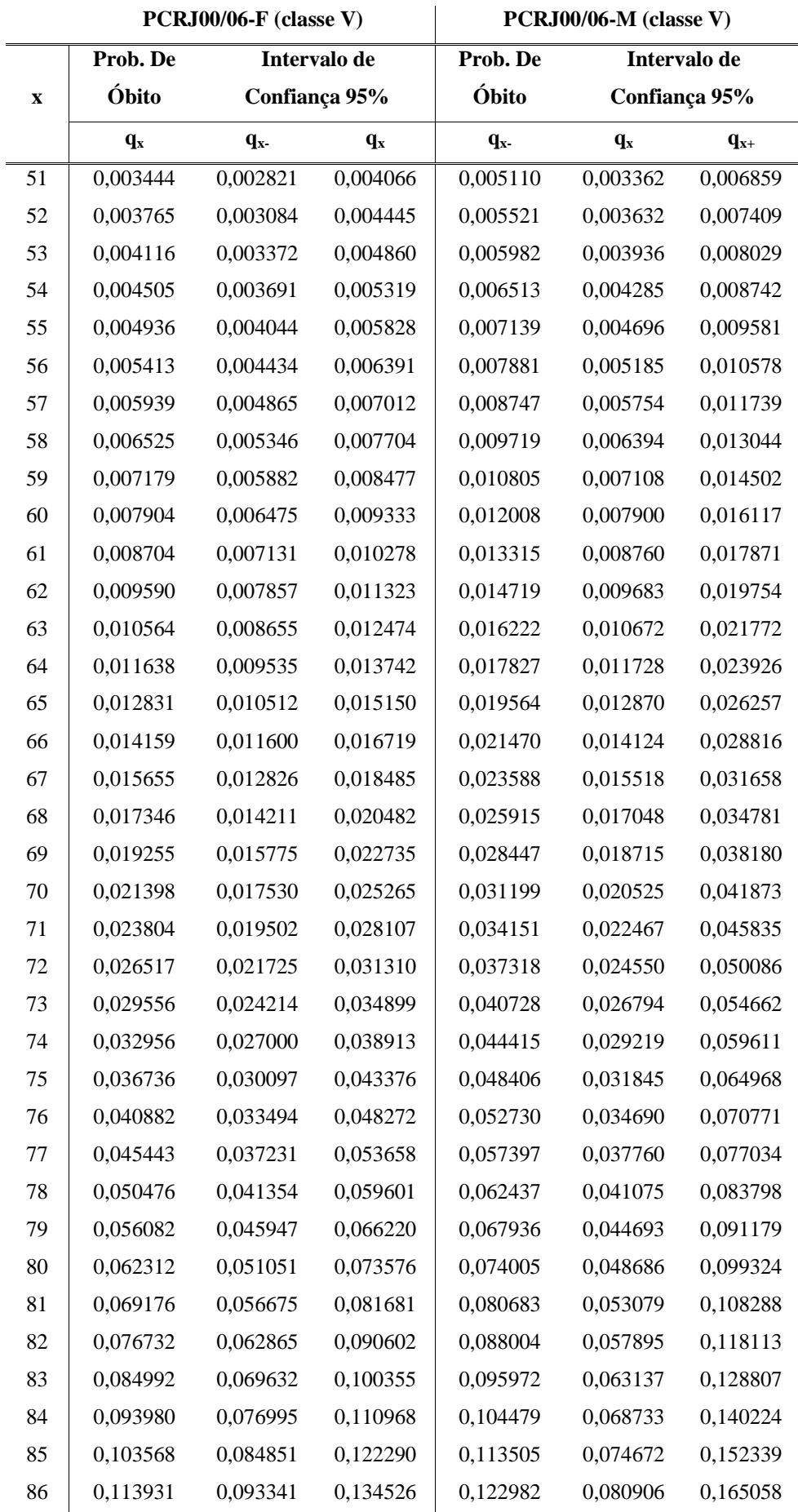

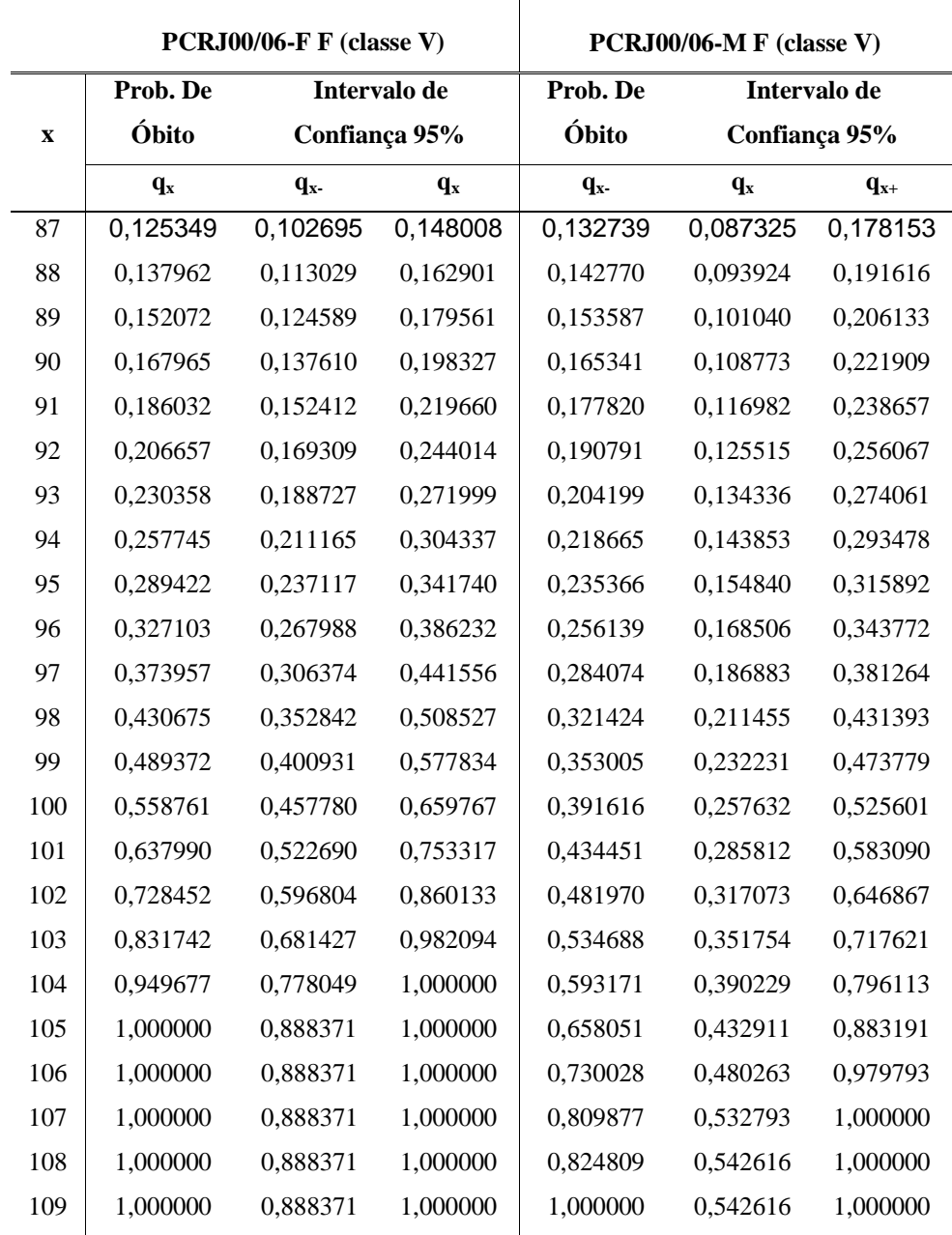

## **Apêndice V – Tábua de Sobrevivência de Inválidos do INSS**

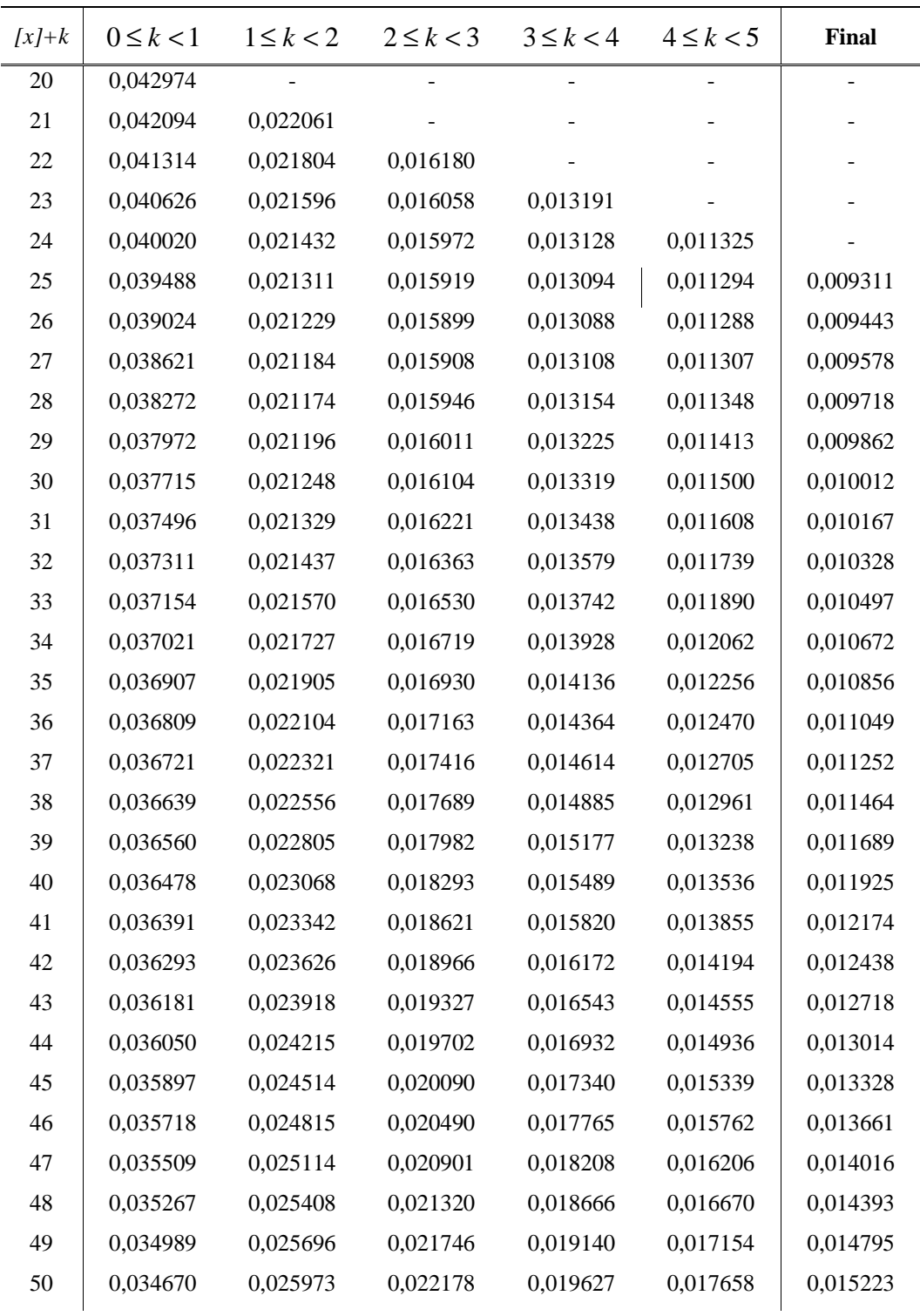

#### **Sexo Feminino (k = duração do benefício)**

| $[x]+k$ | $0 \le k < 1$ | $1 \leq k < 2$ | $2 \le k < 3$ | $3 \le k < 4$ | $4 \le k < 5$ | <b>Final</b> |
|---------|---------------|----------------|---------------|---------------|---------------|--------------|
| 51      | 0,034309      | 0,026237       | 0,022612      | 0,020128      | 0,018181      | 0,015681     |
| 52      | 0,033903      | 0,026485       | 0,023048      | 0,020640      | 0,018722      | 0,016170     |
| 53      | 0,033450      | 0,026714       | 0,023482      | 0,021162      | 0,019280      | 0,016692     |
| 54      | 0,032949      | 0,026921       | 0,023912      | 0,021693      | 0,019855      | 0,017252     |
| 55      | 0,032397      | 0,027103       | 0,024336      | 0,022229      | 0,020445      | 0,017851     |
| 56      | 0,031793      | 0,027256       | 0,024750      | 0,022770      | 0,021050      | 0,018494     |
| 57      | 0,031139      | 0,027377       | 0,025152      | 0,023313      | 0,021667      | 0,019184     |
| 58      | 0,030433      | 0,027464       | 0,025538      | 0,023856      | 0,022295      | 0,019926     |
| 59      | 0,029676      | 0,027512       | 0,025906      | 0,024395      | 0,022931      | 0,020724     |
| 60      | 0,028871      | 0,027520       | 0,026251      | 0,024928      | 0,023574      | 0,021584     |
| 61      | 0,028018      | 0,027484       | 0,026571      | 0,025452      | 0,024222      | 0,022511     |
| 62      | 0,027120      | 0,027402       | 0,026862      | 0,025964      | 0,024871      | 0,023511     |
| 63      | 0,026180      | 0,027273       | 0,027121      | 0,026460      | 0,025520      | 0,024593     |
| 64      | 0,025201      | 0,027093       | 0,027344      | 0,026937      | 0,026164      | 0,025762     |
| 65      | 0,024189      | 0,026861       | 0,027528      | 0,027391      | 0,026800      | 0,027030     |
| 66      | 0,023146      | 0,026576       | 0,027669      | 0,027818      | 0,027426      | 0,028404     |
| 67      | 0,022079      | 0,026238       | 0,027765      | 0,028215      | 0,028037      | 0,029897     |
| 68      | 0,020992      | 0,025845       | 0,027813      | 0,028578      | 0,028630      | 0,031521     |
| 69      | 0,019891      | 0,025399       | 0,027809      | 0,028902      | 0,029200      | 0,033288     |
| 70      | 0,018781      | 0,024898       | 0,027752      | 0,029184      | 0,029743      | 0,035216     |
| 71      |               | 0,024346       | 0,027639      | 0,029420      | 0,030254      | 0,037321     |
| 72      |               |                | 0,027468      | 0,029607      | 0,030731      | 0,039622     |
| 73      |               |                |               | 0,029740      | 0,031167      | 0,042143     |
| 74      |               |                |               |               | 0,031559      | 0,044908     |
| 75      |               |                |               |               |               | 0,047945     |
| 76      |               |                |               |               |               | 0,051288     |
| $77 \,$ |               |                |               |               |               | 0,054971     |
| 78      |               |                |               |               |               | 0,059037     |
| 79      |               |                |               |               |               | 0,063535     |
| 80      |               |                |               |               |               | 0,068517     |
| 81      |               |                |               |               |               | 0,074046     |
| 82      |               |                |               |               |               | 0,080193     |
| 83      |               |                |               |               |               | 0,087042     |
| 84      |               |                |               |               |               | 0,094685     |
| 85      |               |                |               |               |               | 0,103232     |
| 86      |               |                |               |               |               | 0,015681     |
| 87      |               |                |               |               |               | 0,112810     |

**Sexo Feminino (k = duração do benefício)**

| $[x]+k$ | $0 \le k < 1$ $1 \le k < 2$ $2 \le k < 3$ $3 \le k < 4$ |  | $4 \leq k < 5$ | Final    |
|---------|---------------------------------------------------------|--|----------------|----------|
| 88      |                                                         |  |                | 0,135662 |
| 89      |                                                         |  |                | 0,149303 |
| 90      |                                                         |  |                | 0,164717 |
| 91      |                                                         |  |                | 0,182172 |
| 92      |                                                         |  |                | 0,201982 |
| 93      |                                                         |  |                | 0,224516 |
| 94      |                                                         |  |                | 0,250209 |
| 95      |                                                         |  |                | 0,279571 |
|         |                                                         |  |                |          |

**Sexo Feminino (k = duração do benefício)**

| $[x]+k$ | $0 \le k < 1$ | $1 \leq k < 2$ | $2 \le k < 3$ | $3 \le k < 4$ | $4 \leq k < 5$ | <b>Final</b> |
|---------|---------------|----------------|---------------|---------------|----------------|--------------|
| 20      | 0,044706      |                |               |               |                |              |
| 21      | 0,042463      | 0,021701       |               |               |                |              |
| 22      | 0,040584      | 0,021514       | 0,015507      |               |                |              |
| 23      | 0,039022      | 0,021410       | 0,015683      | 0,012428      |                |              |
| 24      | 0,037735      | 0,021382       | 0,015903      | 0,012735      | 0,010534       |              |
| $25\,$  | 0,036691      | 0,021428       | 0,016165      | 0,013074      | 0,010901       | 0,009396     |
| 26      | 0,035864      | 0,021545       | 0,016471      | 0,013445      | 0,011294       | 0,009751     |
| 27      | 0,035230      | 0,021729       | 0,016820      | 0,013850      | 0,011717       | 0,010119     |
| 28      | 0,034772      | 0,021980       | 0,017213      | 0,014290      | 0,012168       | 0,010500     |
| 29      | 0,034474      | 0,022296       | 0,017651      | 0,014765      | 0,012651       | 0,010894     |
| 30      | 0,034324      | 0,022676       | 0,018134      | 0,015277      | 0,013166       | 0,011302     |
| 31      | 0,034312      | 0,023119       | 0,018662      | 0,015826      | 0,013714       | 0,011725     |
| 32      | 0,034428      | 0,023624       | 0,019238      | 0,016415      | 0,014297       | 0,012163     |
| 33      | 0,034666      | 0,024193       | 0,019861      | 0,017045      | 0,014915       | 0,012618     |
| 34      | 0,035018      | 0,024824       | 0,020532      | 0,017716      | 0,015571       | 0,013090     |
| 35      | 0,035481      | 0,025517       | 0,021253      | 0,018429      | 0,016266       | 0,013580     |
| 36      | 0,036048      | 0,026273       | 0,022025      | 0,019187      | 0,017000       | 0,014089     |
| 37      | 0,036716      | 0,027091       | 0,022847      | 0,019990      | 0,017776       | 0,014618     |
| 38      | 0,037481      | 0,027972       | 0,023722      | 0,020839      | 0,018594       | 0,015169     |
| 39      | 0,038338      | 0,028915       | 0,024649      | 0,021735      | 0,019455       | 0,015743     |
| 40      | 0,039284      | 0,029919       | 0,025628      | 0,022678      | 0,020360       | 0,016340     |
| 41      | 0,040314      | 0,030983       | 0,026661      | 0,023670      | 0,021310       | 0,016963     |
| 42      | 0,041423      | 0,032107       | 0,027746      | 0,024711      | 0,022306       | 0,017613     |
| 43      | 0,042605      | 0,033289       | 0,028883      | 0,025800      | 0,023348       | 0,018292     |
| 44      | 0,043854      | 0,034526       | 0,030072      | 0,026938      | 0,024437       | 0,019001     |
| 45      | 0,045162      | 0,035815       | 0,031310      | 0,028124      | 0,025572       | 0,019743     |
| 46      | 0,046522      | 0,037153       | 0,032597      | 0,029358      | 0,026753       | 0,020519     |
| 47      | 0,047924      | 0,038535       | 0,033929      | 0,030637      | 0,027979       | 0,021331     |
| 48      | 0,049356      | 0,039956       | 0,035303      | 0,031960      | 0,029250       | 0,022183     |
| 49      | 0,050805      | 0,041410       | 0,036717      | 0,033324      | 0,030564       | 0,023076     |
| 50      | 0,052260      | 0,042890       | 0,038165      | 0,034728      | 0,031919       | 0,024014     |

**Sexo Masculino (k = duração do benefício)**

| $[x]+k$ | $0 \le k < 1$ | $1 \leq k < 2$ | $2 \le k < 3$ | $3 \le k < 4$ | $4 \le k < 5$ | Final    |
|---------|---------------|----------------|---------------|---------------|---------------|----------|
| 51      | 0,053703      | 0,044387       | 0,039641      | 0,036167      | 0,033313      | 0,024999 |
| 52      | 0,055117      | 0,045892       | 0,041141      | 0,037638      | 0,034744      | 0,026035 |
| 53      | 0,056486      | 0,047394       | 0,042657      | 0,039134      | 0,036207      | 0,027125 |
| 54      | 0,057788      | 0,048883       | 0,044182      | 0,040652      | 0,037700      | 0,028273 |
| 55      | 0,059004      | 0,050346       | 0,045706      | 0,042185      | 0,039217      | 0,029483 |
| 56      | 0,060111      | 0,051769       | 0,047220      | 0,043726      | 0,040753      | 0,030760 |
| 57      | 0,061087      | 0,053137       | 0,048714      | 0,045267      | 0,042304      | 0,032108 |
| 58      | 0,061911      | 0,054436       | 0,050176      | 0,04680       | 0,043862      | 0,033532 |
| 59      | 0,062559      | 0,055650       | 0,051595      | 0,048316      | 0,045421      | 0,035039 |
| 60      | 0,063010      | 0,056762       | 0,052958      | 0,049805      | 0,046973      | 0,036633 |
| 61      | 0,063245      | 0,057756       | 0,054253      | 0,051257      | 0,048509      | 0,038323 |
| 62      | 0,063245      | 0,058615       | 0,055464      | 0,052661      | 0,050022      | 0,040115 |
| 63      | 0,062995      | 0,059323       | 0,056579      | 0,054005      | 0,051502      | 0,042017 |
| 64      | 0,062482      | 0,059866       | 0,057584      | 0,055277      | 0,052939      | 0,044037 |
| 65      | 0,061696      | 0,060227       | 0,058464      | 0,056466      | 0,054324      | 0,046185 |
| 66      | 0,060634      | 0,060395       | 0,059207      | 0,057559      | 0,055645      | 0,048472 |
| 67      | 0,059295      | 0,060357       | 0,059799      | 0,058544      | 0,056892      | 0,050907 |
| 68      | 0,057684      | 0,060104       | 0,060228      | 0,059409      | 0,058054      | 0,053504 |
| 69      | 0,055812      | 0,059629       | 0,060484      | 0,060143      | 0,059120      | 0,056276 |
| 70      | 0,053692      | 0,058929       | 0,060556      | 0,060735      | 0,060080      | 0,059237 |
| 71      |               | 0,058000       | 0,060436      | 0,061174      | 0,060923      | 0,062403 |
| 72      |               |                | 0,060119      | 0,061451      | 0,061640      | 0,065792 |
| 73      |               |                |               | 0,061557      | 0,062219      | 0,069423 |
| 74      |               |                |               |               | 0,062654      | 0,073317 |
| 75      |               |                |               |               |               | 0,077497 |
| 76      |               |                |               |               |               | 0,081989 |
| 77      |               |                |               |               |               | 0,086821 |
| 78      |               |                |               |               |               | 0,092024 |
| 79      |               |                |               |               |               | 0,097633 |
| 80      |               |                |               |               |               | 0,103685 |
| 81      |               |                |               |               |               | 0,110223 |
| 82      |               |                |               |               |               | 0,117292 |
| 83      |               |                |               |               |               | 0,124946 |
| 84      |               |                |               |               |               | 0,133241 |
| 85      |               |                |               |               |               | 0,142241 |
| 86      |               |                |               |               |               | 0,152017 |
| 87      |               |                |               |               |               | 0,162648 |

**Sexo Masculino (k = duração do benefício)**

| $[x]+k$ |  | $0 \le k < 1$ $1 \le k < 2$ $2 \le k < 3$ $3 \le k < 4$ | $4 \leq k < 5$ | Final    |
|---------|--|---------------------------------------------------------|----------------|----------|
| 88      |  |                                                         |                | 0,174222 |
| 89      |  |                                                         |                | 0,186839 |
| 90      |  |                                                         |                | 0,200608 |
| 91      |  |                                                         |                | 0,215652 |
| 92      |  |                                                         |                | 0,232111 |
| 93      |  |                                                         |                | 0,250140 |
| 94      |  |                                                         |                | 0,269912 |
| 95      |  |                                                         |                | 0,291624 |

**Sexo Masculino (k = duração do benefício)**

## **Apêndice VI – Tábua de Sobrevivência de Inválido da PCRJ**

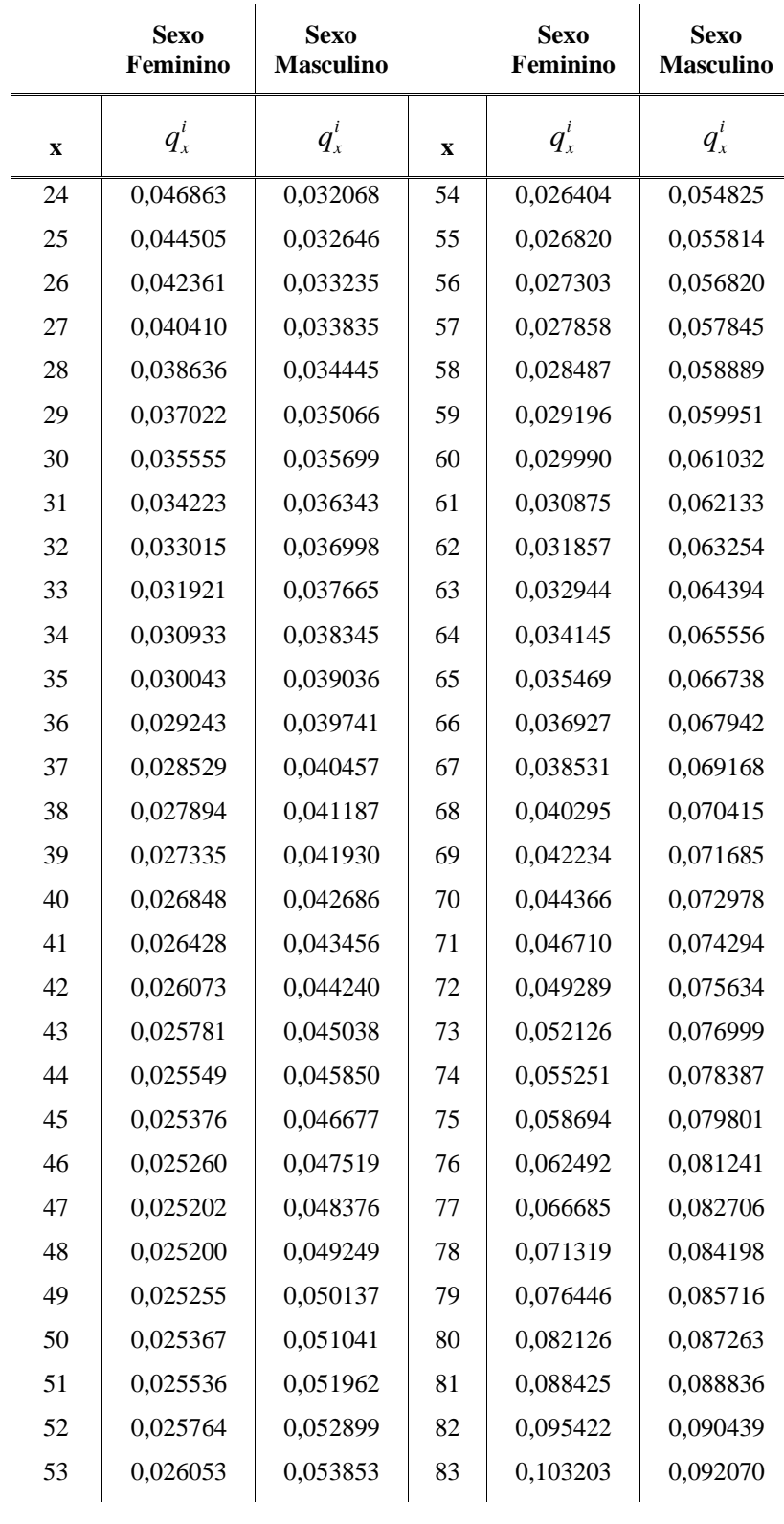

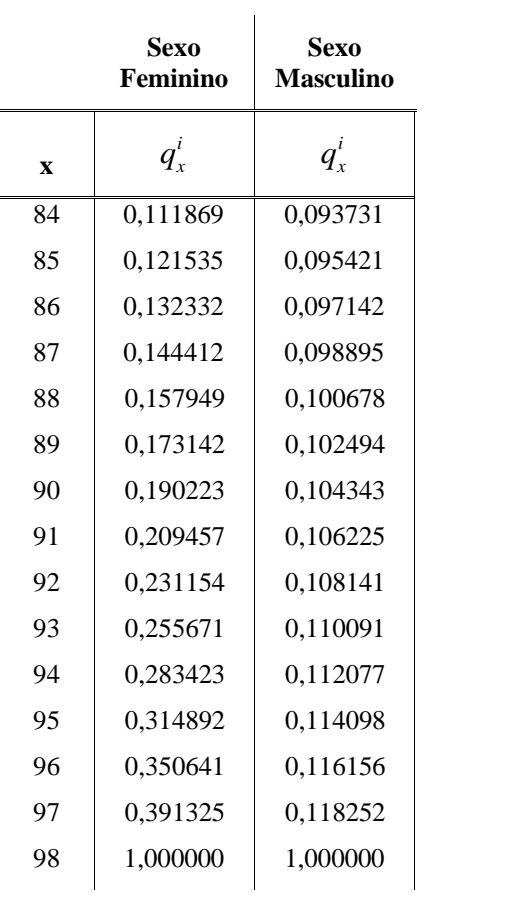

# **Livros Grátis**

( <http://www.livrosgratis.com.br> )

Milhares de Livros para Download:

[Baixar](http://www.livrosgratis.com.br/cat_1/administracao/1) [livros](http://www.livrosgratis.com.br/cat_1/administracao/1) [de](http://www.livrosgratis.com.br/cat_1/administracao/1) [Administração](http://www.livrosgratis.com.br/cat_1/administracao/1) [Baixar](http://www.livrosgratis.com.br/cat_2/agronomia/1) [livros](http://www.livrosgratis.com.br/cat_2/agronomia/1) [de](http://www.livrosgratis.com.br/cat_2/agronomia/1) [Agronomia](http://www.livrosgratis.com.br/cat_2/agronomia/1) [Baixar](http://www.livrosgratis.com.br/cat_3/arquitetura/1) [livros](http://www.livrosgratis.com.br/cat_3/arquitetura/1) [de](http://www.livrosgratis.com.br/cat_3/arquitetura/1) [Arquitetura](http://www.livrosgratis.com.br/cat_3/arquitetura/1) [Baixar](http://www.livrosgratis.com.br/cat_4/artes/1) [livros](http://www.livrosgratis.com.br/cat_4/artes/1) [de](http://www.livrosgratis.com.br/cat_4/artes/1) [Artes](http://www.livrosgratis.com.br/cat_4/artes/1) [Baixar](http://www.livrosgratis.com.br/cat_5/astronomia/1) [livros](http://www.livrosgratis.com.br/cat_5/astronomia/1) [de](http://www.livrosgratis.com.br/cat_5/astronomia/1) [Astronomia](http://www.livrosgratis.com.br/cat_5/astronomia/1) [Baixar](http://www.livrosgratis.com.br/cat_6/biologia_geral/1) [livros](http://www.livrosgratis.com.br/cat_6/biologia_geral/1) [de](http://www.livrosgratis.com.br/cat_6/biologia_geral/1) [Biologia](http://www.livrosgratis.com.br/cat_6/biologia_geral/1) [Geral](http://www.livrosgratis.com.br/cat_6/biologia_geral/1) [Baixar](http://www.livrosgratis.com.br/cat_8/ciencia_da_computacao/1) [livros](http://www.livrosgratis.com.br/cat_8/ciencia_da_computacao/1) [de](http://www.livrosgratis.com.br/cat_8/ciencia_da_computacao/1) [Ciência](http://www.livrosgratis.com.br/cat_8/ciencia_da_computacao/1) [da](http://www.livrosgratis.com.br/cat_8/ciencia_da_computacao/1) [Computação](http://www.livrosgratis.com.br/cat_8/ciencia_da_computacao/1) [Baixar](http://www.livrosgratis.com.br/cat_9/ciencia_da_informacao/1) [livros](http://www.livrosgratis.com.br/cat_9/ciencia_da_informacao/1) [de](http://www.livrosgratis.com.br/cat_9/ciencia_da_informacao/1) [Ciência](http://www.livrosgratis.com.br/cat_9/ciencia_da_informacao/1) [da](http://www.livrosgratis.com.br/cat_9/ciencia_da_informacao/1) [Informação](http://www.livrosgratis.com.br/cat_9/ciencia_da_informacao/1) [Baixar](http://www.livrosgratis.com.br/cat_7/ciencia_politica/1) [livros](http://www.livrosgratis.com.br/cat_7/ciencia_politica/1) [de](http://www.livrosgratis.com.br/cat_7/ciencia_politica/1) [Ciência](http://www.livrosgratis.com.br/cat_7/ciencia_politica/1) [Política](http://www.livrosgratis.com.br/cat_7/ciencia_politica/1) [Baixar](http://www.livrosgratis.com.br/cat_10/ciencias_da_saude/1) [livros](http://www.livrosgratis.com.br/cat_10/ciencias_da_saude/1) [de](http://www.livrosgratis.com.br/cat_10/ciencias_da_saude/1) [Ciências](http://www.livrosgratis.com.br/cat_10/ciencias_da_saude/1) [da](http://www.livrosgratis.com.br/cat_10/ciencias_da_saude/1) [Saúde](http://www.livrosgratis.com.br/cat_10/ciencias_da_saude/1) [Baixar](http://www.livrosgratis.com.br/cat_11/comunicacao/1) [livros](http://www.livrosgratis.com.br/cat_11/comunicacao/1) [de](http://www.livrosgratis.com.br/cat_11/comunicacao/1) [Comunicação](http://www.livrosgratis.com.br/cat_11/comunicacao/1) [Baixar](http://www.livrosgratis.com.br/cat_12/conselho_nacional_de_educacao_-_cne/1) [livros](http://www.livrosgratis.com.br/cat_12/conselho_nacional_de_educacao_-_cne/1) [do](http://www.livrosgratis.com.br/cat_12/conselho_nacional_de_educacao_-_cne/1) [Conselho](http://www.livrosgratis.com.br/cat_12/conselho_nacional_de_educacao_-_cne/1) [Nacional](http://www.livrosgratis.com.br/cat_12/conselho_nacional_de_educacao_-_cne/1) [de](http://www.livrosgratis.com.br/cat_12/conselho_nacional_de_educacao_-_cne/1) [Educação - CNE](http://www.livrosgratis.com.br/cat_12/conselho_nacional_de_educacao_-_cne/1) [Baixar](http://www.livrosgratis.com.br/cat_13/defesa_civil/1) [livros](http://www.livrosgratis.com.br/cat_13/defesa_civil/1) [de](http://www.livrosgratis.com.br/cat_13/defesa_civil/1) [Defesa](http://www.livrosgratis.com.br/cat_13/defesa_civil/1) [civil](http://www.livrosgratis.com.br/cat_13/defesa_civil/1) [Baixar](http://www.livrosgratis.com.br/cat_14/direito/1) [livros](http://www.livrosgratis.com.br/cat_14/direito/1) [de](http://www.livrosgratis.com.br/cat_14/direito/1) [Direito](http://www.livrosgratis.com.br/cat_14/direito/1) [Baixar](http://www.livrosgratis.com.br/cat_15/direitos_humanos/1) [livros](http://www.livrosgratis.com.br/cat_15/direitos_humanos/1) [de](http://www.livrosgratis.com.br/cat_15/direitos_humanos/1) [Direitos](http://www.livrosgratis.com.br/cat_15/direitos_humanos/1) [humanos](http://www.livrosgratis.com.br/cat_15/direitos_humanos/1) [Baixar](http://www.livrosgratis.com.br/cat_16/economia/1) [livros](http://www.livrosgratis.com.br/cat_16/economia/1) [de](http://www.livrosgratis.com.br/cat_16/economia/1) [Economia](http://www.livrosgratis.com.br/cat_16/economia/1) [Baixar](http://www.livrosgratis.com.br/cat_17/economia_domestica/1) [livros](http://www.livrosgratis.com.br/cat_17/economia_domestica/1) [de](http://www.livrosgratis.com.br/cat_17/economia_domestica/1) [Economia](http://www.livrosgratis.com.br/cat_17/economia_domestica/1) [Doméstica](http://www.livrosgratis.com.br/cat_17/economia_domestica/1) [Baixar](http://www.livrosgratis.com.br/cat_18/educacao/1) [livros](http://www.livrosgratis.com.br/cat_18/educacao/1) [de](http://www.livrosgratis.com.br/cat_18/educacao/1) [Educação](http://www.livrosgratis.com.br/cat_18/educacao/1) [Baixar](http://www.livrosgratis.com.br/cat_19/educacao_-_transito/1) [livros](http://www.livrosgratis.com.br/cat_19/educacao_-_transito/1) [de](http://www.livrosgratis.com.br/cat_19/educacao_-_transito/1) [Educação - Trânsito](http://www.livrosgratis.com.br/cat_19/educacao_-_transito/1) [Baixar](http://www.livrosgratis.com.br/cat_20/educacao_fisica/1) [livros](http://www.livrosgratis.com.br/cat_20/educacao_fisica/1) [de](http://www.livrosgratis.com.br/cat_20/educacao_fisica/1) [Educação](http://www.livrosgratis.com.br/cat_20/educacao_fisica/1) [Física](http://www.livrosgratis.com.br/cat_20/educacao_fisica/1) [Baixar](http://www.livrosgratis.com.br/cat_21/engenharia_aeroespacial/1) [livros](http://www.livrosgratis.com.br/cat_21/engenharia_aeroespacial/1) [de](http://www.livrosgratis.com.br/cat_21/engenharia_aeroespacial/1) [Engenharia](http://www.livrosgratis.com.br/cat_21/engenharia_aeroespacial/1) [Aeroespacial](http://www.livrosgratis.com.br/cat_21/engenharia_aeroespacial/1) [Baixar](http://www.livrosgratis.com.br/cat_22/farmacia/1) [livros](http://www.livrosgratis.com.br/cat_22/farmacia/1) [de](http://www.livrosgratis.com.br/cat_22/farmacia/1) [Farmácia](http://www.livrosgratis.com.br/cat_22/farmacia/1) [Baixar](http://www.livrosgratis.com.br/cat_23/filosofia/1) [livros](http://www.livrosgratis.com.br/cat_23/filosofia/1) [de](http://www.livrosgratis.com.br/cat_23/filosofia/1) [Filosofia](http://www.livrosgratis.com.br/cat_23/filosofia/1) [Baixar](http://www.livrosgratis.com.br/cat_24/fisica/1) [livros](http://www.livrosgratis.com.br/cat_24/fisica/1) [de](http://www.livrosgratis.com.br/cat_24/fisica/1) [Física](http://www.livrosgratis.com.br/cat_24/fisica/1) [Baixar](http://www.livrosgratis.com.br/cat_25/geociencias/1) [livros](http://www.livrosgratis.com.br/cat_25/geociencias/1) [de](http://www.livrosgratis.com.br/cat_25/geociencias/1) [Geociências](http://www.livrosgratis.com.br/cat_25/geociencias/1) [Baixar](http://www.livrosgratis.com.br/cat_26/geografia/1) [livros](http://www.livrosgratis.com.br/cat_26/geografia/1) [de](http://www.livrosgratis.com.br/cat_26/geografia/1) [Geografia](http://www.livrosgratis.com.br/cat_26/geografia/1) [Baixar](http://www.livrosgratis.com.br/cat_27/historia/1) [livros](http://www.livrosgratis.com.br/cat_27/historia/1) [de](http://www.livrosgratis.com.br/cat_27/historia/1) [História](http://www.livrosgratis.com.br/cat_27/historia/1) [Baixar](http://www.livrosgratis.com.br/cat_31/linguas/1) [livros](http://www.livrosgratis.com.br/cat_31/linguas/1) [de](http://www.livrosgratis.com.br/cat_31/linguas/1) [Línguas](http://www.livrosgratis.com.br/cat_31/linguas/1)

[Baixar](http://www.livrosgratis.com.br/cat_28/literatura/1) [livros](http://www.livrosgratis.com.br/cat_28/literatura/1) [de](http://www.livrosgratis.com.br/cat_28/literatura/1) [Literatura](http://www.livrosgratis.com.br/cat_28/literatura/1) [Baixar](http://www.livrosgratis.com.br/cat_30/literatura_de_cordel/1) [livros](http://www.livrosgratis.com.br/cat_30/literatura_de_cordel/1) [de](http://www.livrosgratis.com.br/cat_30/literatura_de_cordel/1) [Literatura](http://www.livrosgratis.com.br/cat_30/literatura_de_cordel/1) [de](http://www.livrosgratis.com.br/cat_30/literatura_de_cordel/1) [Cordel](http://www.livrosgratis.com.br/cat_30/literatura_de_cordel/1) [Baixar](http://www.livrosgratis.com.br/cat_29/literatura_infantil/1) [livros](http://www.livrosgratis.com.br/cat_29/literatura_infantil/1) [de](http://www.livrosgratis.com.br/cat_29/literatura_infantil/1) [Literatura](http://www.livrosgratis.com.br/cat_29/literatura_infantil/1) [Infantil](http://www.livrosgratis.com.br/cat_29/literatura_infantil/1) [Baixar](http://www.livrosgratis.com.br/cat_32/matematica/1) [livros](http://www.livrosgratis.com.br/cat_32/matematica/1) [de](http://www.livrosgratis.com.br/cat_32/matematica/1) [Matemática](http://www.livrosgratis.com.br/cat_32/matematica/1) [Baixar](http://www.livrosgratis.com.br/cat_33/medicina/1) [livros](http://www.livrosgratis.com.br/cat_33/medicina/1) [de](http://www.livrosgratis.com.br/cat_33/medicina/1) [Medicina](http://www.livrosgratis.com.br/cat_33/medicina/1) [Baixar](http://www.livrosgratis.com.br/cat_34/medicina_veterinaria/1) [livros](http://www.livrosgratis.com.br/cat_34/medicina_veterinaria/1) [de](http://www.livrosgratis.com.br/cat_34/medicina_veterinaria/1) [Medicina](http://www.livrosgratis.com.br/cat_34/medicina_veterinaria/1) [Veterinária](http://www.livrosgratis.com.br/cat_34/medicina_veterinaria/1) [Baixar](http://www.livrosgratis.com.br/cat_35/meio_ambiente/1) [livros](http://www.livrosgratis.com.br/cat_35/meio_ambiente/1) [de](http://www.livrosgratis.com.br/cat_35/meio_ambiente/1) [Meio](http://www.livrosgratis.com.br/cat_35/meio_ambiente/1) [Ambiente](http://www.livrosgratis.com.br/cat_35/meio_ambiente/1) [Baixar](http://www.livrosgratis.com.br/cat_36/meteorologia/1) [livros](http://www.livrosgratis.com.br/cat_36/meteorologia/1) [de](http://www.livrosgratis.com.br/cat_36/meteorologia/1) [Meteorologia](http://www.livrosgratis.com.br/cat_36/meteorologia/1) [Baixar](http://www.livrosgratis.com.br/cat_45/monografias_e_tcc/1) [Monografias](http://www.livrosgratis.com.br/cat_45/monografias_e_tcc/1) [e](http://www.livrosgratis.com.br/cat_45/monografias_e_tcc/1) [TCC](http://www.livrosgratis.com.br/cat_45/monografias_e_tcc/1) [Baixar](http://www.livrosgratis.com.br/cat_37/multidisciplinar/1) [livros](http://www.livrosgratis.com.br/cat_37/multidisciplinar/1) [Multidisciplinar](http://www.livrosgratis.com.br/cat_37/multidisciplinar/1) [Baixar](http://www.livrosgratis.com.br/cat_38/musica/1) [livros](http://www.livrosgratis.com.br/cat_38/musica/1) [de](http://www.livrosgratis.com.br/cat_38/musica/1) [Música](http://www.livrosgratis.com.br/cat_38/musica/1) [Baixar](http://www.livrosgratis.com.br/cat_39/psicologia/1) [livros](http://www.livrosgratis.com.br/cat_39/psicologia/1) [de](http://www.livrosgratis.com.br/cat_39/psicologia/1) [Psicologia](http://www.livrosgratis.com.br/cat_39/psicologia/1) [Baixar](http://www.livrosgratis.com.br/cat_40/quimica/1) [livros](http://www.livrosgratis.com.br/cat_40/quimica/1) [de](http://www.livrosgratis.com.br/cat_40/quimica/1) [Química](http://www.livrosgratis.com.br/cat_40/quimica/1) [Baixar](http://www.livrosgratis.com.br/cat_41/saude_coletiva/1) [livros](http://www.livrosgratis.com.br/cat_41/saude_coletiva/1) [de](http://www.livrosgratis.com.br/cat_41/saude_coletiva/1) [Saúde](http://www.livrosgratis.com.br/cat_41/saude_coletiva/1) [Coletiva](http://www.livrosgratis.com.br/cat_41/saude_coletiva/1) [Baixar](http://www.livrosgratis.com.br/cat_42/servico_social/1) [livros](http://www.livrosgratis.com.br/cat_42/servico_social/1) [de](http://www.livrosgratis.com.br/cat_42/servico_social/1) [Serviço](http://www.livrosgratis.com.br/cat_42/servico_social/1) [Social](http://www.livrosgratis.com.br/cat_42/servico_social/1) [Baixar](http://www.livrosgratis.com.br/cat_43/sociologia/1) [livros](http://www.livrosgratis.com.br/cat_43/sociologia/1) [de](http://www.livrosgratis.com.br/cat_43/sociologia/1) [Sociologia](http://www.livrosgratis.com.br/cat_43/sociologia/1) [Baixar](http://www.livrosgratis.com.br/cat_44/teologia/1) [livros](http://www.livrosgratis.com.br/cat_44/teologia/1) [de](http://www.livrosgratis.com.br/cat_44/teologia/1) [Teologia](http://www.livrosgratis.com.br/cat_44/teologia/1) [Baixar](http://www.livrosgratis.com.br/cat_46/trabalho/1) [livros](http://www.livrosgratis.com.br/cat_46/trabalho/1) [de](http://www.livrosgratis.com.br/cat_46/trabalho/1) [Trabalho](http://www.livrosgratis.com.br/cat_46/trabalho/1) [Baixar](http://www.livrosgratis.com.br/cat_47/turismo/1) [livros](http://www.livrosgratis.com.br/cat_47/turismo/1) [de](http://www.livrosgratis.com.br/cat_47/turismo/1) [Turismo](http://www.livrosgratis.com.br/cat_47/turismo/1)